**HP 9000 L2000 Enterprise Server**  *using*  **HP-UX 11.00 64-bit**  *and*  **Sybase Adaptive Server Enterprise 11.9.3** 

# **TPC Benchmark**® **C Full Disclosure Report**

**Second Edition** 

**Submitted for Review April 5, 2001** 

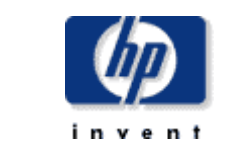

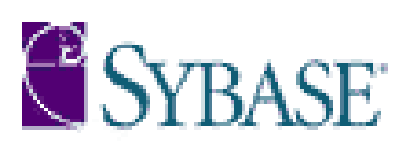

Second Edition **-** April 5**,** 2001

Hewlett-Packard Company believes that the information in this document is accurate as of the publication date. The information in this document is subject to change without notice. Hewlett-Packard Company assumes no responsibility for any errors that may appear in this document.

The pricing information in this document is believed to accurately reflect the current prices as of the publication date. However, Hewlett-Packard Company provides no warranty of the pricing information in this document. Benchmark results are highly dependent upon workload, specific application requirements, and system design and implementation. Relative system performance will vary as a result of these and other factors. Therefore, TPC Benchmark<sup>®</sup> C should not be used as a substitute for a specific customer application benchmark when critical capacity planning and/or product evaluation decisions are contemplated.

All performance data contained in this report was obtained in a rigorously controlled environment. Results obtained in other operating environments may vary significantly. Hewlett-Packard Company does not warrant or represent that a user can or will achieve similar performance expressed in transactions per minute (tpm $C_{\odot}$ ) or normalized price/performance (\$/tpmC<sub>®</sub>). No warranty of system performance or price/performance is expressed or implied in this report.

©Copyright Hewlett-Packard Company 2001

All rights reserved. Permission is hereby granted to reproduce this document in whole or in part provided the copyright notice printed above is set forth in full text on the title page of each item reproduced.

Printed in U.S.A., April 5, 2001.

HP, HP-UX, HP C/ANSI C/HP-UX, HP 9000 are registered trademarks of Hewlett-Packard Company.

Sybase Adaptive Server Enterprise and Sybase Open Client DB-Library are registered trademarks of Sybase Inc.

TUXEDO is a registered trademark of BEA System, Inc.

UNIX is a registered trademark in the United States and other countries, licensed exclusively through X/Open Company Limited.

TPC Benchmark, TPC-C, and tpmC are registered certification marks of the Transaction Processing Performance Council.

All other brand or product names mentioned herein are trademarks or registered trademarks of their respective owners.

# **Abstract**

#### **Overview**

This report documents the methodology and results of the TPC Benchmark® C test conducted on the HP 9000 L2000 Enterprise Server in a client/server configuration, using Sybase Adaptive Server Enterprise 11.9.3 and the TUXEDO 6.4 transaction monitor. The operating system used for the benchmark was Hewlett-Packard's HP-UX 11.00 64-bit. The application was written in C and compiled using HP C/ANSI C/HP-UX.

#### **TPC Benchmark C Metrics**

The standard TPC Benchmark® C metrics, tpmC<sup>®</sup> (transactions per minute), price per tpmC<sup>®</sup> (five year capital cost per measured tpmC<sub>®</sub>), and the availability date are reported as required by the benchmark specification.

#### **Standard and Executive Summary Statements**

Page *iii* contains the standard system summary and pages *iv-vi* contain the executive summary of the benchmark results for the HP 9000 L2000 Enterprise Server.

#### **Auditor**

The benchmark configuration, environment and methodology used to produce and validate the test results, and the pricing model used to calculate the price/performance, were audited by Lorna Livingtree for Performance Metrics, Inc. to verify compliance with the relevant TPC specifications.

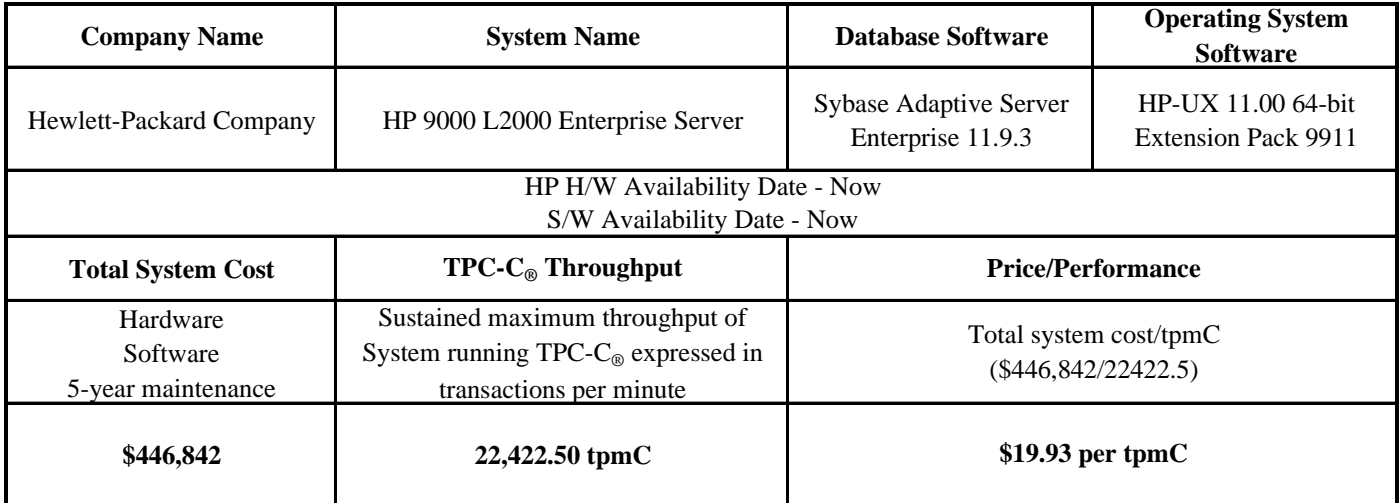

#### **Standard System Summary**

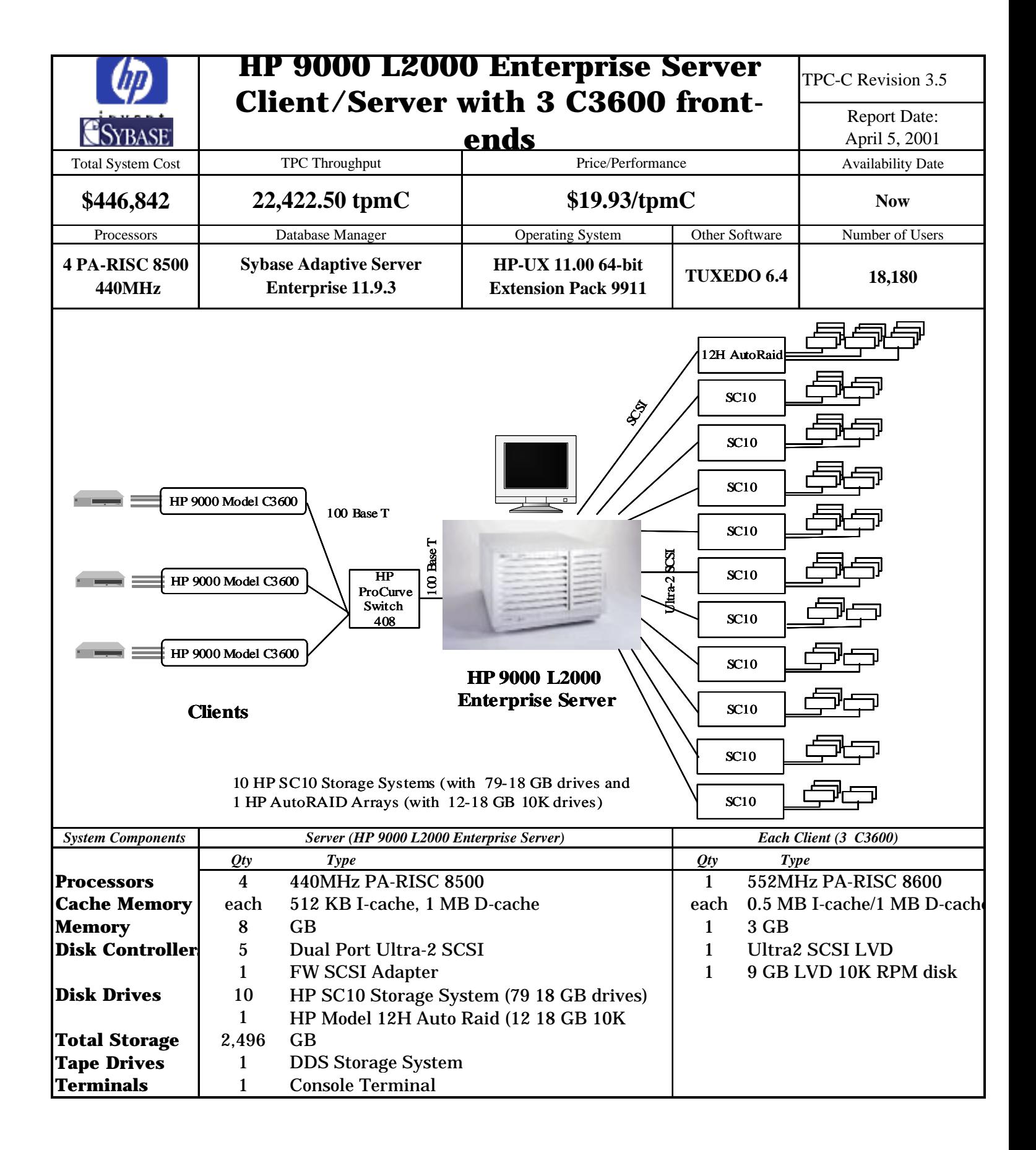

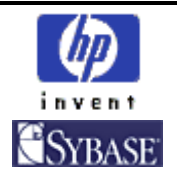

# **HP 9000 L2000 Enterprise Server**

TPC-C Rev 3.5

Report Date: April 5, 2001

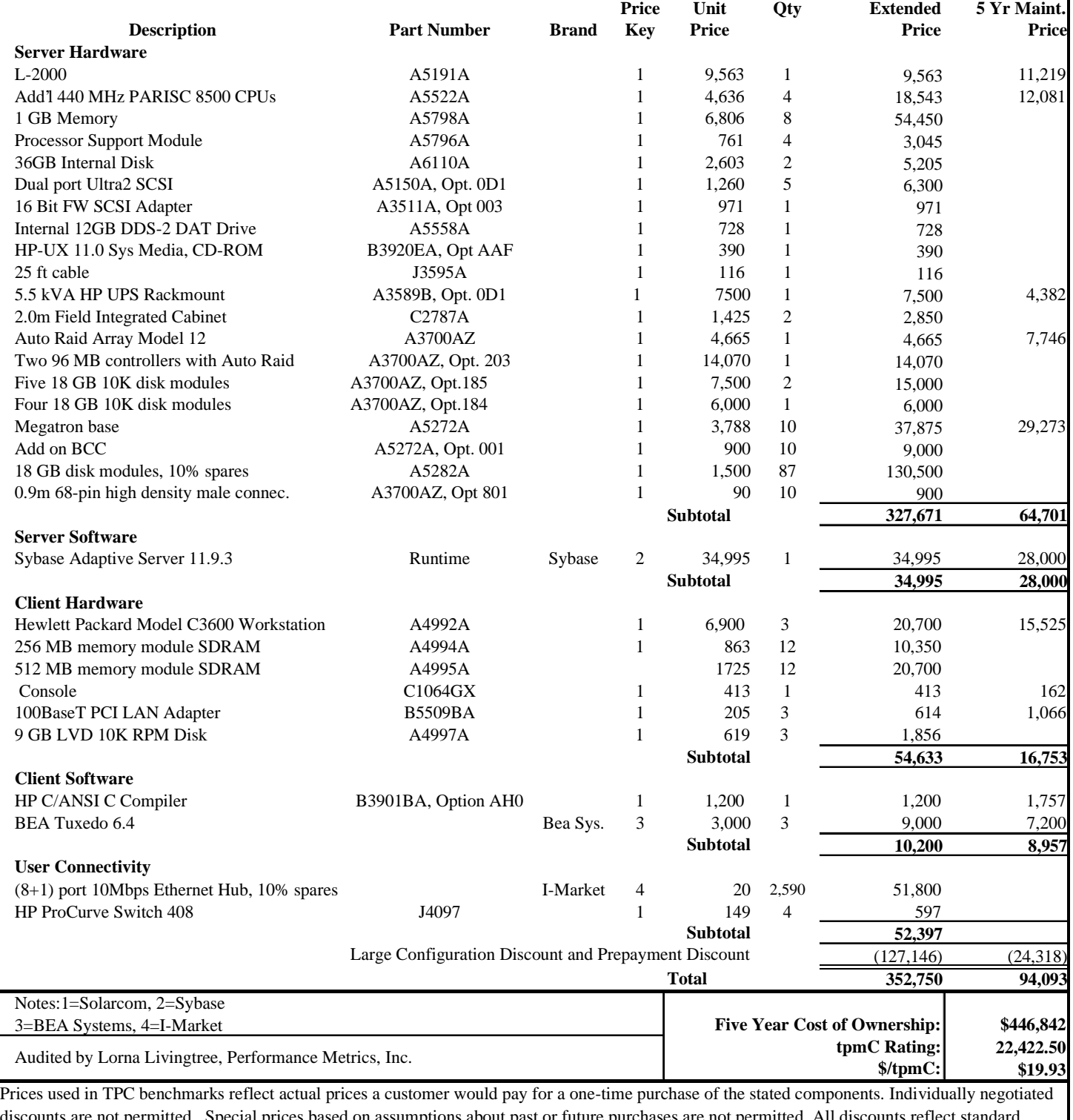

mitted. Special prices based on assumptions about past or future purchases are not permitted. All discounts reflect standard pricing policies for the listed components. For complete details, see the pricing sections of the TPC benchmark specifications. If you find that the stated prices are not available according to these terms, please inform the TPC at pricing@tpc.org. Thank you.

# **Numerical Quantities Summary for HP 9000 L2000 Enterprise Server**

## **MQTH, Computed Maximum Qualified Throughput**

**22,422.50 tpmC**

#### **Response Times (in seconds)**

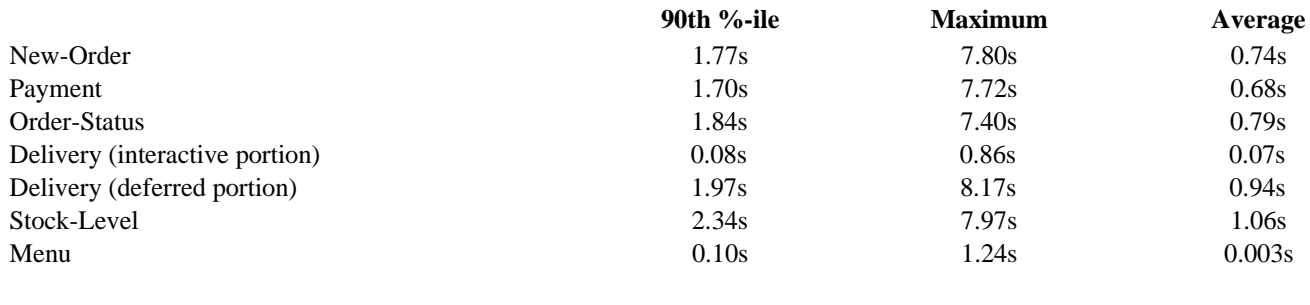

#### **Transaction Mix, in percent of total transactions**

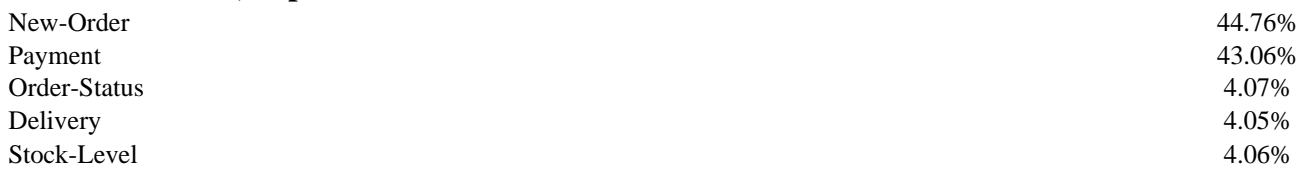

### **Keying/Think Times**

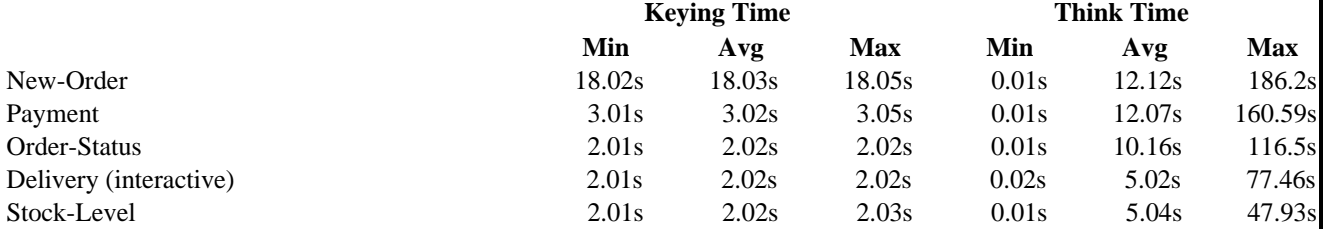

#### **Test Duration**

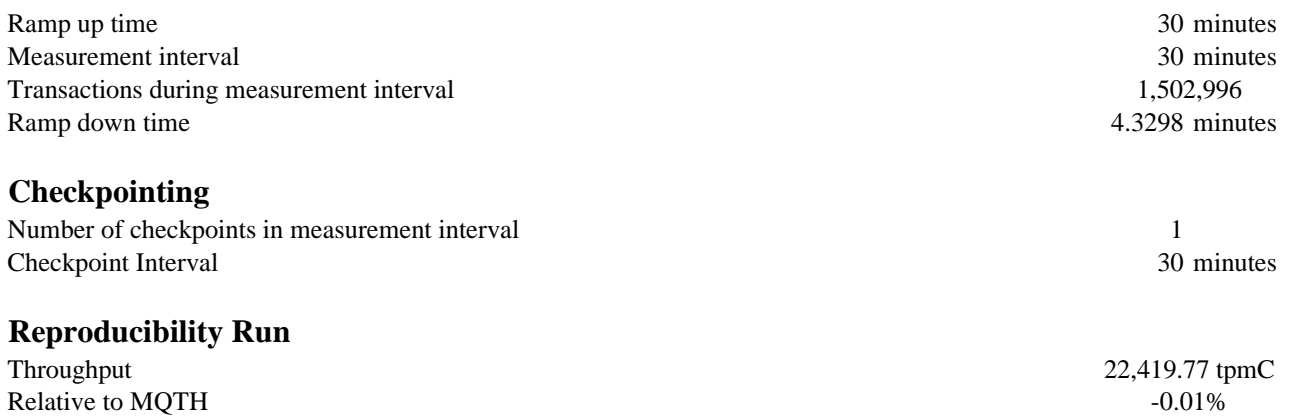

### **Preface**

#### **TPC Benchmark C Overview**

This is the full disclosure report for a benchmark test of the HP 9000 L2000 Enterprise Server using Sybase Adaptive Server Enterprise 11.9.3. It meets the requirements of the TPC Benchmark® C Standard Specification, Revision 3.5 dated October 25, 1999.

TPC Benchmark® C was developed by the **T**ransaction Processing **P**erformance **C**ouncil (TPC). It is the intent of this group to develop a suite of benchmarks to measure the performance of computer systems executing a wide range of applications. Hewlett-Packard Company Sybase Inc. are active participants in the TPC.

*TPC Benchmark*® *C is an On Line Transaction Processing (OLTP) workload. It is a mixture of read-only and update intensive transactions that simulate the activities found in complex OLTP application environments. It does so by exercising a breadth of system components associated with such environments, which are characterized by:* 

- The simultaneous execution of multiple transaction types that span a breadth of complexity
- On-line and deferred transaction execution modes
- Multiple on-line terminal sessions
- Moderate system and application execution time
- Significant disk input/output
- Transaction integrity (ACID properties)
- Non-uniform distribution of data access through primary and secondary keys
- Databases consisting of many tables with a wide variety of sizes, attributes, and relationships
- Contention of data access and update

*The performance metric reported by TPC-C® is a "business throughput" measuring the number of orders processed per minute. Multiple transactions are used to simulate the business activity of processing an order, and each transaction is subject to a response time constraint. The performance metric for this benchmark is expressed in transactions-perminute-C*<sup>®</sup> (tpmC<sup>®</sup>). To be compliant with the TPC-C<sup></sup> standard, all references to tpmC<sup>®</sup> results must include the tpmC<sup>®</sup> rate, the associated price-per-tpm $C_{\mathcal{S}}$ , and the availability date of the priced configuration.

*Despite the fact that this benchmark offers a rich environment that emulates many OLTP applications, this benchmark*  does not reflect the entire range of OLTP requirements. In addition, the extent to which a customer can achieve the *results reported by a vendor is highly dependent on how closely TPC-C*® *approximates the customer application. The relative performance of systems derived from this benchmark does not necessarily hold for other workloads or environments. Extrapolations to other environments are not recommended.* 

Hewlett-Packard Company does not warrant or represent that a user can or will achieve performance similar to the benchmark results contained in this report. No warranty of system performance or price/performance is expressed or implied by this report.

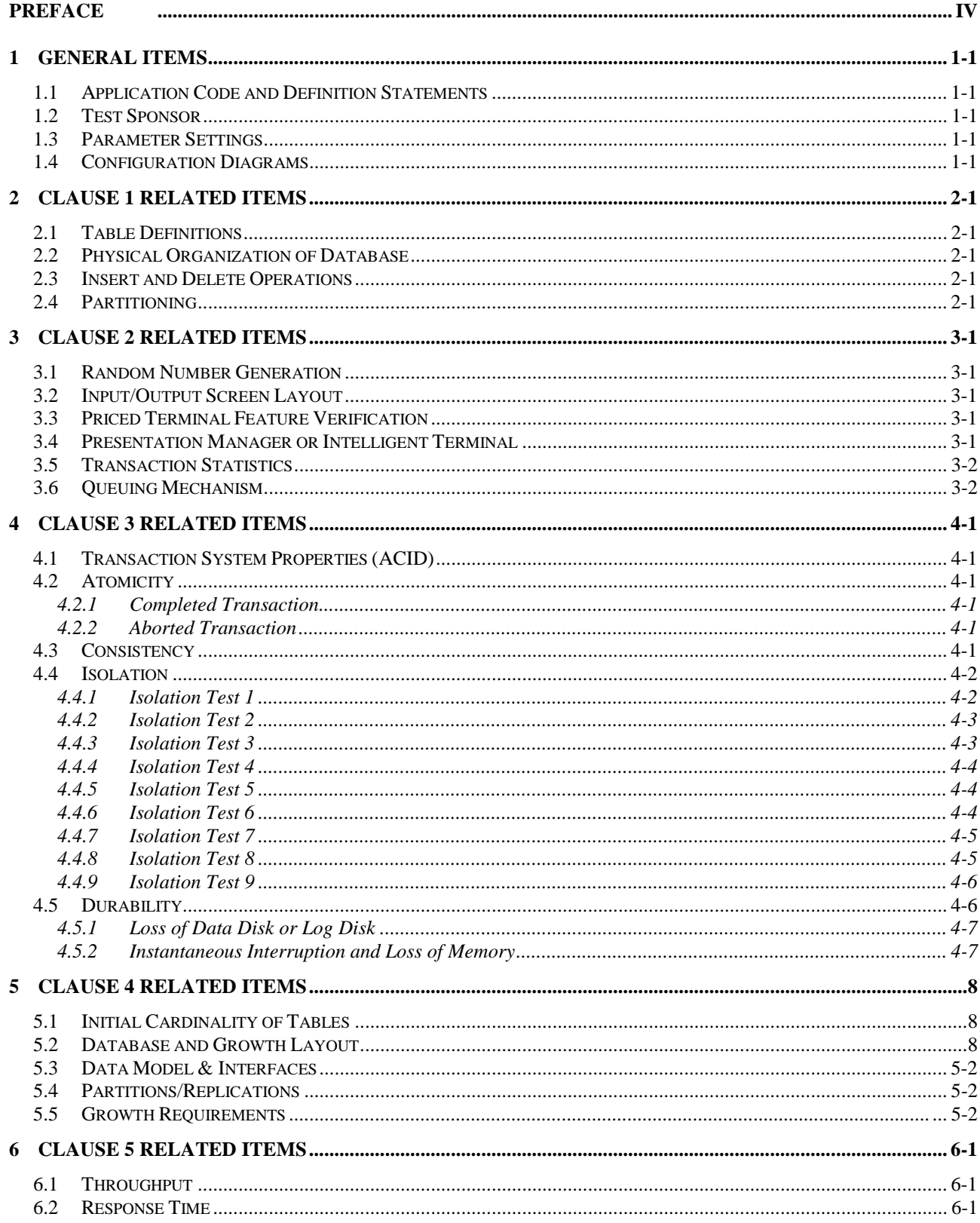

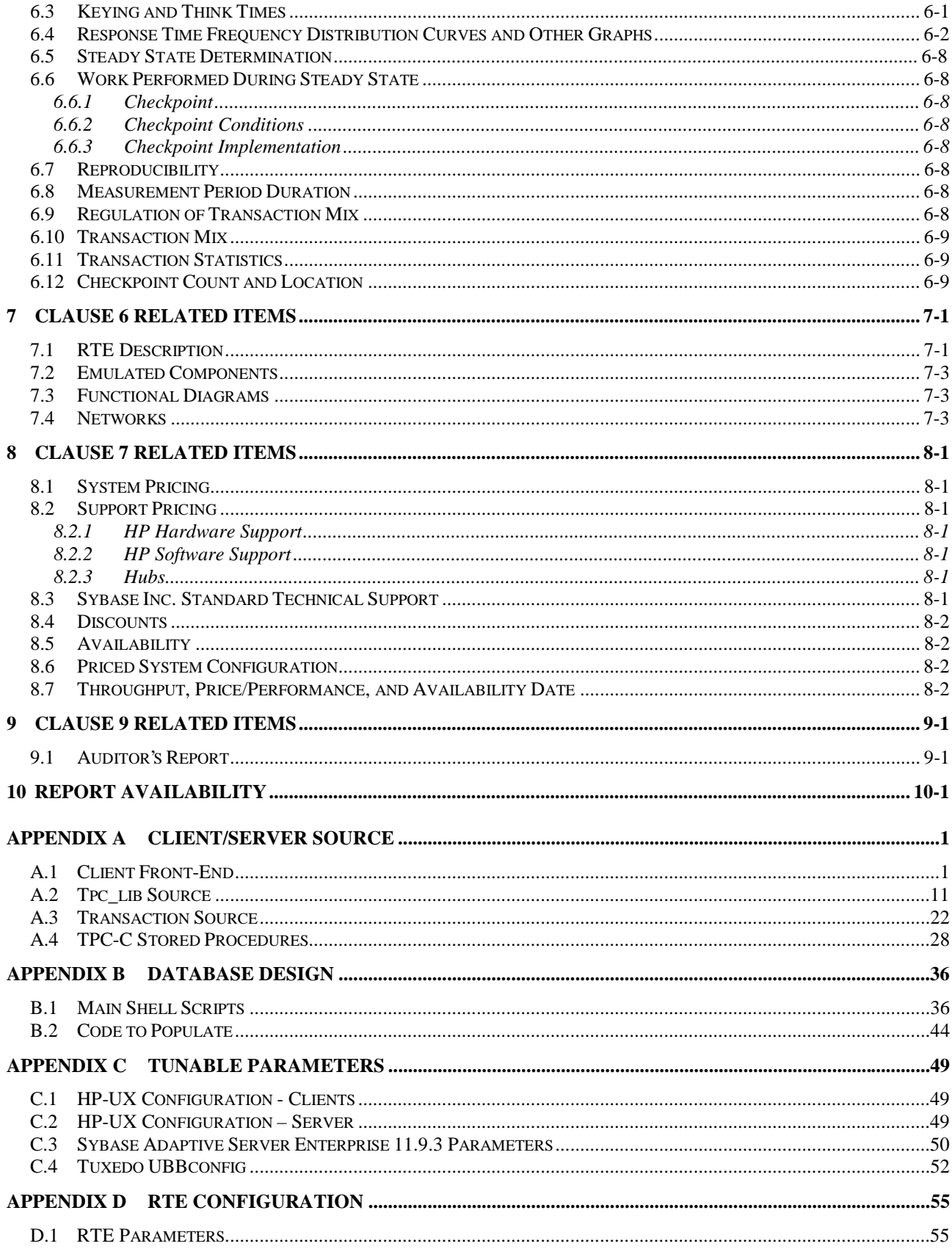

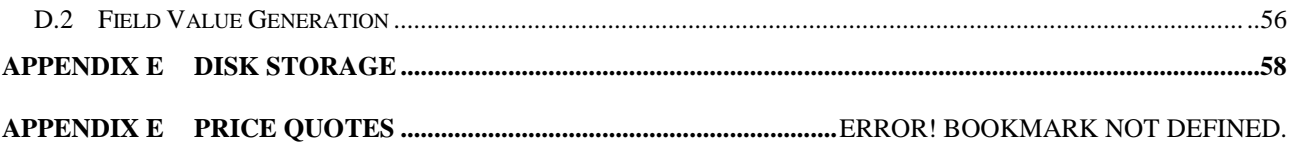

# **1 General Items**

#### **1.1 Application Code and Definition Statements**

*The application program (as defined in clause 2.1.7) must be disclosed. This includes, but is not limited to, the code implementing the five transactions and the terminal input output functions.* 

Appendix A contains the HP C/ANSI C/HP-UX application code used in this  $TPC-C<sub>®</sub>$  test.

#### **1.2 Test Sponsor**

*A statement identifying the benchmark sponsor(s) and other participating companies must be provided.* 

The High Performance Systems Division of Hewlett-Packard Company and Sybase Inc. are the test sponsors of this TPC Benchmark<sup>®</sup> C.

#### **1.3 Parameter Settings**

*Settings must be provided for all customer-tunable parameters and options which have been changed from the defaults found in actual products, including but not limited to:* 

- Database options
- Recover/commit options
- Consistency/locking options
- Operating system and application configuration parameters
- Compilation and linkage options and run-time optimizations used to create/install applications, OS, and/or databases

#### *This requirement can be satisfied by providing a full list of all parameters and options.*

*The intent of the above clause is that anyone attempting to recreate the benchmark environment has sufficient information to compile, link, optimize, and execute all software used to produce the disclosed benchmark result.* 

Appendix A contains the application "make" files. Appendix C contains the HP-UX operating system parameters used to generate the kernel for the configuration used in this benchmark. Also included are all of the Sybase Adaptive Server Enterprise 11.9.3 database parameters and the TUXEDO 6.4 transaction monitor parameters used.

#### **1.4 Configuration Diagrams**

*Diagrams of both measured and priced configurations must be provided, accompanied by a description of the differences*. *This includes, but is not limited to:*

- *Number and type of processors*
- *Size of allocated memory, and any specific mapping/partitioning of memory unique to the test*
- *Number and type of disk units (and controllers, if applicable)*
- *Number of channels or bus connections to disk units, including the protocol type*
- *Number of LAN (e.g. Ethernet) connections, including routers, work stations, terminals, etc, that were physically used in the test or are incorporated into the pricing structure (See Clause 8.1.8)*
- *Type and run-time execution location of software components (e.g. DBMS, client processes, transaction monitors, software drivers, etc)*

The server System Under Test, an HP 9000 L2000 Enterprise Server depicted in Figure 1.1, consisted of:

• 4 440MHz PA-RISC 8500 System Processors

- 8 GB of memory
- 5 Dual Port Ultra-2 SCSI Adapters
- 1 FW SCSI Adapter
- 10 HP SC10 Storage System (with 61-18GB disk)
- 1 HP 12H Auto Raid (with 12 18GB 10K disks)
- One LAN interfaces

As indicated in Figure 1.1, this benchmark configuration used Remote Terminal Emulator (RTE) programs that executed on 3 K460 Enterprise Server drivers to emulate TPC-C user sessions. The emulated users on the driver systems were connected through the same switch that connected the client systems to the system under test. Connections to the driver systems used 100 Base-T local area network (LAN) and communicated using TCP/IP. The clients were connected to the SUT via one HP ProCurve Switch 4000M switch.

The priced configuration for the HP 9000 L2000 Enterprise Server is shown in Figure 1.2. In the priced configuration, the RTE shown in the benchmark configuration is replaced by the appropriate number of workstations (emulating ANSI terminals) connected to hubs.

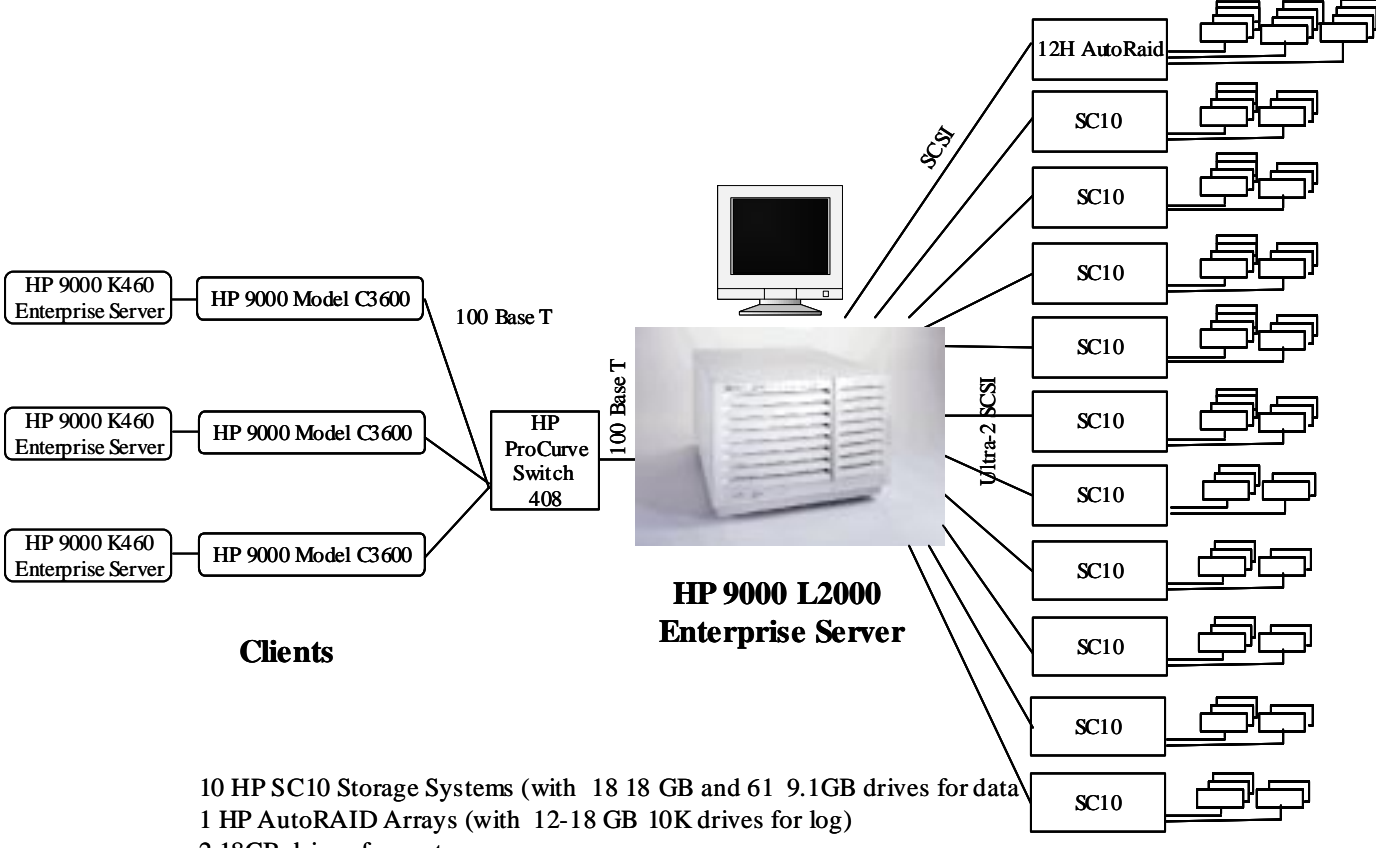

**Figure 1.1: HP 9000 L2000 Enterprise Server Benchmark Configuration**

2 18GB drives for system

**Figure 1.2: HP 9000 L2000 Enterprise Server Priced Configuration**

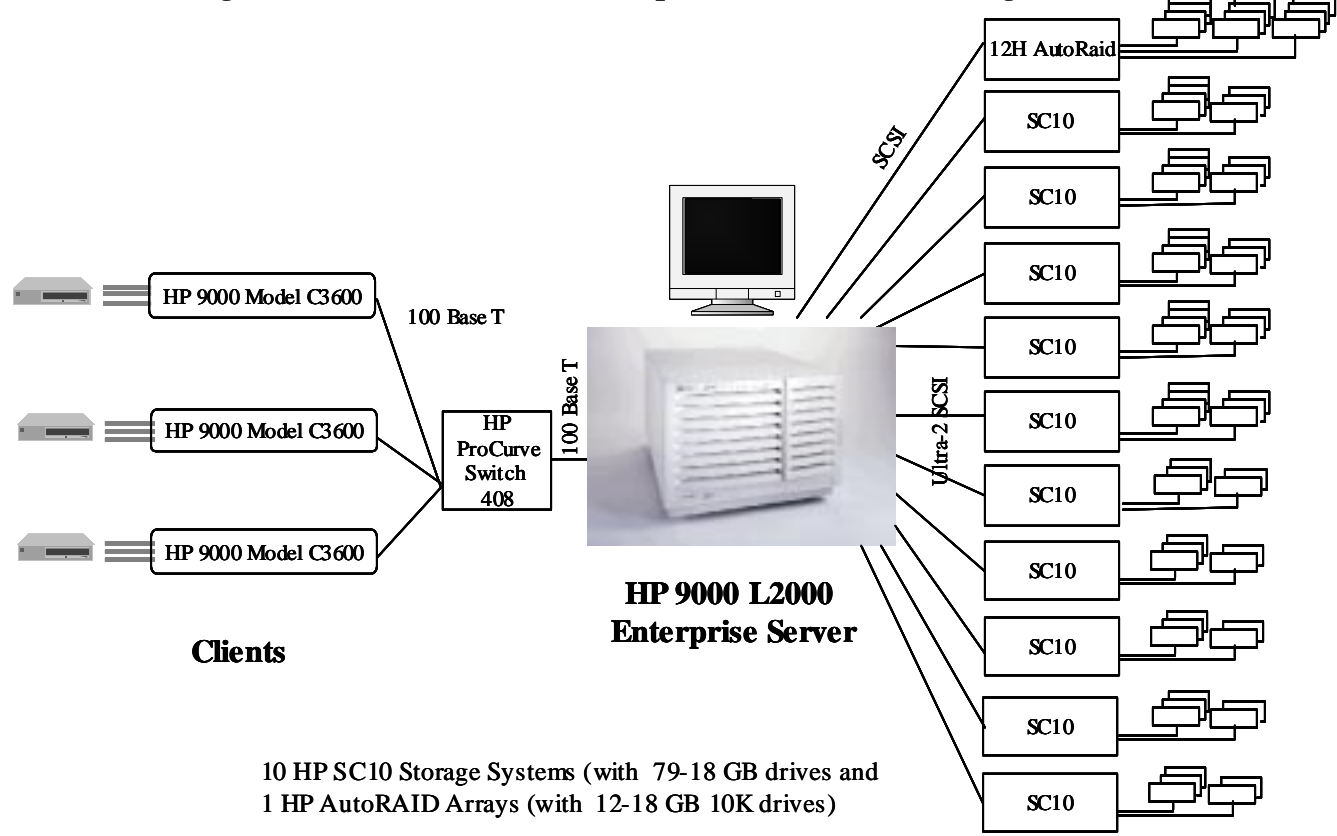

# **2 Clause 1 Related Items**

#### **2.1 Table Definitions**

*Listing must be provided for all table definition statements and all other statements used to set up the database*.

Appendix B describes the programs that define, create, and populate the Sybase Adaptive Server Enterprise 11.9.3 database for TPC- $C_{\text{\tiny (R)}}$  testing.

#### **2.2 Physical Organization of Database**

*The physical organization of tables and indices, within the database, must be disclosed.* 

Space was allocated to Sybase Adaptive Server Enterprise 11.9.3 according to the data in section 5.2. The size of the database table space on each disk drive was calculated to provide even distribution of load across the disk drives.

#### **2.3 Insert and Delete Operations**

It must be ascertained that insert and/or delete operations to any of the tables can occur concurrently with the  $TPC-C_{\otimes}$ *transaction mix. Furthermore, any restrictions in the SUT database implementation that precludes inserts beyond the limits defined in Clause 1.4.11 must be disclosed. This includes the maximum number of rows that can be inserted and the maximum key value for these new rows.* 

There were no restrictions on insert and delete operations to any tables.

#### **2.4 Partitioning**

*While there are a few restrictions placed upon horizontal or vertical partitioning of tables and rows in the TPC-C*® *benchmark, any such partitioning must be disclosed. Replication of tables, if used, must be disclosed. Additional and/or duplicated attributes in any table must be disclosed along with a statement on the impact on performance.* 

Partitioning, replication, and additional or duplicated attributes were not used in this implementation.

# **3 Clause 2 Related Items**

#### **3.1 Random Number Generation**

*The method of verification for the random number generation must be disclosed*.

The library routine SRAND48 (3C) was used to seed the library routine DRAND48 (3C) which generated pseudorandom numbers using the well-known linear congruential algorithm and 48-bit integer arithmetic. Further information on SRAND48 (3C) and DRAND48 (3C) can be found in the HP-UX Reference Manual Vol. 3.

#### **3.2 Input/Output Screen Layout**

*The actual layout of the terminal input/output screens must be disclosed.* 

The screen layouts corresponded exactly to those in Clauses 2.4.3, 2.5.3, 2.6.3, 2.7.3, and 2.8.3 of the TPC-C<sub>®</sub> Standard Specification.

#### **3.3 Priced Terminal Feature Verification**

*The method used to verify that the emulated terminals provide all the features described in Clause 2.2.2.4 must be explained. Although not specifically priced, the type and model of the terminals used for the demonstration in 8.1.3.3 must be disclosed and commercially available (including supporting software and maintenance).* 

The terminal features were verified by manually exercising each specification on an HP 712/80 workstation running an ANSI terminal emulator.

#### **3.4 Presentation Manager or Intelligent Terminal**

*Any usage of presentation managers or intelligent terminals must be explained.* 

Application code running on the client implemented the TPC-C user interface. A listing of this code is included in Appendix A. Used capabilities of the terminal beyond basic ASCII entry and display were restricted to cursor positioning.

A presentation manager was not used.

#### **Table 3.1: Transaction Statistics**

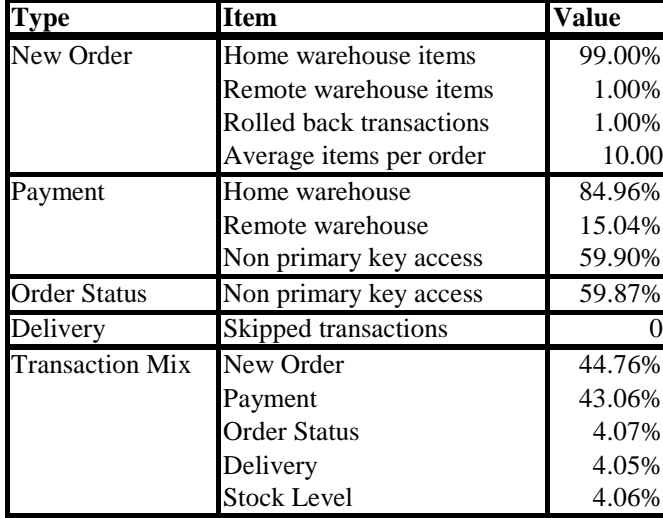

#### **3.5 Transaction Statistics**

Table 3.1 lists the numerical quantities that Clauses 8.1.3.5 to 8.1.3.11 require.

#### **3.6 Queuing Mechanism**

*The queuing mechanism used to defer the execution of the Delivery transaction must be disclosed.* 

Delivery transactions were submitted to servers using the same TUXEDO mechanism that other transactions used. The only difference was that the call was asynchronous, i.e., control would return to the client process immediately and the deferred delivery part would complete asynchronously.

# **4 Clause 3 Related Items**

#### **4.1 Transaction System Properties (ACID)**

*The results of the ACID tests must be disclosed along with a description of how the ACID requirements were met. This includes disclosing which case was followed for the execution of Isolation Test 7.* 

The TPC Benchmark<sub>®</sub> C Standard Specification defines a set of transaction processing system properties that a system under test (SUT) must support during the execution of the benchmark. Those properties are Atomicity, Consistency, Isolation, and Durability (ACID). This section quotes the specification definition of each of these properties and describes the tests done as specified and monitored by the auditor to demonstrate compliance.

#### **4.2 Atomicity**

 *The system under test must guarantee that transactions are atomic; the system will either perform all individual operations on the data, or will assure that no partially-completed operations leave any effects on the data.* 

#### **4.2.1 Completed Transaction**

*Perform the Payment transaction for a randomly selected warehouse, district, and customer (by customer number as specified in Clause 2.5.1.2) and verify that the records in the CUSTOMER, WAREHOUSE, and DISTRICT tables have been changed appropriately.* 

The values of w\_ytd, d\_ytd, c\_balance, c\_ytd\_payment, and c\_payment\_cnt of a randomly selected warehouse, district, and customer were retrieved. The Payment transaction was executed on the same warehouse, district, and customer. The transaction was committed. The values w\_ytd, d\_ytd, c\_balance, c\_ytd\_payment, and c\_payment\_cnt were retrieved again. It was verified that all values had been changed appropriately.

#### **4.2.2 Aborted Transaction**

*Perform the Payment transaction for a randomly selected warehouse, district, and customer (by customer number as specified in Clause 2.5.1.2) and substitute a ROLLBACK of the transaction for the COMMIT of the transaction. Verify that the records in the CUSTOMER, WAREHOUSE, and DISTRICT tables have NOT been changed* 

The values of w\_ytd, d\_ytd, c\_balance, c\_ytd\_payment and c\_payment\_cnt of a randomly selected warehouse, district, and customer were retrieved. The Payment transaction was executed on the same warehouse, district, and customer. The transaction was rolled back. The values of w\_ytd, d\_ytd, c\_balance, c\_ytd\_payment, c\_payment\_cnt were retrieved again. It was verified that none of the values had changed.

#### **4.3 Consistency**

*Consistency is the property of the application that requires any execution of a database transaction to take the database from one consistent state to another assuming the database is initially in a consistent state.* 

The TPC Benchmark C standard requires the System Under Test to meet the following 12 consistency conditions (c.f. *TPC Standard Specification, Clauses 3.3.2.1 to 3.3.2.12*):

- 1. the sum of the district balances in a warehouse is equal to the warehouse balance;
- 2. for each district, the next order-id minus one is equal to maximum order-id in the ORDER table and equal to the maximum new-order-id in the NEW-ORDER table;
- 3. for each district, the maximum order-id minus minimum order-id in the ORDER table plus one equals the number of rows in the NEW-ORDER table for that district;
- 4. for each district, the sum of the order-line counts equals the number of rows in the ORDER-LINE table for that district;
- 5. for each row in the ORDER table, the carrier-id is set to a null value only if there is a corresponding row in the NEW-ORDER table;
- 6. for each row in the ORDER table, the order-line count must equal the number of rows in the ORDER-LINE table for that order;
- 7. for any row in the ORDER-LINE table, the delivery date/time is set to a null value only if the corresponding row in the ORDER table has the carrier-id set to a null value;
- 8. for each warehouse, the year-to-date amount must equal the sum of the amounts in the HISTORY table for that warehouse;
- 9. for each district, the year-to-date amount must equal the sum of the amounts in the HISTORY table for that district;
- 10. for each customer, the balance must equal the sum of the order-line amount minus the sum of the history amount for that customer;
- 11. for each district, the total orders minus the total new-orders must equal the sum of the customer delivery count;
- 12. for any randomly selected customer, the balance plus the year-to-date payment must equal the sum of the order-line amount.

The TPC Benchmark C Standard Specification requires explicit demonstration that the conditions are satisfied for the first four conditions only.

To demonstrate that consistency is maintained, conditions 1-4 were verified for a sample of warehouses before and after the durability tests.

#### **4.4 Isolation**

*Operations of concurrent transactions must yield results which are indistinguishable from the results which would be obtained by forcing each transaction to be serially executed to completion in some order.* 

*This property is commonly called serializability. Sufficient conditions must be enabled at either the system or application level to ensure serializability of transactions under any arbitrary mix of TPC-C transactions, unless otherwise specified by the transaction profile. The system or application must have full serializability enabled (i.e., repeated reads of the same rows within any committed transaction must return identical data when run concurrently*  with any arbitrary mix of TPC-C transactions), except in the case of Stock-Level transaction. For the Stock-Level *transaction, the isolation requirement is relaxed to simply require that the transaction see only committed data.* 

The TPC Benchmark C Standard (Revision 3) defines nine required tests to be performed to demonstrate that the required levels of transaction isolation are met.

*For conventional locking schemes, isolation should be tested as described below. Systems that implement other isolation schemes may require different validation techniques. It is the responsibility of the test sponsor to disclose those techniques and the tests for them. If isolation schemes other than conventional locking are used, it is permissible to implement these tests differently provided full details are disclosed. (Examples of different validation techniques are shown in Isolation Test 7, Clause 3.4.2.7).* 

#### **4.4.1 Isolation Test 1**

*This test demonstrates isolation for read-write conflicts of Order-Status and New-Order transactions.* 

The execution of the above test proceeded as follows:

- 1. An Order-Status transaction T0 was executed for a randomly selected customer, and the order returned was noted. T0 was committed
- 2. A New-Order transaction T1 was started for the same customer used in T0. T1 was stopped prior to COMMIT.
- 3. An Order-Status transaction T2 was started for the same customer used in T1. T2 completed and was committed without being blocked by T1. T2 returned the same order that T0 had returned.
- 4. T1 was allowed to complete and was committed.
- 5. An Order-Status transaction T3 was started for the same customer used in T1. T3 returned the order inserted by T1.

This outcome demonstrates serialization of T2 before T1. It has equivalent validity to the outcome specified in the Standard which supposes T1 to be serialized before T2.

#### **4.4.2 Isolation Test 2**

*This test demonstrates isolation for read-write conflicts of Order-Status and New-Order transactions when the New-Order transaction is ROLLED BACK.* 

The execution of the above test proceeded as follows:

- 1. An Order-Status transaction T0 was executed for a randomly selected customer and the order returned was noted. T0 was committed.
- 2. A New-Order transaction T1 with an invalid item number, was started for the same customer used in T0. T1 was stopped immediately prior to ROLLBACK.
- 3. An Order-Status transaction T2 was started for the same customer used in T1. T2 completed and was committed without being blocked by T1. T2 returned the same order that T0 had returned.
- 4. T1 was allowed to ROLLBACK.
- 5. An Order-Status transaction T3 was started for the same customer used in T1. T3 returned the same order that T0 had returned.

#### **4.4.3 Isolation Test 3**

*This test demonstrates isolation for write-write conflicts of two New-Order transactions.* 

The execution of the above test proceeded as follows:

- 1. The D\_NEXT\_O\_ID of a randomly selected district was retrieved.
- 2. A New-Order transaction T1 was started for a randomly selected customer within the district used in step 1. T1 was stopped immediately prior to COMMIT.
- 3. Another New-Order transaction T2 was started for the same customer used in T1. T2 waited.
- 4. T1 was allowed to complete. T2 completed and was committed.
- 5. The order number returned by T1 was the same as the D\_NEXT\_O\_ID retrieved in step 1. The order number returned by T2 was one greater than the order number returned by T1.

6. The D\_NEXT\_O\_ID of the same district was retrieved again. It had been incremented by two (i.e. it was one greater than the order number returned by T2).

#### **4.4.4 Isolation Test 4**

*This test demonstrates isolation for write-write conflicts of two New-Order transactions when one transaction is ROLLED BACK.* 

The execution of the above test proceeded as follows:

- 1. The D\_NEXT\_O\_ID of a randomly selected district was retrieved.
- 2. A New-Order transaction T1, with an invalid item number, was started for a randomly selected customer within the district used in step 1. T1 was stopped immediately prior to ROLLBACK.
- 3. Another New-Order transaction T2 was started for the same customer used in T1. T2 waited.
- 4. T1 was allowed to roll back, and T2 completed and was committed.
- 5. The order number returned by T2 was the same as the D\_NEXT\_O\_ID retrieved in step 1.
- 6. The D\_NEXT\_O\_ID of the same district was retrieved again. It had been incremented by one (i.e. one greater than the order number returned by T2).

#### **4.4.5 Isolation Test 5**

*This test demonstrates isolation for write-write conflicts of Payment and Delivery transactions.* 

The execution of the above test proceeded as follows:

- 1. A query was executed to find out the customer who would be updated by the next delivery transaction for a randomly selected warehouse and district.
- 2. The C\_BALANCE of the customer found in step 1 was retrieved.
- 3. A Delivery business transaction T1 was started for the same warehouse used in step 1. T1 was stopped immediately prior to the COMMIT of the database transaction corresponding to the district used in step 1.
- 4. A Payment transaction T2 was started for the same customer found in step 1. T2 waited.
- 5. T1 was allowed to complete. T2 completed and was committed.
- 6. The C\_BALANCE of the customer found in step 1 was retrieved again. The C\_BALANCE reflected the results of both T1 and T2.

#### **4.4.6 Isolation Test 6**

*This test demonstrates isolation for write-write conflicts of Payment and Delivery transactions when the Delivery transaction is ROLLED BACK.* 

The execution of the above test proceeded as follows:

- 1. A query was executed to find out the customer who would be updated by the next delivery transaction for a randomly selected warehouse and district.
- 2. The C\_BALANCE of the customer found in step 1 was retrieved.
- 3. A Delivery business transaction T1 was started for the same warehouse used in step 1. T1 was stopped immediately prior to the ROLLBACK of the database transaction corresponding to the district used in step 1.
- 4. A Payment transaction T2 was started for the same customer found in step 1. T2 waited.
- 5. T1 was allowed to ROLLBACK. T2 completed and was committed.
- The C\_BALANCE of the customer found in step 1 was retrieved again. The C\_BALANCE reflected the results of only T2.

#### **4.4.7 Isolation Test 7**

*This test demonstrates repeatable reads for the New-Order transaction while an interactive transaction updates the price of an item.* 

The execution of the above test proceeded as follows:

- 1. The I\_PRICE of two randomly selected items X and Y were retrieved.
- 2. A New-Order transaction T2 with a group of items including items X and Y was started. T2 was stopped immediately after retrieving the prices of all items. The prices of items X and Y retrieved matched those retrieved in step 1.
- 3. A transaction T3 was started to increase the price of items X and Y by 10%.
- 4. T3 did not stall and no transaction was rolled back. T3 was committed.
- 5. T2 was resumed, and the prices of all items were retrieved again within T2. The prices of items X and Y matched those retrieved in step 1.
- 6. T2 was committed.
- 7. The prices of items X and Y were retrieved again. The values matched the values set by T3.
- Execution followed *Case D* of *Clause 3.4.2.7*.

#### **4.4.8 Isolation Test 8**

*This test demonstrates isolation for phantom protection between New-Order and Order-Status transactions*.

The execution of the above test proceeded as follows:

- 1. An Order-Status transaction T1 was started for a randomly selected customer.
- 2. T1 was stopped immediately after reading the order table for the selected customer. The most recent order for that customer was found.
- 3. A New-Order transaction T2 was started for the same customer. T2 completed and was committed without being blocked by T1.
- 4. T1 was resumed and the ORDER table was read again to determine the most recent order for the same customer. The order found was the same as the one found in step 2.
- 5. T1 completed and was committed.

#### **4.4.9 Isolation Test 9**

*This test demonstrates isolation for phantom protection between New-Order and Delivery transactions.* 

The execution of the above test proceeded as follows:

- 1. The NO D ID of all new ORDER rows for a randomly selected warehouse and district was changed to 11. The changes were committed.
- 2. A Delivery transaction T1 was started for the selected warehouse.
- 3. T1 was stopped immediately after reading the new\_ORDER table for the selected warehouse and district. No qualifying row was found.
- 4. A New-Order transaction T2 was started for the same warehouse and district. T2 completed and was committed without being blocked by T1.
- 5. T1 was resumed and the new\_ORDER table was read again. No qualifying row was found.
- 6. T1 completed and was committed.
- 7. The NO\_D\_ID of all new\_ORDER rows for the selected warehouse and district was restored to the original value. The changes were committed.

#### **4.5 Durability**

*The tested system must guarantee durability: the ability to preserve the effects of committed transaction and insure database consistency after recovery from any one of the failures listed in Clause 3.5.3.* 

*List of single failures:* 

- *Permanent irrecoverable failure of any single durable medium containing TPC-C database tables or recovery log data.*
- *Instantaneous interruption (system crash / system hang) in processing which requires system reboot to recover.*
- *Failure of all or part of memory (loss of contents)…*

Specified durability tests were executed to demonstrate satisfaction of the durability requirements for this implementation of TPC Benchmark C. One durability test, described below, covering the following failure situations was performed:

• *Permanent irrecoverable failure of any single durable medium containing TPC-C database tables or recovery log data (Clause 3.5.3.1).*

This test was performed under a load of 18,180 users on the full-scale database built for 18,180 users. Another durability test, described below, combining the following failure situations was performed:

- *instantaneous interruption which requires system reboot [of processors] to recover. (Clause 3.5.3.2*)
- *failure of all or part of memory. (Clause 3.5.3.3).*

This test was performed under the full performance-measurement load of 18,180 users.

#### **4.5.1 Loss of Data Disk or Log Disk**

Because the log and data-storage devices are Redundant Disk Arrays which each function independently of the rest of the system in ensuring data integrity under loss and/or replacement of any individual disk drive (and other failures as well), integrity under such failure and replacement does not entail any interruption in processing. The test below validates the durability by demonstrating persistence of the results of transactions processed both before and during these failures, validating the durability upon database recovery (in this instance, forced) of transactions which completed before the failure and the non-effect of transactions which did not complete.

- 1. The D\_NEXT\_O\_ID fields for all rows in the DISTRICT table were summed up to determine the initial count of the total number of orders (count1).
- 2. A test was initiated with 18,180 terminals. On the driver system, completed/rolled-back transactions (including New-Orders) were recorded in a "success" file.
- 3. After 6 minutes, one of the individual disks containing Sybase system tablespace was unplugged from its array and after another 6 minutes, an individual disk containing recovery log was unplugged from its array. On the system console messages appeared indicating that the data from the missing disk was being rebuilt on other disks, using the redundancy features of the array. However, system processing continued normally.
- 4. The test finished normally.
- 5. Step 1 was repeated to determine the total number of orders (count2). Count2-count1 was the same as the number of records for successful New Orders in the RTE "success" file.
- 6. Consistency checks 1-4 were run before and after the benchmark run and the results were verified.

#### **4.5.2 Instantaneous Interruption and Loss of Memory**

Instantaneous interruption and loss of memory tests were combined because the loss of power erases the contents of memory. This failure was induced while the benchmark was running by turning off the power supplies to the server.

- 1. The D\_NEXT\_O\_ID fields for all rows in district table were summed up to determine the initial count of the total number of orders (count1).
- 2. Transactions were started at full load. On the driver system, completed/rolled-back transactions (including New-Orders) were recorded in a "success" file.
- 3. After ten minutes the server systems were de-powered.
- 4. The test was aborted on the driver.
- 5. The server system was restarted.
- 6. The database was restarted and a recovery performed using the transaction log.
- 7. The contents of the "success" file on the driver and the ORDERs table were spot-compared to verify that records in the "success" file for completed New-Order transactions had corresponding records in the ORDERs table.
- 8. Step 1 was repeated to determine the current total number of orders (count2). Count2-count1 (= 671,709) was 24 more than the number of records for successful New Orders in the RTE "success" file (= 678,438 – 6,753 rolled-back =671,685). *This difference would be due only to transactions which were committed on the system under test but for which the output data was not displayed on the [emulated] input/output screen before the failure*.
- 9. Consistency checks 1-4 were run before and after the benchmark run and the results were verified.

# **5 Clause 4 Related Items**

#### **5.1 Initial Cardinality of Tables**

*The cardinality (e.g. number of rows) of each table, as it existed at the start of the benchmark run, must be disclosed. If the database was overscaled and inactive rows of the WAREHOUSE table were deleted the cardinality of the WAREHOUSE table as initially configured and the number of rows deleted must be disclosed.* 

The TPC-C database for this test was configured with 1,818 warehouses.

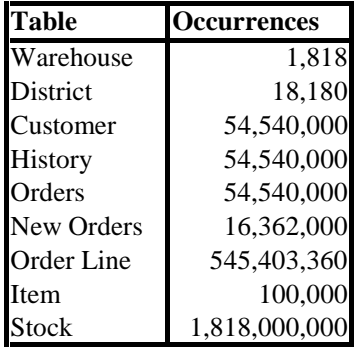

#### **5.2 Database and Growth Layout**

*The distribution of tables and logs across all media must be explicitly depicted for tested and priced systems*.

Table 5.2 indicates the distribution of the database tables over the disks of the tested and priced systems*.* 

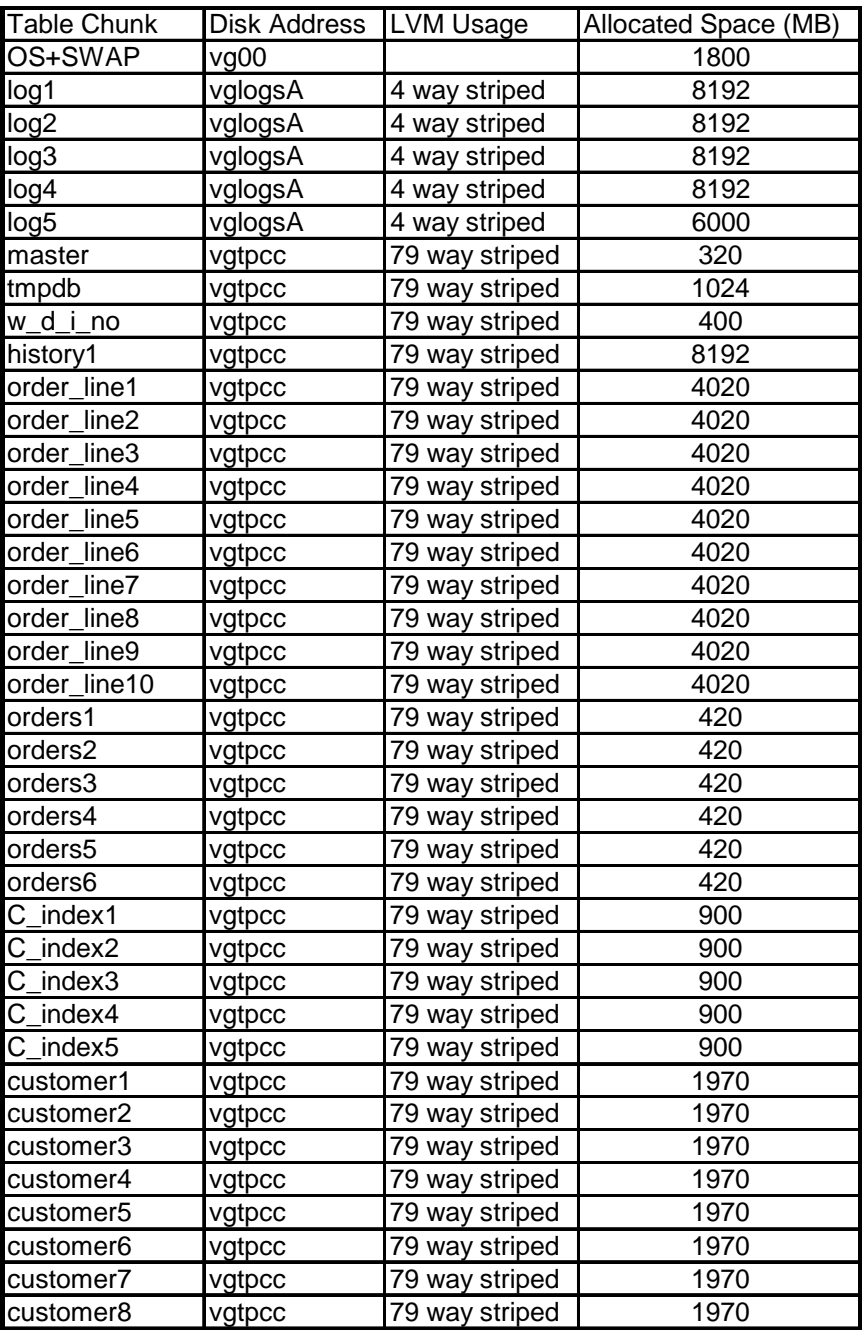

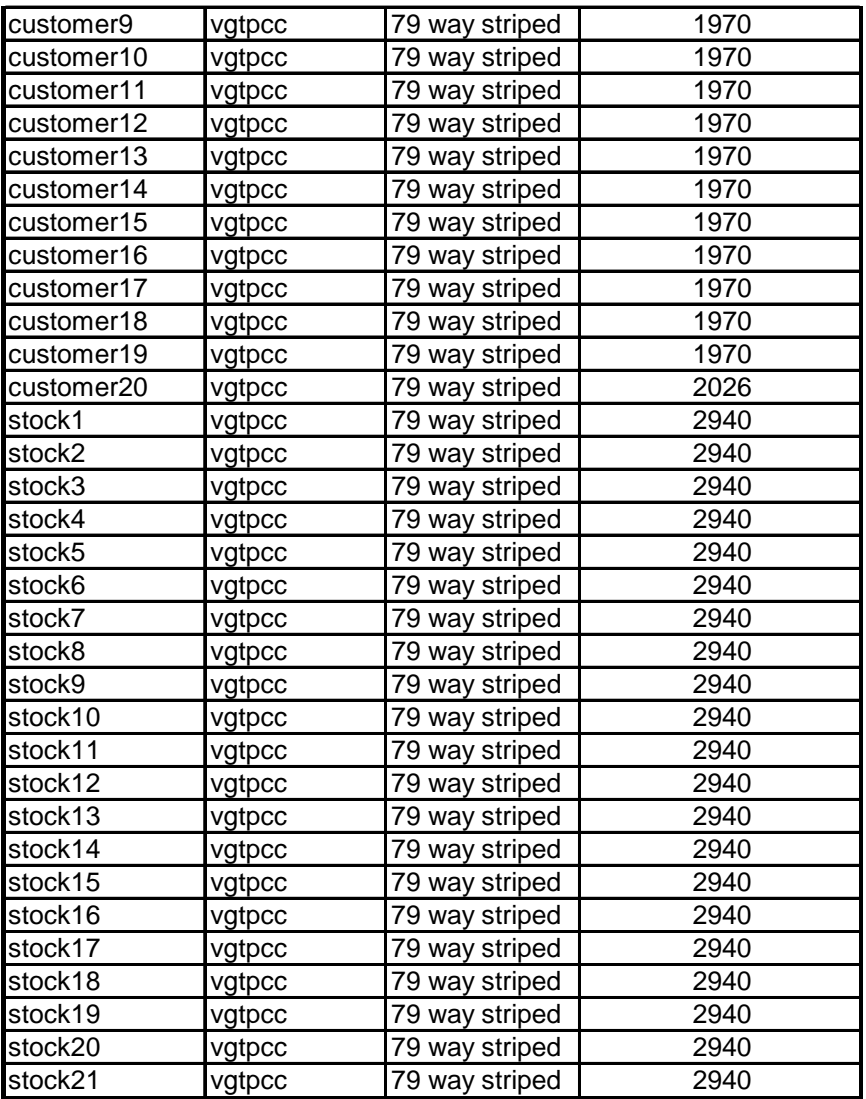

The distribution of the database tables over the 11 disk arrays of the priced system is an extension of the distribution described in Table 5.2; some ancillary details are mentioned in Appendix E. 180-day storage growth requirements are met with the unused space of this configuration. Figure 1.2 shows the configuration of the priced-system disks.

#### **5.3 Data Model & Interfaces**

*A statement must be provided that describes:* 

- *1. The data model implemented by the DBMS used (e.g. relational, network, hierarchical)*
- *2. The database interface used (e.g. embedded, call-level) and access language (e.g. SQL. DL/1, COBOL, read/write) used to implement the TPC-C transactions. If more than one interface/access language is used to implement TPC-C, each interface/access language must be described and a list of which interface/access language is used with which transaction type must be disclosed.*

Sybase Adaptive Server Enterprise 11.9.3 is a relational DBMS. SQL stored procedures were used, invoked through the Sybase Open Client DB-Library; the application code appears in Appendix A.

#### **5.4 Partitions/Replications**

*The mapping of database partitions/replications must be explicitly described.* 

No partitioning or replication was used.

#### **5.5 Growth Requirements**

*Details of the 180 day space computations along with proof that the database is configured to sustain 8 hours for the dynamic tables (Order, Order-Line, and History) must be disclosed.* 

See Appendix E.

# **6 Clause 5 Related Items**

#### **6.1 Throughput**

*Measured tpmC must be reported*.

**Table 6.1: Measured tpmC**

#### **6.2 Response Time**

*Ninetieth percentile, maximum and average response times must be reported for all transaction types as well as for the menu response time.* 

| <b>Response Times</b>          |        | Average   90th %-ile   Maximum |       |
|--------------------------------|--------|--------------------------------|-------|
| New-Order                      | 0.74s  | 1.77s                          | 7.80s |
| Payment                        | 0.68s  | 1.70s                          | 7.72s |
| Order-Status                   | 0.79s  | 1.84s                          | 7.40s |
| Delivery (interactive portion) | 0.07s  | 0.08s                          | 0.86s |
| Delivery (deferred portion)    | 0.94s  | 1.97s                          | 8.17s |
| Stock-Level                    | 1.06s  | 2.34s                          | 7.97s |
| Menu                           | 0.003s | 0.10s                          | 1.24s |

**Table 6.2: Response Times** 

#### **6.3 Keying and Think Times**

*The minimum, the average, and the maximum keying and think times must be reported for each transaction type.* 

| <b>Keying Times</b>         | <b>Minimum</b> | Average | <b>Maximum</b> |
|-----------------------------|----------------|---------|----------------|
| New Order                   | 18.02s         | 18.03s  | 18.05s         |
| Payment                     | 3.01s          | 3.02s   | 3.05s          |
| <b>Order Status</b>         | 2.01s          | 2.02s   | 2.02s          |
| <b>Interactive Delivery</b> | 2.01s          | 2.02s   | 2.02s          |
| <b>Stock Level</b>          | 2.01s          | 2.02s   | 2.03s          |

**Table 6.3: Keying Times** 

**Table 6.4: Think Times** 

| <b>Think Times</b>          |       |        | Minimum Average Maximum |
|-----------------------------|-------|--------|-------------------------|
| New Order                   | 0.01s | 12.12s | 186.2s                  |
| Payment                     | 0.01s | 12.07s | 160.59s                 |
| <b>Order Status</b>         | 0.01s | 10.16s | 116.5s                  |
| <b>Interactive Delivery</b> | 0.02s | 5.02s  | 77.46s                  |
| <b>Stock Level</b>          | 0.01s | 5.04s  | 47.93s                  |

#### **6.4 Response Time Frequency Distribution Curves and Other Graphs**

*Response Time frequency distribution curves (see Clause 5.6.1) must be reported for each transaction type. The performance curve for response times versus throughput (see Clause 5.6.2) must be reported for the New-Order transaction. The Think Time frequency distribution curve (see Clause 5.6.3) must be reported for the New-Order transaction. A graph of throughput versus elapsed time (see Clause 5.6.5) must be reported for the New-Order transaction, and the measurement interval indicated.* 

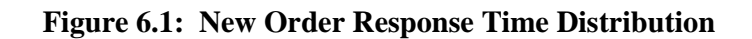

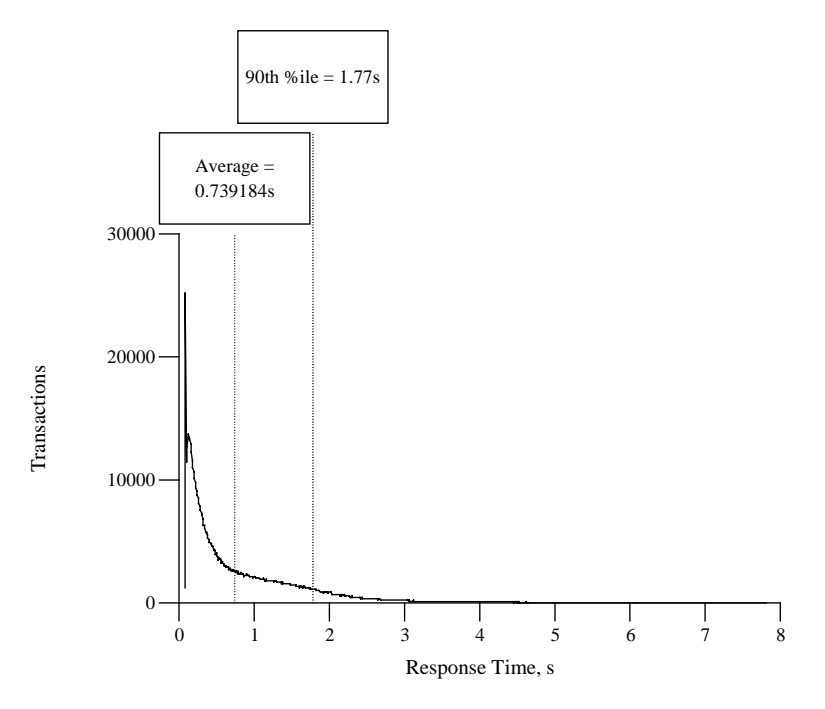

Response time frequency distribution for New Order transaction

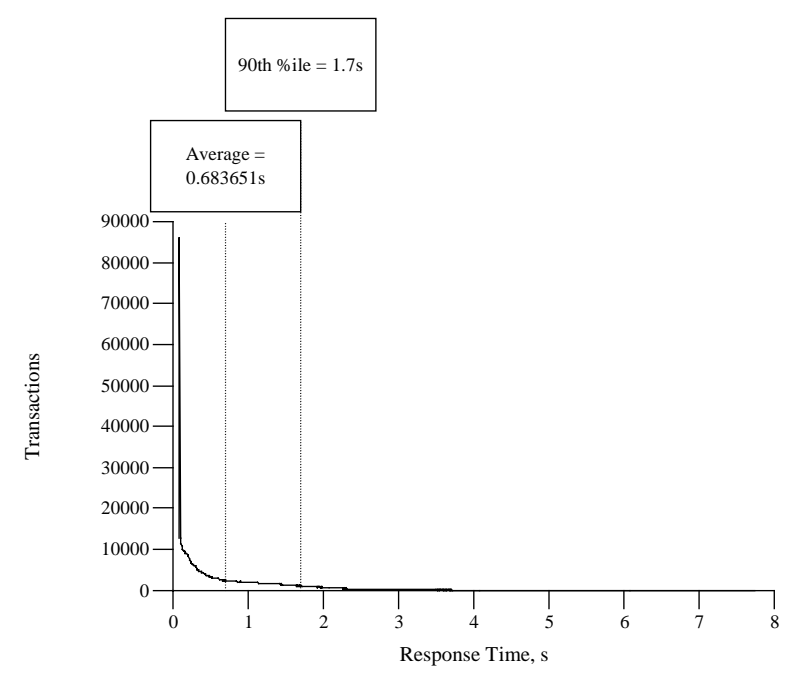

**Figure 6.2: Payment Response Time Distribution**

Response time frequency distribution for Payment transaction

**Figure 6.3: Order Status Response Time Distribution**

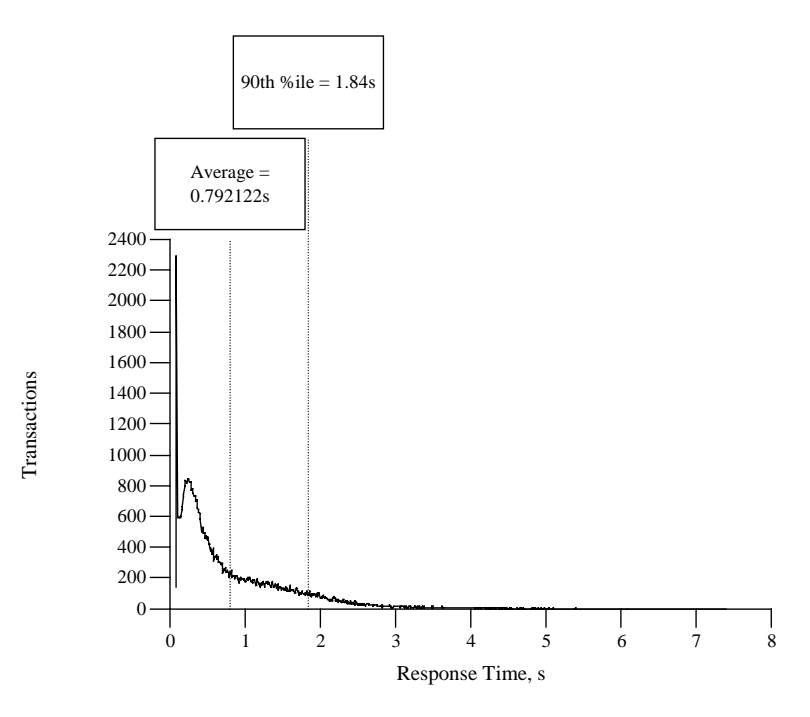

Response time frequency distribution for Order Status transaction

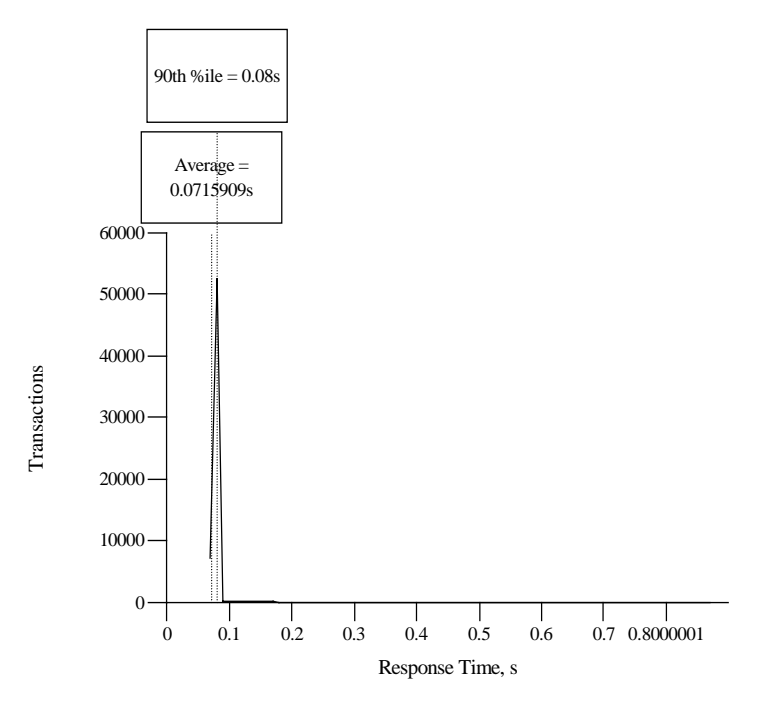

**Figure 6.4: (Interactive) Delivery Response Time Distribution**

Response time frequency distribution for Delivery transaction

**Figure 6.5: Stock Level Response Time Distribution**

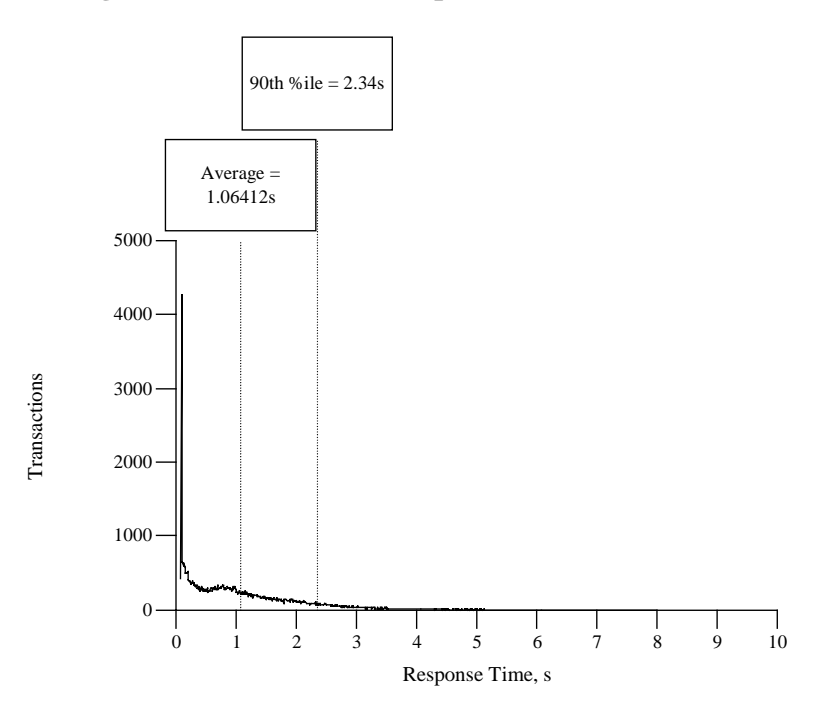

Response time frequency distribution for Stock Level transaction

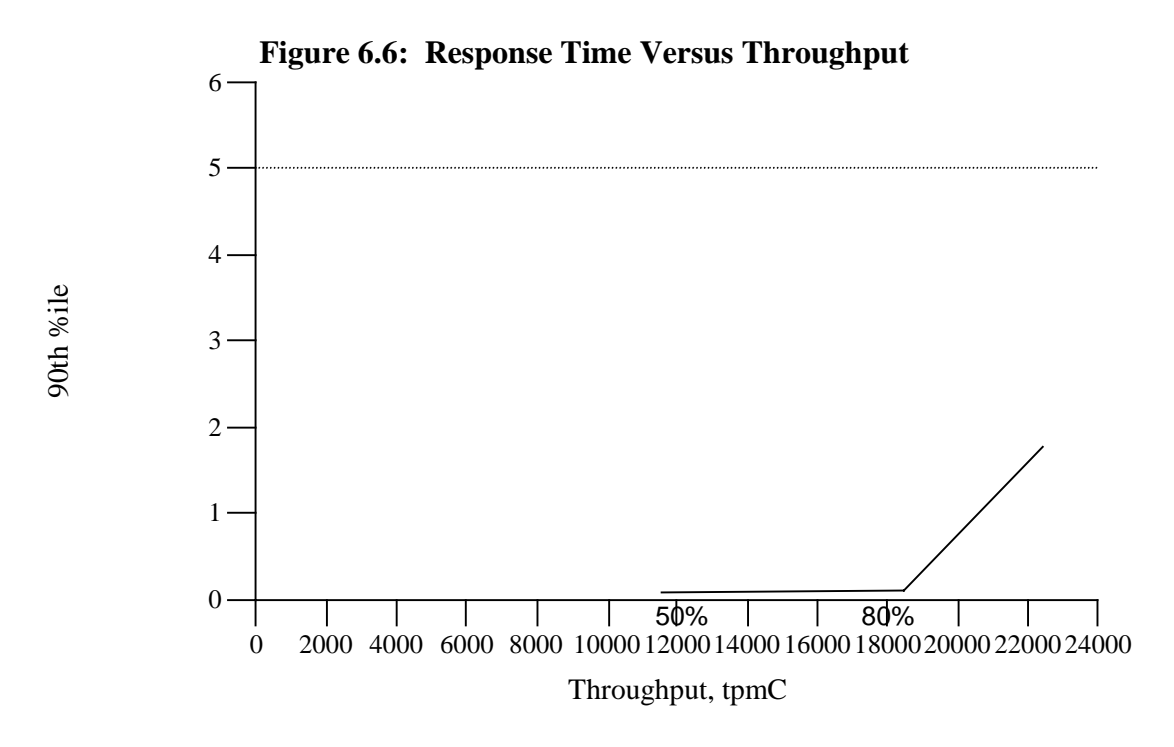

New Order response time versus Throughput

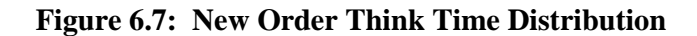

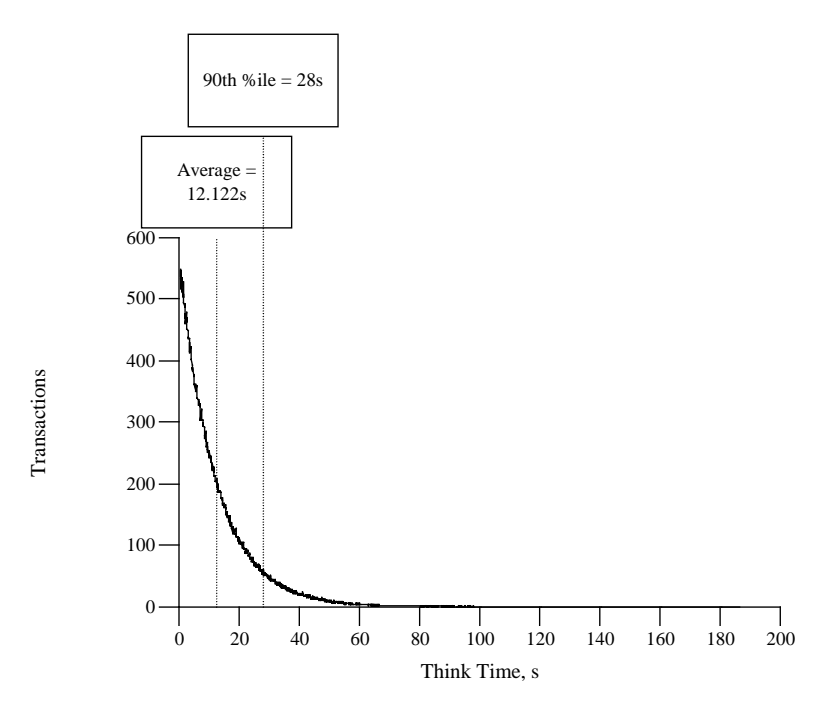

Think time frequency distribution for New Order transaction **Figure 6.8: Throughput Versus Time**

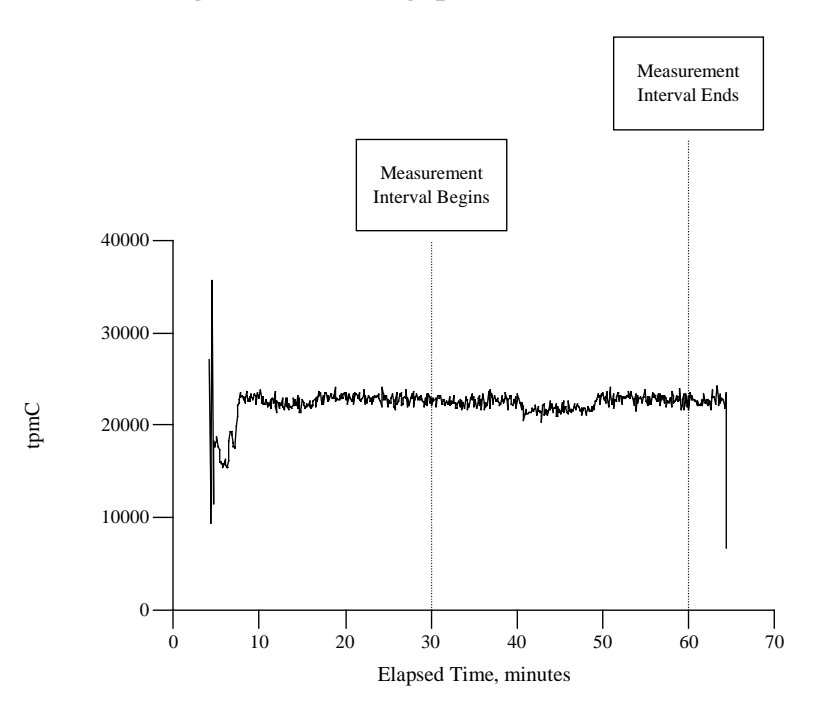

Throughput of the New-Order transaction versus elapsed time

#### **6.5 Steady State Determination**

*The method used to determine that the SUT had reached a steady state prior to commencing the measurement interval must be disclosed.* 

The transaction throughput rate (tpmC) and response time were relatively constant after the initial 'ramp up' period. The throughput and response time behavior were determined by examining data reported for each interval over the duration of the benchmark.

#### **6.6 Work Performed During Steady State**

*A description of how the work normally performed during a sustained test (for example checkpointing, writing redo/undo log records, etc.), actually occurred during the measurement interval must be reported.* 

#### **6.6.1 Checkpoint**

A Sybase Adaptive Server Enterprise checkpoint forces all "dirty" pages (pages that have been updated since they were last written) to be written to the durable database devices. Checkpoints are marked by a special record written into the logs at the completion of the foregoing process.

#### **6.6.2 Checkpoint Conditions**

Sybase Adaptive Server Enterprise 11.9.3 performs a checkpoint for the following conditions:

- 1. Automatically, at an interval calculated by Sybase Adaptive Server Enterprise on the basis of system activity and the recovery interval value in the system table *syscurconfigs.* The recovery interval determines checkpoint frequency by specifying the amount of time it should take the system to recover.
- 2. Upon an explicit **checkpoint** request in Transact-SQL.

#### **6.6.3 Checkpoint Implementation**

For each benchmark measurement after all users are active, the script checkpoints issues a checkpoint and starts a background process, which sleeps and performs another checkpoint every 30 minutes. The recovery interval is configured large enough that no other checkpoints occur during the measurement.

#### **6.7 Reproducibility**

*A description of the method used to determine the reproducibility of the measurement results.* 

A second measurement achieved a qualified throughput of 22419.77 tpmC over a 30-minute, steady-state interval.

#### **6.8 Measurement Period Duration**

*A statement of the duration of the measurement interval for the reported Maximum Qualified Throughput (tpmC*®*) must be included.* 

The measurement interval was 30 minutes.

#### **6.9 Regulation of Transaction Mix**

*The method of regulation of the transaction mix (e.g., card decks or weighted random distribution) must be described. If weighted distribution is used and the RTE adjusts the weights associated with each transaction type, the maximum adjustments to the weight from the initial value must be disclosed*.

The weighted selection method of *Clause 5.2.4.1* was used. The weights were not adjusted during the run.

#### **6.10 Transaction Mix**

*The percentage of the total mix for each transaction type must be disclosed.* 

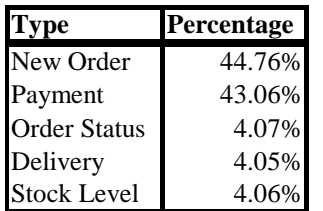

#### **Table 6.5: Transaction Mix**

#### **6.11 Transaction Statistics**

*The percentage of New-Order transactions rolled back as a result of invalid item number must be disclosed. The average number of order-lines entered per New-Order trasaction must be disclosed. The percentage of remote orderlines entered per New-Order transaction must be disclosed. The percentage of remote Payment transactions must be disclosed. The percentage of customer selections by customer last name in the Payment and Order-Status transactions must be disclosed. The percentage of Delivery transactions skipped due to there being fewer than necessary orders in the New-Order table must be disclosed.* 

See Table 3.1

.

#### **6.12 Checkpoint Count and Location**

*The number of checkpoints in the measurement interval, the time in seconds from the start of the measurement interval to the first checkpoint, and the Checkpoint Interval must be disclosed.* 

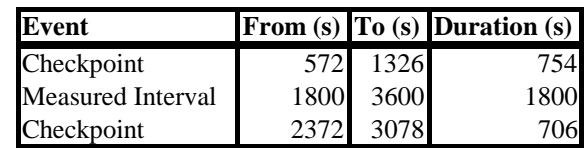

#### **Table 6.6: Checkpoints**
# **7 Clause 6 Related Items**

## **7.1 RTE Description**

*If the RTE is commercially available, then its inputs must be specified. Otherwise, a description must be supplied of what inputs (e.g., scripts) to the RTE had been used. The RTE input parameters, code fragments, functions, et cetera used to generate each transaction input field must be disclosed. Comment: The intent is to demonstrate the RTE was configured to generate transaction input data as specified in Clause 2.* 

The RTE (Remote Terminal Emulator) on the driver system was developed at Hewlett-Packard and is not commercially available. Appendix D lists RTE input parameters and code fragments used to generate each transaction input field.

For this instance of the TPC-C benchmark, 3 drivers and 3 clients were used. The drivers emulated 18,180 users logged in to the clients. An overview of the benchmark software on the drivers, clients and server is shown in Figure 7.1.

The benchmark is started with the **run** command on the driver system. **Run** controls the overall execution of the benchmark. After reading a configuration file, **run** starts TUXEDO on the client, collects pre-benchmark audit information and inserts a timestamp into a database audit table. When all the initial steps are completed, **run** invokes another program, **driver,** to start the benchmark. As the benchmark completes, **run** shuts down TUXEDO and collects the benchmark results into a single location.

**Driver** is the heart of the benchmark software. It simulates users as they log in, execute transactions and view results. **Driver** collects response times for each transaction and saves them in a file for future analysis.

**Qualify** is the post-processing analysis program. It produces the numerical summaries and histograms needed for the disclosure report.

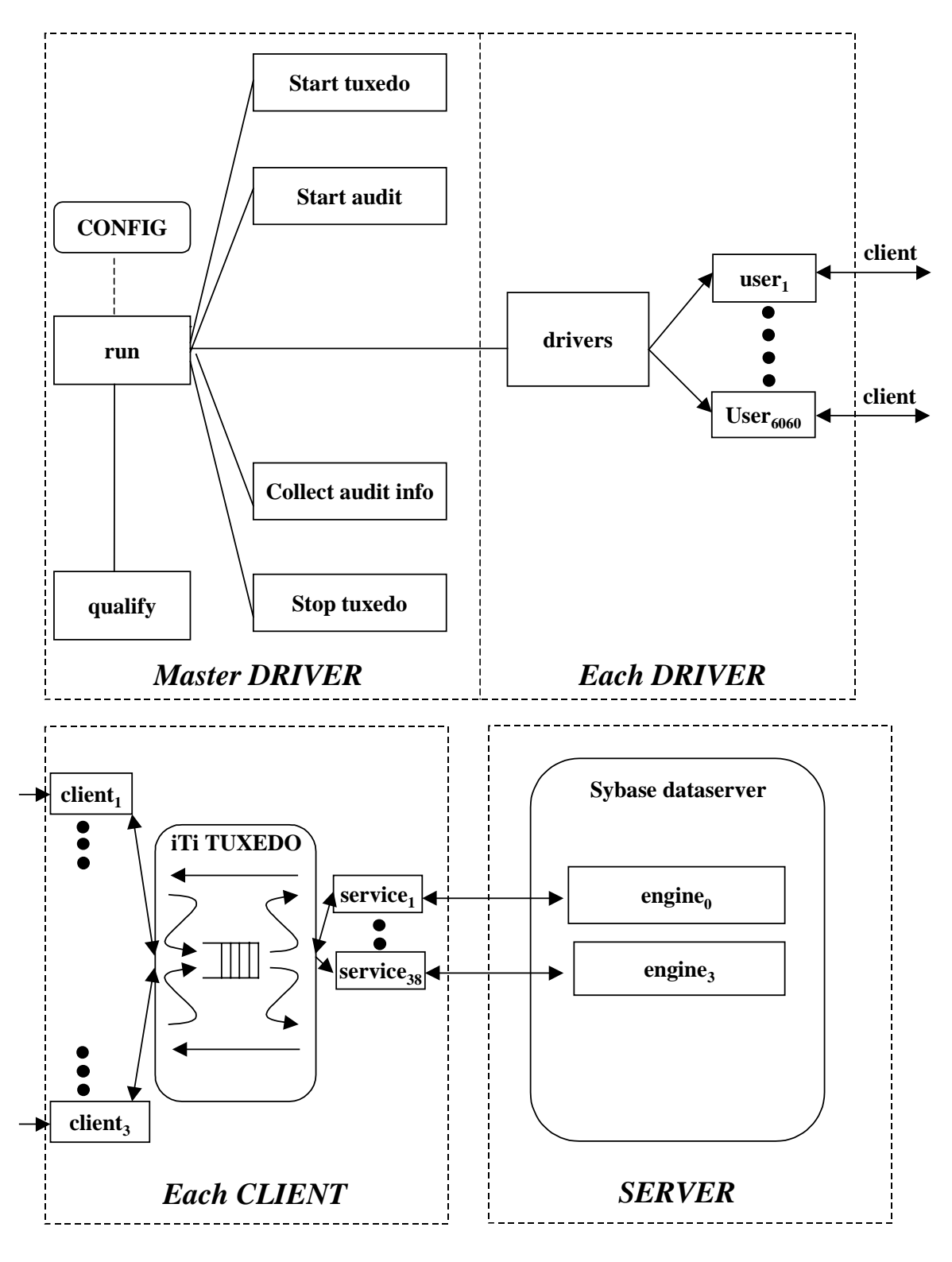

**Figure 7.1: Benchmark Software**

## **7.2 Emulated Components**

*It must be demonstrated that the functionality and performance of the components being emulated in the Driver System are equivalent to the priced system.* 

In the priced configuration, workstations are connected to the clients via LANs. On the tested system, 3 LAN segments carried all the traffic between the 18,180 simulated users in the RTE system and the 3 client systems. In the priced configuration, this traffic has been divided among 3 separate LAN segments for each of the 3 clients, for a total of 3 LAN segments.

We used 100BaseT links between the driver systems and the clients but had priced 10BaseT hubs. This was done purely as a matter of simplifying the very large tested configuration, not to gain a performance advantage.

In the priced configuration, the 6,060 users assigned to each client were attached via 3 10BaseT lan segments (the priced --and tested-- network cards on the clients are self-sensing 10BaseT/100BaseT cards). However, in the measured configuration, the load for one client (6,060 users) was generated by one driver connected to the switch via a single 100BaseT lan. This simplification was made to reduce the physical amount of cabling and the number of network cards on the driver systems, it was not intended to enhance performance.

To prove that this substitution was performance-neutral, we referenced section 6.2 of the N4000/Sybase TPC-C FDR. This section describes an experiment that showed no performance advantage from the substitution mentioned above.

## **7.3 Functional Diagrams**

*A complete functional diagram of both the benchmark and the configuration of the proposed (target) system must be disclosed. A detailed list of all hardware and software functionality being performed on the Driver System and its interface to the SUT must be disclosed.* 

Figures 1.1 and 1.2 (in Chapter 1) show functional diagrams of the benchmark and configured systems. A description of the RTE and benchmark software is provided above.

## **7.4 Networks**

*The network configuration of both the tested and proposed services which are being represented and a thorough explanation of exactly which parts are being replaced with the Driver System must be disclosed.* 

Figures 1.1 and 1.2 (in Chapter 1) diagram the network configurations of the benchmark and configured systems, and represent the Driver connected via LAN replacing the workstations and HUBs connected via LANs. The clients are connected via 100 Base-T to a ProCurve Switch 4000M which in turn is connected via 1000 Base-T Ethernet to the SUT.

*The bandwidth of the networks used in the tested/priced configurations must be disclosed.* 

Ethernet and 100 Base-T local area networks (LAN) with a bandwidth of 100 megabits per second are used in the tested/priced configurations. The 1000BT used has a bandwidth of 1000 megabits per second.

# **8 Clause 7 Related Items**

### **8.1 System Pricing**

*A detailed list of hardware and software used in the priced system must be reported. Each item must have vendor part number, description, and release/revision level, and either general availability status or committed delivery data. If package-pricing is used contents of the package must be disclosed. Pricing source(s) and effective date(s) of price(s) must also be reported.* 

*The total 5-year price of the entire configuration must be reported including: hardware, software, and maintenance charges. Separate component pricing is recommended. The basis of all discounts used must be disclosed.* 

Each priced configuration consists of an integrated system package, additional options, and components. Prices for all Hewlett-Packard products that are not provided by a third party quote are HP's US list prices. A one (1) year warranty is standard with all Hewlett-Packard products.

## **8.2 Support Pricing**

The five year support pricing for Hewlett-Packard products is based on forty-eight (48) months of monthly support costs; sixty (60) months minus the twelve month warranty period. The Sybase Inc. support pricing is based on sixty (60) months of monthly support costs. The following support products were priced in the benchmark:

- HP four-hour on-site repair hardware support,
- HP telephone support for software and updates
- Sybase Inc. Standard Technical Support and,
- BEA TUXEDO Standard Technical Support

## **8.2.1 HP Hardware Support**

HP four-hour maximum response, on-site support for hardware provides service from 8:00 A.M. to 5:00 P.M. Monday through Friday. Service requests made as late as 5:00 P.M. will receive a response the same day.

## **8.2.2 HP Software Support**

HP Software Support provides the following:

- Access to the HP Response Centers for fault isolation and problem solving assistance,
- Guaranteed two (2) hour call return, immediate response for critical calls,
- Electronic access to product and support information,
- Electronic access to software patches,
- Right-to-use and copy software updates.

## **8.2.3 Hubs**

An additional 10% of the needed hubs were included in the priced configuration to provide the required four hour repair for hardware components. The return-for-replacement support would be used to restock spares.

## **8.3 Sybase Inc. Standard Technical Support**

Sybase Inc. Standard Technical Support includes:

Product updates,

- A regular technical publication,
- Three annual training credits,
- Unlimited, toll-free telephone service to assist in product installation, syntax, and usage that is available from 7:00 A.M. to 5:30 P.M. PST Monday through Friday.

## **8.4 Discounts**

The following generally available discounts were applied to the priced configurations:

• A Sybase 5% dollar volume discount.

### **8.5 Availability**

*The committed delivery date for general availability (availability date) of products used in the price calculation must be reported. When the priced system includes products with different availability dates, the reported availability date for the priced system must be the date at which all components are committed to be available.* 

see below

### **8.6 Priced System Configuration**

The hardware, software, and support/maintenance products priced in this benchmark are detailed on page *v*.

### **8.7 Throughput, Price/Performance, and Availability Date**

A statement of the measured tpm $C_{\otimes}$  *as well as the respective calculations for the 5-year pricing, price/performance (price/tpmC*®*).* 

For Throughput and Price/Performance, please see page iv and v. The Price/Performance calculation spreadsheet appears on page v.

All hardware components in this test of the HP 9000 L2000 Enterprise Server system is available now. HP-UX 11.00 64-bit incorporating Extension Pack 9911 is available now. Sybase Adaptive Server Enterprise 11.9.3 is available now.

# **9 Clause 9 Related Items**

### **9.1 Auditor's Report**

If the benchmark has been independently audited, then the auditor's name, address, phone number, and a brief audit *summary report indicating compliance must be included in the Full Disclosure Report. A statement should be included, specifying when the complete audit report will become available and who to contact in order to obtain a copy.* 

*If audited, the auditor's attestation letter must be made readily available to the public as part of the Full Disclosure Report, but a detailed report from the auditor is not required.* 

This implementation of the TPC Benchmark<sub>®</sub> C on the HP 9000 L2000 Enterprise Server was audited by Lorna Livingtree for Performance Metrics, Inc..

> Lorna Livingtree Performance Metrics, Inc. 137 Yankton Street, Suite 101 Folsom, CA 95630 U.S.A. Phone: 916-635-2822 Fax: 916-858-0109

The attestation letter is shown on the following pages.

**April 5, 2001** 

**Andreas Hotea Hewlett-Packard Server Division 11000 Wolf Rd. Cupertino, CA 95014** 

**I have examined the data provided for repricing the HP9000 L2000 result of January 27, 2000. Client substitution was required because the old client models were no longer orderable. The substituted client machines met the performance and capacity requirements of clause 8.3.** 

**In my opinion this repricing complies with the TPC-C Version 3.5 repricing requirements.** 

**Sincerely,** 

Sorna Twingtree

**Lorna Livingtree Auditor** 

# **10 Report Availability**

Requests for this TPC Benchmark C Full Disclosure Report should be sent to:

TPC (Shanley Public Relations) 650 N. Winchester Blvd Suite 1 San Jose, CA 95128

or your local Hewlett-Packard sales office.

## **Appendix A Client/Server Source**

This appendix contains the source and makefiles for all client and server programs. All of the programs ran on the client machine.

#### $A.1$ **Client Front-End**

### client/client.c

```
@(#) Version: A.10.10 $Date: 97/12/15 10:53:26 $
History
941101 JVM Fixed login screen to detect broken connection (used to loop)
941013 JVM Added audit strings to the login form
941013 VM modified the getfield procedure to add digit and char check
     according to the field type.
941014 VM added the status_msg routine to display transaction results.
941015 VM added zip routine to format zip codes and phone routine
     to format phone numbers.
#include "iobuf.h"
#include "tpcc.h"
#include <signal.h>
#define until(c) while(!(c))
/* a generic transaction variable. */
generic_trans generic_transaction;
generic_trans *trans=&generic_transaction;
\prime\,^{\star} global variables set up during initialization */
int user;
ID warehouse;
ID district;
main(argc, argv)
   int argc;
   char **argv;
   int key;
   /* setup the transactions */
   key = setup(argc, argv);/* repeat until done */
   while (key != '9' & key != EOF)
      /* get the menu choice */
      key = menu\_read();
      /* process according to the choice */switch(key)
          case '1': key = neworder(&trans->neworder); break;
          case '2': key = payment(&trans->payment); break;
          case '3': key = \overline{\text{ordstat}}(\text{atrans}\rightarrow \overline{\text{ordstat}}); break;
```
case '4': key = delivery(&trans->delivery); break; case '5': key = stocklev(&trans->stocklev); break; case EOF: break; case '9': break; default: msgline("Please enter a valid menu choice");  $/*$  done  $*/$  $cleanup()$ Neworder form processing define\_iobuf(neworder\_form, 900); int neworder(trans) neworder\_trans \*trans; int kev; display(neworder\_form);  $key = never read(trans);$  $if$  (key != ENTER) return key; neworder\_transaction(trans); neworder\_write(trans); return key; int neworder\_read(trans) neworder\_trans \*trans;  $int$   $i$ int field: int kev;  $int$   $\Omega$ : /\* Our warehouse number is fixed \*/  $trans ->W ID = warehouse$  $trans->D$  ID = EMPTY NUM;  $/*$  assume nothing set yet \*/  $trans->C_ID = EMPTY_NUM;$ for  $(i=0; i<15; i++)$ trans->item[i].OL\_I\_ID = EMPTY\_NUM; trans->item[i].OL\_QUANTITY = EMPTY\_NUM; trans->item[i].OL\_SUPPLY\_W\_ID = EMPTY\_NUM;  $/*$  Process fields until done \*/ for (field = 1; field > 0; field =  $next\_field$ (field, key, 47)) retry: switch (field) case 1: key = read\_number(4, 29, &trans->D\_ID, 2); break; case 2: key = read\_number(5, 12, &trans->C\_ID, 4);  $breaki$ case 3: case 6: case 9: case 12: case 15: case 18: case 21: case 24: case 27: case 30: case 33: case 36: case 39: case 42: case 45:  $ol = (field - 3) / 3;$ key = read\_number(9+ol, 3, &trans->item[ol].OL\_SUPPLY\_W\_ID,4); hreak: case 4: case 7: case 10: case 13: case 16: case 19: case 22: case 25: case 28: case 31:<br>case 34: case 37: case 40: case 43: case 46:

```
ol = (field - 3) / 3; key = read_number(9+ol,10, &trans->item[ol].OL_I_ID, 6); 
                     break;  case 5: case 8: case 11: case 14: case 17: 
 case 20: case 23: case 26: case 29: case 32: 
 case 35: case 38: case 41: case 44: case 47: 
                     ol = (field - 3) / 3; key = read_number(9+ol, 45, &trans->item[ol].OL_QUANTITY, 2); 
                     break;  } 
      /* abort the screen if requested */ 
     if (key != ENTER) 
          return key; 
     /* Do for each non-blank order line */ ol = 0;
 for (i=0; i<15; i++) 
\left\{ \begin{array}{ccc} 1 & 1 \\ 1 & 1 \end{array} \right\} if (trans->item[i].OL_I_ID == EMPTY_NUM && 
               trans->item[i].OL_SUPPLY_W_ID == EMPTY_NUM && 
               trans->item[i].OL_QUANTITY == EMPTY_NUM) continue; 
          /* if necessary, move the order line forward to fill gaps ... */ 
        if (ol := i)\left\{ \begin{array}{ccc} 0 & 0 & 0 \\ 0 & 0 & 0 \\ 0 & 0 & 0 \\ 0 & 0 & 0 \\ 0 & 0 & 0 \\ 0 & 0 & 0 \\ 0 & 0 & 0 \\ 0 & 0 & 0 \\ 0 & 0 & 0 \\ 0 & 0 & 0 \\ 0 & 0 & 0 \\ 0 & 0 & 0 \\ 0 & 0 & 0 \\ 0 & 0 & 0 & 0 \\ 0 & 0 & 0 & 0 \\ 0 & 0 & 0 & 0 \\ 0 & 0 & 0 & 0 & 0 \\ 0 & 0 & 0 & 0 & 0 \\ 0 & 0 & 0 & 0 & 0 \\ 0 & 0 & 0 & 0 trans->item[ol] = trans->item[i]; number(9+ol, 3, trans->item[ol].OL_SUPPLY_W_ID, 4);<br>number(9+ol, 10, trans->item[ol].OL I ID, 6);
              number(9+ol, 45, trans->item[ol].OL_OUANTITY, 2);
              \prime^* ... and then blank fill the old line */
trans->item[i].OL_SUPPLY_W_ID = EMPTY_NUM;
               trans->item[i].OL_I_ID = EMPTY_NUM; 
               trans->item[i].OL_QUANTITY = EMPTY_NUM; 
               empty(9+i, 3, 4); 
               empty(9+i, 10, 6); 
               empty(9+i, 45, 2); 
 } 
 /* end "Do for each non-blank order line" */ 
        01++;\qquad \qquad \} /* Record the number of order lines */  trans->O_OL_CNT = ol; 
      /* make sure all necessary fields are filled in */ 
    if (trans->DID == EMPTY_NUM) {field=1; msgline("Please specify district"); goto retry;} 
     if (trans->C_ID == EMPTY_NUM) 
           {field=2; msgline("Please specify customer id"); goto retry;} 
    if (trans->0_OL_CNT == 0) {field=3; msgline("Please enter at least one orderline"); goto retry;} 
    for (i=0; i<trans->0_OL_CNT; i++)\left\{ \begin{array}{ccc} 0 & 0 & 0 \\ 0 & 0 & 0 \\ 0 & 0 & 0 \\ 0 & 0 & 0 \\ 0 & 0 & 0 \\ 0 & 0 & 0 \\ 0 & 0 & 0 \\ 0 & 0 & 0 \\ 0 & 0 & 0 \\ 0 & 0 & 0 \\ 0 & 0 & 0 \\ 0 & 0 & 0 \\ 0 & 0 & 0 \\ 0 & 0 & 0 & 0 \\ 0 & 0 & 0 & 0 \\ 0 & 0 & 0 & 0 \\ 0 & 0 & 0 & 0 \\ 0 & 0 & 0 & 0 & 0 \\ 0 & 0 & 0 & 0 & 0 \\ 0 & 0 & 0 & 0 & 0 if (trans->item[i].OL_SUPPLY_W_ID == EMPTY_NUM) 
                 {field=i*3+3; msgline("Please enter supply warehouse"); goto retry;} 
 if (trans->item[i].OL_I_ID == EMPTY_NUM) 
 {field=i*3+4; msgline("Please enter Item id"); goto retry;} 
 if (trans->item[i].OL_QUANTITY == EMPTY_NUM 
            || trans->item[i].OL_QUANTITY <= 0) 
               {field=i*3+5; msgline("Please enter quantity > 0"); goto retry;}
 } 
      /* decide if they were all local */ 
     for (i=0; i<trans->0_OL_CNT; i++) if (trans->item[i].OL_SUPPLY_W_ID != trans->W_ID) break; 
     trans->all\_local = (i == trans->O\_OL_CNT); /* display number of order lines */ 
     number(6, 42, trans->O_OL_CNT, 2); 
     msgline(""); 
    flush();
     return key; 
\Box
```

```
neworder_write(t) 
       neworder_trans *t; 
\left\{\begin{array}{ccc} \end{array}\right\} int i; MONEY amount, total amount, cost;
       /* Rev. 3.3 error checking: both of the following branches are 
         * skipped. We'll go to status and print an error message. 
\star/
       /* CASE: invalid item, display only these values */ 
      if (t->status == EINVALIDITEM)\left\{ \begin{array}{ccc} 0 & 0 & 0 \\ 0 & 0 & 0 \\ 0 & 0 & 0 \\ 0 & 0 & 0 \\ 0 & 0 & 0 \\ 0 & 0 & 0 \\ 0 & 0 & 0 \\ 0 & 0 & 0 \\ 0 & 0 & 0 \\ 0 & 0 & 0 \\ 0 & 0 & 0 \\ 0 & 0 & 0 \\ 0 & 0 & 0 \\ 0 & 0 & 0 & 0 \\ 0 & 0 & 0 & 0 \\ 0 & 0 & 0 & 0 \\ 0 & 0 & 0 & 0 \\ 0 & 0 & 0 & 0 & 0 \\ 0 & 0 & 0 & 0 & 0 \\ 0 & 0 & 0 & 0 & 0text(5, 25, t->C_LAST);text(5,52, t->C_CREDIT); number(6, 15, t->O_ID, 8); 
 } 
       /* CASE: everything OK, display everything */ 
       else if (t->status == OK) 
\left\{ \begin{array}{ccc} 0 & 0 & 0 \\ 0 & 0 & 0 \\ 0 & 0 & 0 \\ 0 & 0 & 0 \\ 0 & 0 & 0 \\ 0 & 0 & 0 \\ 0 & 0 & 0 \\ 0 & 0 & 0 \\ 0 & 0 & 0 \\ 0 & 0 & 0 \\ 0 & 0 & 0 \\ 0 & 0 & 0 \\ 0 & 0 & 0 \\ 0 & 0 & 0 & 0 \\ 0 & 0 & 0 & 0 \\ 0 & 0 & 0 & 0 \\ 0 & 0 & 0 & 0 \\ 0 & 0 & 0 & 0 & 0 \\ 0 & 0 & 0 & 0 & 0 \\ 0 & 0 & 0 & 0 & 0 text(5, 25, t->C_LAST); 
 text(5,52, t->C_CREDIT); 
 number(6, 15, t->O_ID, 8); 
 date(4, 61, t->O_ENTRY_D); 
 real(5, 64, t->C_DISCOUNT * 100, 5, 2); 
 real(6, 59, t->W_TAX*100, 5, 2); 
 real(6, 74, t->D_TAX*100, 5, 2); 
             total_amount = 0; 
            for (i=0; i < t->0_0L_CNT; i++)\left\{ \begin{array}{ccc} 1 & 1 & 1 \\ 1 & 1 & 1 \end{array} \right\} /* keep track of amount of each line and total */ 
                    amount = t->item[i].I_PRICE * t->item[i].OL_QUANTITY; 
                   total\_amount += amount;
                    /* display the item line */ 
                   text(9+i, 19, t->item[i].I_NAME); number(9+i, 51, t->item[i].S_QUANTITY, 3); 
                    position(9+i, 58); pushc(t->item[i].brand_generic); 
 money(9+i, 62, t->item[i].I_PRICE, 7); 
 money(9+i, 71, amount, 8); 
 } 
             /* Clear the screen of any empty input fields */ 
             clear_screen(); 
             /* display the total cost */ 
             text(24, 63, "Total:"); 
            cost = total\_amount * (1 - t->C_DISCOUNT) * (1 + t->W_TAX + t->D_TAX); money(24, 71, cost, 9); 
 } 
      \prime\star display the status message ^{\star}/status(24, 1, t->status);\Boxneworder_setup() 
\left\{\begin{array}{ccc} \end{array}\right\} int item; 
 iobuf *old;  /* start with an empty form */ 
      reset(neworder_form); 
       /* redirect the data to a special menu buffer */ 
       old = out_buf; out_buf = neworder_form; 
 /* clear the iobuf below the menu */ 
       position(3,1); 
       clear_screen(); 
 /* set up all the field labels */ 
 text(3, 36, "New Order"); 
 text(4, 1, "Warehouse:");
```
number(4, 12, warehouse, 4);  $text(4, 19, 'Distriet:');$  $empty(4, 29, 2);$  $text(4, 55, "Date:");$ <br> $text(5, 1, "Customer:");$  $empty(5, 12, 4);$ empty(b, 12, 4);<br>
text(5, 19, "Name:");<br>
text(5, 44, "Credit:");<br>
text(5, 44, "Credit:");<br>
text(6, 1, "Order Number:");<br>
text(6, 52, "M\_Tax:");<br>
text(6, 67, "D\_Tax:");<br>
text(8, 2, "Supp\_W Item\_Num Item\_Name");<br>
text(8, 2,  $text(8, 45, "Qty Stock B/G" Price Amount");$ /\* display blank fields for each item \*/ for (item = 1; item <=  $15$ ; item++)  $\text{empty}(8 + \text{item}, 3, 4);$  $empty(8 + item, 10, 6);$  $empty(8 + item, 45, 2);$ trigger(); /\* restore to the previous  $I/O$  buffer \*/  $out\_buf = old;$ Payment form processing define\_iobuf(payment\_form, 400); int nayment (trans)

payment\_trans \*trans; int key; display(payment\_form);  $key = payment\_read(trans);$ if (key != ENTER) return key; payment\_transaction(trans); payment\_write(trans); return key;

payment\_setup()

int item; iobuf \*old;

 $/*$  start with an empty form  $*/$ reset(payment\_form);

/\* redirect the data to a special menu buffer \*/  $old = out_buf; out_buf = payment_form;$ 

 $/*$  clear the iobuf below the menu \*/  $position(3,1);$ clear\_screen();

/\* set up all the field labels \*/  $\lceil \text{text (g all the left and one)} \rceil$ <br>text(3, 38, "Payment");<br>text(4, 1, "Date:");<br>text(6, 1, "Warehouse:");<br>number(6, 12, warehouse, 4);<br>text(6, 42, "District:");

```
empty(6, 52, 2);text(11, 1, 'Customer:');empty(11, 11, 4);text(i1, 17, 'Cust-Warehouse:');empty(11, 33, 4);text(11, 39, "Cust-District:");empty(11, 54, 2);<br>
empty(11, 54, 2);<br>
empty(12, 29, 16);<br>
empty(12, 29, 16);
    text(12, 50, "Since:");<br>text(13, 50, "Credit:");text(14, 50, "8Disc:");text(15, 50, "Phone:");text(17, 1, "Amount Paid:");<br>
ext(17, 1, "Amount Paid:");<br>
empty(17, 23, 8);<br>
text(17, 37, "New Cust-Balance:");<br>
text(18, 1, "Credit Limit:");<br>
text(20, 1, "Cust-Data:");
    trigger()out\_buf = oldint payment_read(t)
    payment_trans *t;
    int - i\piint field;
    int kev;
     /* Our warehouse number is fixed */
    t - WID = warehouset - > CID = EMPTY_NUM;
    t \rightarrow D ID = EMPTY NUM;
    t - > C_WID = EMPTY_NUM;t - > C_DID = EMPTY_NUM;\texttt{t->H\_AMOUNT} \ = \ \texttt{EMPTY\_FLT} \, \texttt{?}t->C_LAST[0] = '\\0';/* Process fields until done */
    for (field = 1; field > 0; field = next_field(field, key, 6))
         retry: switch (field)
               case 1: key = read_number(6, 52, &t->D_ID, 2);
                        break;
               case 2:
                    /* if last name specified, skip this field */
                   if (t->C_LAST[0] != ' \0')breaki/* read in the customer id */
                   key = read_number(11, 11, &t--cID, 4);/* if specified, don't allow last name to be entered */
                   if (t->C_ID != EMPTY_NUM)blanks(12, 29, 16);<br>t->C_LAST[0] = '\0';
                    /* refresh the C_LAST underlines, if possibly needed */
                   else if (t->C_IAST[0] == ' \0')empty(12, 29, 16);hreak:
               case 3: key = read_number(11, 33, &t->C_W_ID, 4);
                        breakicase 4: key = read_number(11, 54, &t->C_D_ID, 2);
                        break;case 5:
                    /* skip this field if C_ID was already specified */
                   if (t->C_ID := EMPTY_NUM)
                        hreak\overline{\phantom{a}}
```

```
 /* read in the customer last name */ key = read_test(12, 29, t->C_LAST, 16); /* if specified, don't allow c_id to be entered */ 
                    if (t->C_LAST[0] != '\0')
 { 
                          blanks(11, 11, 4); 
                         t->C ID = EMPTY NUM;
 } 
                     /* refresh the C_ID underlines, if possibly needed */ 
                    else if (t->C_ID == EMPTY_NUM)empty(11, 11, 4); break; case 6: \text{key} = \text{read\_money}(17, 23, \text{&t->H\_AMOUNT}, 8); break;  } 
      /* if Aborted, then done */ 
      if (key != ENTER) 
           return key; 
 /* Make sure all the fields were entered */ 
    if (t->D_ID == EMPTY_NUM) {field=1; msgline("Please enter district id"); goto retry;} 
 if (t->C_ID == EMPTY_NUM && t->C_LAST[0] == '\0') 
 {field=2; msgline("C_ID or C_LAST must be entered"); goto retry;} 
    if (t->C WID == EMPTY NUM) {field=3; msgline("Please enter customer's warehouse"); goto retry;} 
     if (t->C_DID == EMPTY_NUM) {field=4; msgline("please enter customer's district"); goto retry;} 
     if (t->H_AMOUNT == EMPTY_FLT) 
           {field=6; msgline("Please enter payment amount"); goto retry;} 
     if (t->H_AMOUNT \leq 0) {field=6; msgline("Please enter a positive payment"); goto retry;} 
    t->byname = (t->C_ID == EMPTY_NUM);
    \text{msoline}(\text{'''});
    flush();
     return key; 
\Boxpayment_write(t) 
     payment_trans *t; 
\left\{\begin{array}{ccc} \end{array}\right\} /* if errors, display a message and quit */ 
    if (t\rightarrowstatus != OK)\left\{ \begin{array}{ccc} 0 & 0 & 0 \\ 0 & 0 & 0 \\ 0 & 0 & 0 \\ 0 & 0 & 0 \\ 0 & 0 & 0 \\ 0 & 0 & 0 \\ 0 & 0 & 0 \\ 0 & 0 & 0 \\ 0 & 0 & 0 \\ 0 & 0 & 0 \\ 0 & 0 & 0 \\ 0 & 0 & 0 \\ 0 & 0 & 0 \\ 0 & 0 & 0 & 0 \\ 0 & 0 & 0 & 0 \\ 0 & 0 & 0 & 0 \\ 0 & 0 & 0 & 0 \\ 0 & 0 & 0 & 0 & 0 \\ 0 & 0 & 0 & 0 & 0 \\ 0 & 0 & 0 & 0 & 0status(24, 1, t->status); return; 
 } 
     /\ast display the screen \ast/date(4, 7, t->H_DATE);
 text(7, 1, t->W_STREET_1); 
 text(7, 42, t->D_STREET_1); 
 text(8, 1, t->W_STREET_2); 
 text(8, 42, t->D_STREET_2); 
 text(9, 1, t->W_CITY); 
 text(9, 22, t->W_STATE); 
 zip(9, 25, t->W_ZIP); 
 text(9, 42, t->D_CITY); 
     text(9, 63, t->D_STATE);zip(9, 66, t->D_{\text{ZIP}});number(11, 11, t--c_1D, 4); text(12, 9, t->C_FIRST); 
      text(12, 26, t->C_MIDDLE); 
      text(12, 29, t->C_LAST); 
     date_only(12, 58, t->C_SINCE); 
     text(13, 9, t->C_STREF_1); text(13, 58, t->C_CREDIT); 
     text(14, 9, t->C_STREF_2);real(14, 58, t->\overline{C\_DISCOUNT*100}, 5, 2); /* percentage or fraction? */
```

```
 text(15, 9, t->C_CITY); 
     text(15, 30, t->C_STATE);zip(15, 33, t->C_ZIP); phone(15, 58, t->C_PHONE); 
      money(17, 17, t->H_AMOUNT,14); 
      money(17, 55, t->C_BALANCE, 15); 
     money(18, 17, t->C_CREDIT_LIM, 14); 
 /* Display cust data if bad credit. */ 
 if (t->C_CREDIT[0] == 'B' && t->C_CREDIT[1] == 'C') 
 long_text(20, 12, t->C_DATA, 50); 
\Box/***************************************************************** ****************************************************************** ORDSTAT form processing 
****************************************************************** 
******************************************************************/ define_iobuf(ordstat_form, 300);
int ordstat(t) 
      ordstat_trans *t; 
\left\{\begin{array}{ccc} \end{array}\right\} int key; 
     display(ordstat_form); 
      key = ordstat_read(trans); 
      if (key != ENTER) return key; 
      ordstat_transaction(trans); 
      ordstat_write(trans); 
      return key; 
\Boxordstat_setup() 
 { 
 int item; 
 iobuf *old;  /* start with an empty form */ 
     reset(ordstat_form); 
      /* redirect the data to a special menu buffer */ 
     old = out_buf; out_buf = ordstat_form; /* clear the iobuf below the menu */ 
      position(3,1); 
      clear_screen(); 
     \prime^{\star} set up all the field labels */
 text(3, 35, "Order-Status"); 
 text(4, 1, "Warehouse:"); 
 number(4, 12, warehouse, 4); 
 text(4, 19, "District:"); 
 empty(4, 29, 2); 
 text(5, 1, "Customer:"); 
 empty(5, 11, 4); 
      text(5, 18, "Name:"); 
      empty(5, 44, 16); 
 text(6, 1, "Cust-Balance:"); 
 text(8, 1, "Order-Number"); 
 text(8, 26, "Entry-Date:"); 
 text(8, 60, "Carrier-Number:"); 
      text(9, 1, "Supply-W"); 
      text(9, 14, "Item-Num"); 
      text(9, 25, "Qty"); 
      text(9, 33,"Amount"); 
     text(9, 45, "Delivery-Date"); 
      trigger();
```

```
 /* done */ out buf = old;\Boxint ordstat_read(t) 
    ordstat_trans *t; 
\left\{\begin{array}{ccc} \end{array}\right\} int i; 
 int field;  int key; 
 /* Our warehouse number is fixed */ 
    t->W_ID = warehouse; 
   t - > CID = EMPTY_NUM;
   t \rightarrow D \quad ID = EMPTY \quad NUM;t - CLAST[0] = \sqrt{0'i} /* Process fields until done */ 
 for (field = 1; field > 0; field = next_field(field, key, 3)) 
        retry: switch (field) 
\{ case 1: key = read_number(4, 29, &t->D_ID, 2); 
                    break;  case 2: /* if last name specified, skip this field */<br>if (t->C_LAST[0] != '\0')
 break; 
                 /* read in the customer id */ key = read_number(5, 11, & t->CID, 4); /* if specified, don't allow last name to be entered */ 
               if (t->CID != EMPTY_NUM) { 
                    blanks(5, 44, 16); 
                   t->C_IAST[0] = ' \0';
 } 
                 /* refresh the C_LAST underlines, if possibly needed */ 
               else if (t->C_</math> LAST[0] == ' \0')empty(5, 44, 16);
                break;  case 3: 
 /* skip this field if C_ID was already specified */ 
               if (t->CID != EMPTY_NUM) break;  /* read in the customer last name */ key = read_test(5, 44, t->C_lAST, 16); /* if specified, don't allow c_id to be entered */ 
               if (t->C_IAST[0] != '\0') { 
                    blanks(5, 11, 4); 
                   t - C\_ID = EMPTY_NUM; } 
                 /* refresh the C_ID underlines, if possibly needed */ 
               else if (t->C_ID == EMPTY_NUM)
                   empty(5, 11, 4); break;  } 
     /* if Aborted, then done */ 
    if (key != ENTER) 
        return key; 
     /* ensure all the necessary fields were entered */ 
   if (t->D_ID == EMPTY_NUM) {field=1; msgline("Please enter district id"); goto retry;} 
 if (t->C_ID == EMPTY_NUM && t->C_LAST[0] == '\0') 
 {field=2; msgline("C_ID or C_LAST must be entered"); goto retry;}
```

```
t->byname = (t->C_ID == EMPTY_NUM);
       msgline(""); 
      flush();
       return key; 
 \Boxordstat_write(t) 
       ordstat_trans *t; 
 \left\{\begin{array}{ccc} \end{array}\right\} int i;  /* if errors, display a status message and quit */ 
      if (t\rightarrowstatus != OK)\left\{ \begin{array}{ccc} 0 & 0 & 0 \\ 0 & 0 & 0 \\ 0 & 0 & 0 \\ 0 & 0 & 0 \\ 0 & 0 & 0 \\ 0 & 0 & 0 \\ 0 & 0 & 0 \\ 0 & 0 & 0 \\ 0 & 0 & 0 \\ 0 & 0 & 0 \\ 0 & 0 & 0 \\ 0 & 0 & 0 \\ 0 & 0 & 0 \\ 0 & 0 & 0 & 0 \\ 0 & 0 & 0 & 0 \\ 0 & 0 & 0 & 0 \\ 0 & 0 & 0 & 0 \\ 0 & 0 & 0 & 0 & 0 \\ 0 & 0 & 0 & 0 & 0 \\ 0 & 0 & 0 & 0 & 0status(24, 1, t->status); return; 
  } 
       /* display the results */ 
       number(5, 11, t->C_ID, 4); 
       text(5, 24, t->C_FIRST); 
       text(5, 41, t->C_MIDDLE); 
       text(5, 44, t->C_LAST); 
  money(6, 15, t->C_BALANCE, 10); 
 number(8, 15, t->O_ID, 8); 
      date(8, 38, t = >0_ENTRY_DATE);
      if (t->0) CARRIER ID > 0)
            \frac{1}{2} number(8, 76, t->0 CARRIER ID, 2);
      for (i=0; i < t->o1_cnt; i++)\left\{ \begin{array}{ccc} 0 & 0 & 0 \\ 0 & 0 & 0 \\ 0 & 0 & 0 \\ 0 & 0 & 0 \\ 0 & 0 & 0 \\ 0 & 0 & 0 \\ 0 & 0 & 0 \\ 0 & 0 & 0 \\ 0 & 0 & 0 \\ 0 & 0 & 0 \\ 0 & 0 & 0 \\ 0 & 0 & 0 \\ 0 & 0 & 0 \\ 0 & 0 & 0 & 0 \\ 0 & 0 & 0 & 0 \\ 0 & 0 & 0 & 0 \\ 0 & 0 & 0 & 0 \\ 0 & 0 & 0 & 0 & 0 \\ 0 & 0 & 0 & 0 & 0 \\ 0 & 0 & 0 & 0 & 0number(i+10, 3, t->item[i].OL_SUPPLY_WID, 4); number(i+10, 14, t->item[i].OL_I_ID, 6); 
             number(i+10, 25, t->item[i].OL_QUANTITY, 2); 
             money(i+10, 32, t->item[i].OL_AMOUNT, 9); 
             date_only(i+10, 47, t->item[i].OL_DELIVERY_DATE); 
  } 
       } 
/************************************************************** 
**************************************************************** delivery form processing 
***************************************************************** 
*****************************************************************/ define_iobuf(delivery_form, 300); 
int delivery(t) 
       delivery_trans *t; 
 \left\{\begin{array}{ccc} \end{array}\right\} int key; 
       display(delivery_form); 
      key = delivery read(trans);
       if (key != ENTER) return key; 
       delivery_enque(trans); 
       delivery_write(trans); 
       return key; 
 \Boxdelivery_setup() 
 \left\{\begin{array}{ccc} \end{array}\right\} int item; 
 iobuf *old;  /* start with an empty form */ 
      reset(delivery_form);
```
 /\* redirect the data to a special menu buffer \*/ old = out\_buf; out\_buf = delivery\_form; /\* clear the iobuf below the menu \*/ position(3,1); clear\_screen(); /\* set up all the field labels \*/ text(3, 38, "Delivery"); text(4, 1, "Warehouse:");  $number(4, 12, warehouse, 4);$  $text(6, 1, "Carrier Number:");$  $\frac{1}{2}$ empty(6, 17, 2); trigger(); /\* done \*/ out  $buf = old;$  $\Box$ int delivery\_read(t) delivery\_trans \*t;  $\left\{\right.\right.}$  int i; int field; int key; /\* Our warehouse number is fixed \*/ t->W\_ID = warehouse; t->O\_CARRIER\_ID = EMPTY\_NUM; /\* Process fields until done \*/ for (field = 1; field > 0; field = next\_field(field, key, 1)) retry: switch (field)  $\{$  $\text{case 1: key = read_number}(6, 17, \text{ <->0_CARRIERID, 2)}$ ; break; } /\* if Aborted, then done \*/ if (key != ENTER) return key; /\* Must enter the carrier id \*/ if ((t->O\_CARRIER\_ID == EMPTY\_NUM) ||  $(t->O_CARRIER_ID < 1)$  $(t->O_CARRIERID > 10)$  {field=1; msgline("Please enter a Carrier Number within 1 and 10"); goto retry; } /\* clear the message line \*/ msgline(""); flush(); return key;  $\Box$ delivery\_write(t) delivery\_trans \*t;  $\left\{\begin{array}{ccc} \end{array}\right\}$ if  $(t\rightarrow$ status == OK) text(8, 1, "Execution Status: Delivery has been queued"); else status(8, 1, t->status); } /\*\*\*\*\*\*\*\*\*\*\*\*\*\*\*\*\*\*\*\*\*\*\*\*\*\*\*\*\*\*\*\*\*\*\*\*\*\*\*\*\*\*\*\*\*\*\*\*\*\*\*\*\*\*\*\*\*\*\*\*\*\* \*\*\*\*\*\*\*\*\*\*\*\*\*\*\*\*\*\*\*\*\*\*\*\*\*\*\*\*\*\*\*\*\*\*\*\*\*\*\*\*\*\*\*\*\*\*\*\*\*\*\*\*\*\*\*\*\*\*\*\*\*\*\*\* stocklev form processing \*\*\*\*\*\*\*\*\*\*\*\*\*\*\*\*\*\*\*\*\*\*\*\*\*\*\*\*\*\*\*\*\*\*\*\*\*\*\*\*\*\*\*\*\*\*\*\*\*\*\*\*\*\*\*\*\*\*\*\*\*\*\*\*\*

define\_iobuf(stocklev\_form, 300); int stocklev(t) stocklev\_trans \*t;  $\left\{\begin{array}{ccc} \end{array}\right\}$  int key; display(stocklev\_form); key = stocklev\_read(trans); if (key != ENTER) return key; stocklev\_transaction(trans); stocklev\_write(trans); return key;  $\Box$ stocklev\_setup()  $\left\{\begin{array}{ccc} \end{array}\right\}$  int item; iobuf \*old; /\* start with an empty form \*/ reset(stocklev\_form); /\* redirect the data to a special menu buffer \*/ old = out\_buf; out\_buf = stocklev\_form; /\* clear the iobuf below the menu \*/ position(3,1); clear\_screen(); /\* set up all the field labels \*/ text(3, 35, "Stock-Level"); text(4, 1, "Warehouse:"); number(4, 12, warehouse, 4); text(4, 19, "District:"); number(4, 29, district, 2); text(6, 1, "Stock Level Threshold:"); empty(6, 24, 2); text(8, 1, "low stock"); trigger(); /\* done \*/ out  $buf = old;$  $\Box$ int stocklev\_read(t) stocklev\_trans \*t;  $\left\{\begin{array}{ccc} \end{array}\right\}$  int field; int key; t->W\_ID = warehouse; t->D\_ID = district; t->threshold = EMPTY\_NUM; /\* Process fields until done \*/ for (field = 1; field > 0; field = next\_field(field, key, 1)) retry: switch (field)  $\{$ case 1: key = read\_number(6, 24, &t->threshold, 2); break; }  $/*$  if Aborted, then done  $*/$  if (key != ENTER) return key; /\* make sure the necessary fields were entered \*/ if ((t->threshold == EMPTY\_NUM) || (t->threshold < 10) ||

\*\*\*\*\*\*\*\*\*\*\*\*\*\*\*\*\*\*\*\*\*\*\*\*\*\*\*\*\*\*\*\*\*\*\*\*\*\*\*\*\*\*\*\*\*\*\*\*\*\*\*\*\*\*\*\*\*\*\*\*\*\*\*\*\*/

```
(t-\text{threshold} > 20))
```
{field=1; msgline("Please enter a threshold within 10 and 20"); goto retry;

```
/* clear the message line */
mspline("");flush()return key;
- 1
```
stocklev write(t) stockley trans \*t; if  $(t\rightarrow$ status == OK)  $number(8, 12, t->low_stock, 3);$ else  $status(10, 1, t-> status);$  $\mathbf{1}$ 

#### 

login form processing

-1

#### 

int login() int field; int key; char auditstr[21]; int w\_id, d\_id;  $/*$  assume the default values \*/  $w_id = warehouse$  $\overline{d}_id$  = district;  $auditstr[0] = '\\0';$ /\* display the login menu \*/<br>position(1,1); clear\_screen();<br>text(3, 30, "Please login.");  $text(5,5," \text{Warehouse } 109$ number  $(5, 16, w id. 4)$  $text(5, 24, "District:");$ number (5, 34, d\_id, 2);  $text(15, 5, "Audio String:");$ text(15, 19, CLIENT\_AUDIT\_STRING);  $empty(16, 19, 20);$  $trigger()$  $/*$  Get values until done \*/ for (field = 1; field > 0; field =  $next\_field(field, key, 3)$ ) retry: switch (field)  $Case 11$  $key = read_number(5, 16, & w_id, 4, Num);$ hreak: case 2:  $\frac{1}{2}$  is  $\frac{1}{2}$  read number(5, 34, &d id, 2, Num); break; case 3:  $key = read_test(16, 19, auditstr, 20);$  $breaki$ if  $(key != ENTER)$ return EOF; if (w\_id == EMPTY\_NUM && warehouse == EMPTY\_NUM) msqline("You must enter a warehouse id");  $final = 1$ :

#### goto retry;

if (d\_id == EMPTY\_NUM && district == EMPTY\_NUM)

msgline("You must enter a district id"); field =  $2i$ goto retry;

if  $(w_id := EMPTY_NUM)$  $if (d id != EMPTY NUM)$  $\overline{dist}$  and  $\overline{id}$ 

 $/*$  done  $*/$  $flush()$ return key;

#### 

menu form processing

#### 

menu\_setup()

/\* display the menu on the iobuf -- never erased \*/  $position(1, 1);$ clear\_screen(); string("(1)New-Order (2)Payment (3)Order-Status "); string("(4)Delivery (5)StockLevel (9)Exit");

#### int menu\_read()

position $(1, 1)$ ; trigger(); return getkey();

```
int next_field(current, key, max)
   int current;
   int key;
   int max;
   if (key == BACKTAB)
       if current == 1return max:
                            return current-1;
       else
   else if (key == TABLE)if (current == max) return 1;
       else
                            return current+1;
   else
       return 0;
```
 $mspline(str)$ char \*str;  $position(24, 1);$ clear\_screen();  $string(str);$ 

flush();  $/*$  Needed? \*/

int setup(argc, argv) int argc; char \*\*argy; int key; /\* Ignore SIGPIPE, since they occur normally \*/ signal(SIGPIPE, SIG\_IGN); /\* get the user, warehouse and district numbers  $*/$  $warehouse = EMPTY_NUM;$  $district = EMPTY_NUM;$  $key = login();$ user = warehouse\*DIST\_PER\_WARE + district + 1;  $/*$  set up the forms  $*/$  $menu_setup()$ neworder\_setup(); payment\_setup(); ordstat\_setup(); delivery\_setup(); stocklev\_setup(); /\* connect to the delivery queue \*/ delivery\_init(user);  $/*$  connect to the transaction processor \*/ transaction\_begin(user); return key; cleanup()  $/*$  detach from transaction engine \*/ transaction\_done(); /\* detach from the delivery queue \*/ delivery\_done();  $/*$  clear the screen  $*/$  $position(1, 1);$ clear\_screen();  $flush()$ Screen Output Routines number(row, col, n, width) int row;  $int col.$  $int$   $ni$ int width;  $char str[81];$ fmt\_num(str, n, width);  $text(row, col, str);$ 

real(row, col, x, width, dec) int row; int col;  $double x<sub>i</sub>$ int width; int dec;  $char str[81];$ fmt\_flt(str, x, width, dec);  $text(row, col, str);$ date(row, col, date\_str) int row; int col; char \*date\_str; text(row, col, date\_str); date\_only(row, col, date\_str) int row;  $int$   $col:$  $char$   $*{\tt date\_str}$  ; date str[10] =  $\sqrt{0'i}$ text(row, col, date\_str); money(row, col, x, width) int row; int col; double x; int width; char  $str[81]$ ; fmt\_money(str, x, width);  $text(row, col, str);$ long\_text(row, col, str, width) int row, col, width;<br>char \*str; int pos; /\* repeat until the entire string is written out \*/ for (pos = width; \*str !=  $\sqrt{0}$ ; str++, pos++)  $/*$  if at end of line, position the cursor to next line \*/ if  $(pos >= width)$ position(row, col);  $pos = 0;$  $row++;$ /\* output the next character \*/  $pushc(*str);$  $\}$  $text(row, col, str)$ int row; int col; char str[]; position(row, col);  $string(str)$ ; phone(row, col, str) int row;

 $int$   $col:$ 

```
 char *str; \left\{ \begin{array}{ccc} 1 & 1 \\ 1 & 1 \end{array} \right\} char temp[30]; 
           fmt_phone(temp,str); 
          text(row,col,temp); 
          } 
zip(row, col, str) 
      int row; 
 int col; 
 char *str; \left\{\begin{array}{ccc} \end{array}\right\} char temp[30]; 
      fmt_zip(temp,str); 
      text(row,col,temp); 
\Boxempty(row, col, len) 
      int row; 
 int col;  int len;  { 
 position(row, col); 
 while (len-- > 0) 
 pushc('_'); 
\Boxblanks(row, col, len) 
       int row, col, len; 
\left\{\begin{array}{ccc} \end{array}\right\} position(row, col); 
 while (len-- > 0) 
 pushc(' '); 
\Boxstatus(row, col, status) 
/********************************************************************* status displays the transaction status 
 Note: must correspond to 'get_status' in driver/keystroke.c 
********************************************************************/  int row, col; 
 int status; 
 { 
 text(row, col, "Execution Status: "); 
     if (status == OK) 
           string("Transaction Committed"); 
     else if (status == E_INVALID_ITEM) 
          string("Item number is not valid"); 
      /* Do the rev. 3.3 error checking here. */ 
     else if (status == E_INVALID_INPUT) 
         string("Invalid input, transaction not executed");
     else \left\{ \begin{array}{ccc} 1 & 1 \\ 1 & 1 \end{array} \right\} string("Rollback -- "); 
           number(row, col+30, status, 5); 
\qquad \qquad \}\rightarrow/************************************************************************ 
************************************************************************* ASCII terminal control ************************************************************************ 
***********************************************************************/ trigger() 
/*********************************************************************** 
trigger sends a turnaround sequence to let the driver know to send input 
************************************************************************/  { 
 pushc(TRIGGER); 
                                                                                                                                             \Box\Box\left\{\begin{array}{ccc} \end{array}\right\}\Box\left\{\begin{array}{ccc} \end{array}\right\}\left\{ \begin{array}{ccc} 0 & 0 & 0 \\ 0 & 0 & 0 \\ 0 & 0 & 0 \\ 0 & 0 & 0 \\ 0 & 0 & 0 \\ 0 & 0 & 0 \\ 0 & 0 & 0 \\ 0 & 0 & 0 \\ 0 & 0 & 0 \\ 0 & 0 & 0 \\ 0 & 0 & 0 \\ 0 & 0 & 0 \\ 0 & 0 & 0 \\ 0 & 0 & 0 & 0 \\ 0 & 0 & 0 & 0 \\ 0 & 0 & 0 & 0 \\ 0 & 0 & 0 & 0 \\ 0 & 0 & 0 & 0 & 0 \\ 0 & 0 & 0 & 0 & 0 \\ 0 & 0 & 0 & 0 & 0
```
position(row, col) /\*\*\*\*\*\*\*\*\*\*\*\*\*\*\*\*\*\*\*\*\*\*\*\*\*\*\*\*\*\*\*\*\*\*\*\*\*\*\*\*\*\*\*\*\*\*\*\*\*\*\*\*\*\*\*\*\*\*\*\*\*\*\*\*\*\* position positions the cursor at the given row and column \*\*\*\*\*\*\*\*\*\*\*\*\*\*\*\*\*\*\*\*\*\*\*\*\*\*\*\*\*\*\*\*\*\*\*\*\*\*\*\*\*\*\*\*\*\*\*\*\*\*\*\*\*\*\*\*\*\*\*\*\*\*\*\*\*\*\*/ int row; int col; { pushc(ESCAPE); pushc $('(')$ ;  $if (row >= 10)$  $pushc('0' + row/10);$  pushc('0'+ row%10);  $pushc(';')$ ;  $if (col >= 10)$  $pushc('0' + col/10);$  pushc('0' + col%10); pushc('H'); clear\_screen() /\*\*\*\*\*\*\*\*\*\*\*\*\*\*\*\*\*\*\*\*\*\*\*\*\*\*\*\*\*\*\*\*\*\*\*\*\*\*\*\*\*\*\*\*\*\*\*\*\*\*\*\*\*\*\*\*\*\*\*\*\*\*\*\*\*\*\*\*\*\* clear\_screen clears the iobuf from cursor position to end of iobuf \*\*\*\*\*\*\*\*\*\*\*\*\*\*\*\*\*\*\*\*\*\*\*\*\*\*\*\*\*\*\*\*\*\*\*\*\*\*\*\*\*\*\*\*\*\*\*\*\*\*\*\*\*\*\*\*\*\*\*\*\*\*\*\*\*\*\*\*\*\*\*/ pushc(ESCAPE); pushc('['); pushc('J'); /\*\*\*\*\*\*\*\*\*\*\*\*\*\*\*\*\*\*\*\*\*\*\*\*\*\*\*\*\*\*\*\*\*\*\*\*\*\*\*\*\*\*\*\*\*\*\*\*\*\*\*\*\*\*\*\*\*\*\*\*\*\*\*\*\*\*\*\* \*\*\*\*\*\*\*\*\*\*\*\*\*\*\*\*\*\*\*\*\*\*\*\*\*\*\*\*\*\*\*\*\*\*\*\*\*\*\*\*\*\*\*\*\*\*\*\*\*\*\*\*\*\*\*\*\*\*\*\*\*\*\*\*\*\*\*\*\*\* Screen Input Routines \*\*\*\*\*\*\*\*\*\*\*\*\*\*\*\*\*\*\*\*\*\*\*\*\*\*\*\*\*\*\*\*\*\*\*\*\*\*\*\*\*\*\*\*\*\*\*\*\*\*\*\*\*\*\*\*\*\*\*\*\*\*\*\*\*\*\*\*\* \*\*\*\*\*\*\*\*\*\*\*\*\*\*\*\*\*\*\*\*\*\*\*\*\*\*\*\*\*\*\*\*\*\*\*\*\*\*\*\*\*\*\*\*\*\*\*\*\*\*\*\*\*\*\*\*\*\*\*\*\*\*\*\*\*\*\*\*\*/ #define funny(key) (key != ENTER && key !=TAB && key != BACKTAB) read\_number(row, col, n, width) /\*\*\*\*\*\*\*\*\*\*\*\*\*\*\*\*\*\*\*\*\*\*\*\*\*\*\*\*\*\*\*\*\*\*\*\*\*\*\*\*\*\*\*\*\*\*\*\*\*\*\*\*\*\*\*\*\*\*\*\*\*\*\*\*\*\* read\_number reads an integer field \*\*\*\*\*\*\*\*\*\*\*\*\*\*\*\*\*\*\*\*\*\*\*\*\*\*\*\*\*\*\*\*\*\*\*\*\*\*\*\*\*\*\*\*\*\*\*\*\*\*\*\*\*\*\*\*\*\*\*\*\*\*\*\*\*\*/ int row; int col; int \*n; int width; char temp[81]; int key; int err; debug("read\_number: row=%d col=%d width=%d n=%d \n",row, col,width,\*n); /\* generate the current characters \*/ fmt\_num(temp, \*n, width);  $err = NO;$  /\* repeat until a valid number or a funny key is pressed \*/ for  $(i; j)$  /\* Let the user edit the field \*/ key = getfield(row, col, temp, width, Num); if (funny(key)) return key; /\* convert the field to a number \*/ \*n = cvt\_num(temp); if (\*n != INVALID\_NUM) break; msgline("Invalid digit entered"); pushc(BELL);

```
 err = YES;  } 
      /* display the new number */ 
      number(row, col, *n, width); 
      if (err) msgline(""); 
      debug("read_number: n=%d key=%d\n", *n, key); 
      return key; 
\Boxint read_money(row, col, m, width) 
      int row; 
 int col; 
 double *m;  int width; \left\{\begin{array}{ccc} \end{array}\right\} char temp[81]; 
      int key; 
      int err;  err = NO; 
 fmt_money(temp, *m, width); 
      /* repeat until a valid number or a funny key is pressed */ 
     for (i; j)\left\{ \begin{array}{ccc} 0 & 0 & 0 \\ 0 & 0 & 0 \\ 0 & 0 & 0 \\ 0 & 0 & 0 \\ 0 & 0 & 0 \\ 0 & 0 & 0 \\ 0 & 0 & 0 \\ 0 & 0 & 0 \\ 0 & 0 & 0 \\ 0 & 0 & 0 \\ 0 & 0 & 0 \\ 0 & 0 & 0 \\ 0 & 0 & 0 \\ 0 & 0 & 0 & 0 \\ 0 & 0 & 0 & 0 \\ 0 & 0 & 0 & 0 \\ 0 & 0 & 0 & 0 \\ 0 & 0 & 0 & 0 & 0 \\ 0 & 0 & 0 & 0 & 0 \\ 0 & 0 & 0 & 0 & 0 key = getfield(row, col, temp, width, Money); 
 if (funny(key)) return key; 
           *m = cvt money(temp);
            if (*m != INVALID_FLT) break; 
            msgline("Please enter amount $99999.99"); 
            pushc(BELL); 
           err = YES; } 
      money(row, col, *m, width); 
      if (err) msgline(""); 
      return key; 
\Boxint read_real(row, col, x, width, dec) 
      int row, col, width; 
      double *x; \left\{\begin{array}{ccc} \end{array}\right\} char temp[81]; 
      int key; 
      int err;  /* generate the current characters */ 
      fmt_flt(temp, *x, width, dec); 
     err = NO; /* repeat until a valid number or a funny key is pressed */ 
     for (i; { 
 key = getfield(row, col, temp, width); 
 if (funny(key)) return key; 
            /* convert the field to a number */  *x = cvt_flt(temp); 
 if (*x != INVALID_FLT) break; 
            msgline("Please enter a valid floating pt number"); 
           pushc(BELL); 
 err = YES; 
 } 
      /* display the new number */ 
 real(row, col, *x, width, dec); 
 if (err) msgline(""); 
      return key; 
\Box
```

```
int read_text(row, col, s, width) 
      int row, col, width; 
      char *s; \left\{\begin{array}{ccc} \end{array}\right\} char temp[81]; 
     int key; 
     int i;  /* generate the current characters */ 
     fmt_text(temp, s, width); 
      /* let the user edit the field */ 
 key = getfield(row, col, temp, width, Text); 
      if (funny(key)) return key; 
      /* Strip off leading and trailing space characters */ 
      cvt_text(temp, s); 
      /* redisplay the current text */ 
 fmt_text(temp, s, width); 
 text(row, col, temp); 
      return key; 
\Boxint getfield(row, col, buf, width,ftype) 
      int row, col, width; 
     char buf[];

 FIELD_TYPE ftype; 
\left\{\begin{array}{ccc} \end{array}\right\} int pos, key; 
      debug("getfield: width=%d buf=%*s\n", width, width, buf); 
      /* go to the beginning of the field */ 
      position(row, col); 
     pos = 0; /* repeat until a special control character is pressed */ 
     for (i; j)\left\{ \begin{array}{ccc} 0 & 0 & 0 \\ 0 & 0 & 0 \\ 0 & 0 & 0 \\ 0 & 0 & 0 \\ 0 & 0 & 0 \\ 0 & 0 & 0 \\ 0 & 0 & 0 \\ 0 & 0 & 0 \\ 0 & 0 & 0 \\ 0 & 0 & 0 \\ 0 & 0 & 0 \\ 0 & 0 & 0 \\ 0 & 0 & 0 \\ 0 & 0 & 0 & 0 \\ 0 & 0 & 0 & 0 \\ 0 & 0 & 0 & 0 \\ 0 & 0 & 0 & 0 & 0 \\ 0 & 0 & 0 & 0 & 0 \\ 0 & 0 & 0 & 0 & 0 \\ 0 & 0 & 0 & 0 /* get the next character */ 
          key = getkey();
 /* CASE: Add to buf if it fits and Is it a valid character ? */ 
           if (pos < width && valid_char(key, ftype)) 
\{but[pos] = key;pos++; pushc(key); 
 } 
           /* CASE: char is BACKSPACE. Erase last character. */  else if (key == BACKSPACE && pos > 0) 
\{pos--;but [pos] = ';
               pushc(BACKSPACE);
pushc('_');<br>pushc(BACKSPACE);
 } 
 /* CASE: enter, tab, backtab, ^c. Exit loop */ 
 else if (key==ENTER || key==TAB || key==BACKTAB || key==CNTRLC 
                     || key == EOF)
               break; else if (key=='\031') /* for debugging, let ^*X == ENTER */
                 {key=ENTER; break;} 
          /* Otherwise, ignore the character and beep */ 
          else 
 pushc(BELL);
```

```
- 1
                                                                                                          int day;
                                                                                                                                  /* NULL represented by negative day */
                                                                                                          int sec;
    debug("getfield: final key: %d buf=%*s\n", key, width, buf);
                                                                                                          \} DATE;
    return key;
                                                                                                      /* Macro to convert time of day to TIME */
                                                                                                      #include <time.h>
                                                                                                      extern struct timeval start time;
                                                                                                      #define elapsed_time(t) ( ((t)->tv_sec - start_time.tv_sec) + \
                                                                                                                                  ((t)->tv_usec - start_time.tv_usec) / 1000000.0)
                                                                                                      typedef enum {Num, Money, Text, Time, Real, Date} FIELD_TYPE; /* screen field types */
/* Various TPCC constants */
                                                                                                      #define W_ID_LEN
    int key;
    FIELD_TYPE ftype;
                                                                                                      #define D_ID_LEN
                                                                                                      #define C_ID_LEN
    int valid;
                                                                                                      #define I_ID_LEN
                                                                                                      #define OL_QTY_LEN
    switch(ftype)
                                                                                                                                \overline{2}#define PMT_LEN
           case Num : valid = (isdigit(key) || key == '-' || key == '');
                                                                                                      #define C_ID_LEN
                                                                                                                                \overline{4}hreak:
                                                                                                      #define C_LAST_LEN
                                                                                                                                16
                                                                                                      #define CARRIER_LEN
                                                                                                                                2
         case Text : valid = (isprint(key) || key == '');
                                                                                                      #define THRESHOLD LEN
                                                                                                                                \overline{2}hreak:
                                                                                                      #define DIST PER WARE
                                                                                                                                10#define CUST PER DIST
                                                                                                                                3000
         case Money : valid = (isdigit(key) || key == '-' || key == '.'<br>| | key == '$' || key == '');
                                                                                                      #define ORD PER DIST
                                                                                                                                3000
                                                                                                      #define MAXTTEMS
                                                                                                                                100000
                         break;
                                                                                                      #define MAX DIGITS
                                                                                                                                        /* # of digits of the NURand number selected
                                                                                                                               \mathcal{R}to generate the customer last name */
                                                                                                                                        \frac{1}{x} maximum # of warehouses - scaling factor */
         default
                      : valid = NO;#define MAXWAREHOUSE
                                                                                                                              2000
                                                                                                      #define LOADSEED
                                                                                                                              42 /* # of digits of the NURand number selected
                          break;
                                                                                                      return valid;
                                                                                                        int no_warehouse;
                                                                                                                                                       /* scaling factor
                                                                                                        int no_item;
                                                                                                                                                       /* 100000\frac{1}{1}int no_dist_pw;
                                                                                                                                                               10\star /
                                                                                                                                                       \frac{1}{1}int no_cust_pd;
                                                                                                                                                              3000
                                                                                                                                                                                \star /
                                                                                                                                                       \frac{1}{1}\star /
                                                                                                        int no_ord_pd;
                                                                                                                                                              3000
            Tpc lib Source
A.27*\star /
                                                                                                        int no new pd;
                                                                                                                                                               900
                                                                                                                                                        ^{\prime}\star'int tpcc_load_seed;
                                                                                                                                                               900
                                                                                                      /* fields to add to each transaction for acid testing */
                                                                                                      #define ACID STUFF
lib/tpcc.h
                                                                                                          char acid txn[2];
                                                                                                          int acid_timing;
                                                                                                          int acid_action;
FILE *acid_res
@(#) Version: A.10.10 $Date: 97/12/15 14:01:49 $
                                                                                                      typedef struct
ID OL_SUPPLY_W_ID;
                                                                                                          ID OL_I_ID;
#ifndef TPCC_INCLUDED
                                                                                                          TEXT I_NAME[24+1];
#define TPCC INCLUDED
                                                                                                          COUNT OL_QUANTITY;
#include <values.h>
                                                                                                          COUNT S OUANTITY;
                                                                                                          MONEY I PRICE:
                                                                                                          char brand generic;
/* The auditor can define these 20 char strings to be anything */<br>#define DRIVER_AUDIT_STRING "criver audit string"<br>#define CLIENT_AUDIT_STRING "client audit string"
                                                                                                          } neworder item;
                                                                                                      typedef struct {
                                                                                                          int status;
#ifdef DEBUG
                                                                                                          LOGICAL all local;
#define debug printf
                                                                                                          ID W_ID;
#else
                                                                                                          ID DID;
#define debug (void)
                                                                                                          ID CID;#endif
                                                                                                          TEXT C_LAST[C_LAST_LEN+1];
                                                                                                          TEXT C_CREDIT[2+1];
#include <stdio.h>
                                                                                                          REAL C_DISCOUNT;
                                                                                                          \begin{minipage}{.4\linewidth} \begin{tabular}{l} \multicolumn{2}{c}{\textbf{C} } \multicolumn{2}{c}{\textbf{C} } \multicolumn{2}{c}{\textbf{C} } \multicolumn{2}{c}{\textbf{C} } \multicolumn{2}{c}{\textbf{C} } \multicolumn{2}{c}{\textbf{C} } \multicolumn{2}{c}{\textbf{C} } \multicolumn{2}{c}{\textbf{C} } \multicolumn{2}{c}{\textbf{C} } \multicolumn{2}{c}{\textbf{C} } \multicolumn{2}{c}{\textbf{C} } \multicolumn{2}{c}{\textbf{C} } \multicolumn{2}{c/* All id's */
typedef int ID;
                                                                                                          ID O_ID;
typedef double MONEY;
                            /* Large integer number of cents */TEXT 0_ENTRY_D[20]; /* dates as text fields */
                            /* Add an extra byte for null terminator */
typedef char TEXT;
                                                                                                          REAL W TAX;
                            /* Elapsed seconds from start of run (float?) */
typedef double TIME;
                                                                                                          REAL D TAX:
typedef int COUNT;
                            /* integer numbers of things */
                                                                                                          neworder item item[15];
typedef double REAL;
                            /* real numbers */
                                                                                                          ACID_STUFF;
typedef int LOGICAL;
                            /* YES or NO */
                                                                                                          } neworder_trans;
                            /* days and seconds since Jan 1, 1900 */
typedef struct {
```

```
typedef struct { 
     int status; 
 LOGICAL byname; 
     ID W_ID; 
 ID D_ID; 
 ID C_ID; 
 ID C_D_ID; 
 ID C_W_ID; 
    MONEY H_AMOUNT;
     TEXT H_DATE[20]; /* date as text field */ 
 TEXT W_STREET_1[20+1]; 
 TEXT W_STREET_2[20+1]; 
     TEXT W_CITY[20+1]; 
     TEXT W_STATE[2+1]; 
     TEXT W_ZIP[9+1]; 
     TEXT D_STREET_1[20+1]; 
     TEXT D_STREET_2[20+1]; 
    TEXT D_CITY[20+1];
     TEXT D_STATE[2+1]; 
     TEXT D_ZIP[9+1]; 
     TEXT C_FIRST[16+1]; 
     TEXT C_MIDDLE[2+1]; 
     TEXT C_LAST[16+1]; 
 TEXT C_STREET_1[20+1]; 
 TEXT C_STREET_2[20+1]; 
    TEXT C_CITY[20+1];
     TEXT C_STATE[2+1]; 
     TEXT C_ZIP[9+1]; 
    TEXT C_PHONE[16+1];
     TEXT C_SINCE[20]; /* date as text field */ 
     TEXT C_CREDIT[2+1]; 
     MONEY C_CREDIT_LIM; 
    REAL C_DISCOUNT;
     REAL C_BALANCE; 
     TEXT C_DATA[200+1]; 
     ACID_STUFF; 
     } payment_trans; 
typedef struct { 
     int status; 
 LOGICAL byname; 
     ID W_ID; 
     ID D_ID; 
     ID C_ID; 
     TEXT C_FIRST[16+1]; 
     TEXT C_MIDDLE[2+1]; 
     TEXT C_LAST[16+1]; 
    MONEY C_BALANCE;
     ID O_ID; 
     TEXT O_ENTRY_DATE[20]; /* date as text field */ 
     ID O_CARRIER_ID; 
     COUNT ol_cnt; 
     struct { 
          ID OL_SUPPLY_W_ID; 
          ID OL_I_ID; 
         COUNT OL_QUANTITY; 
          MONEY OL_AMOUNT; 
          TEXT OL_DELIVERY_DATE[20]; /* date as text field */ 
         \} item[15];
    ACID STUFF;
     } ordstat_trans; 
typedef struct { 
     int status;  ID W_ID; 
     ID D_ID; 
     COUNT threshold;  COUNT low_stock; 
     ACID_STUFF; 
     } stocklev_trans; 
typedef struct { 
     int status; ID W_ID;
```

```
 ID O_CARRIER_ID; 
      struct { 
          ID O_ID; 
             int status;  } order[10]; 
      struct timeval enque[1]; 
      struct timeval deque[1]; 
      struct timeval complete[1]; 
      ACID_STUFF; 
      } delivery_trans; 
typedef union { 
    neworder trans neworder;
      payment_trans payment; 
      ordstat_trans ordstat; 
      delivery_trans delivery; 
     stocklev_trans stocklev;
      int status; 
 } generic_trans; 
/******************************************************* 
Record formats for results 
********************************************************/ #ifdef NOTYET 
typedef struct 
\left\{\begin{array}{ccc} \end{array}\right\}float t1, t2, t3, t4, t5;
     int status : 8;
                             : 3;unsigned int type
     unsigned int ol_cnt :4;
      unsigned int remote_ol_cnt :4; 
      unsigned int byname :1; 
      unsigned int remote :1; 
      unsigned int skipped :4; 
      success_t;#endif typedef struct 
 { 
 TIME t1, t2, t3, t4, t5; 
      int status; 
 unsigned int type :3; 
     unsigned int ol_cnt :4; 
     unsigned int remote_ol_cnt :4; 
     unsigned int byname :1;
     unsigned int remote :1; 
     unsigned int skipped :4;
      } success_t; 
typedef struct 
\left\{\begin{array}{ccc} \end{array}\right\} struct timeval start_time; 
      } success_header_t; 
/************************************************************************ Record formats for loading routines. (DB's have own internal formats 
************************************************************************/ typedef struct 
\left\{\begin{array}{ccc} \end{array}\right\} ID W_ID; 
     TEXT W NAME[10+1];
     TEXT W_STREET_1[20+1];
      TEXT W_STREET_2[20+1]; 
      TEXT W_CITY[20+1]; 
      TEXT W_STATE[2+1]; 
      TEXT W_ZIP[9+1]; 
     REAL W_TAX;
     MONEY \overline{W} YTD;
      } warehouse_row; 
typedef struct 
\left\{\begin{array}{ccc} \end{array}\right\} ID D_ID; 
      ID D_W_ID; 
     TEXT D_NAME[10+1];
```
 TEXT D\_STREET\_1[20+1]; TEXT D\_STREET\_2[20+1]; TEXT D\_CITY[20+1]; TEXT D\_STATE[2+1]; TEXT D\_ZIP[9+1]; REAL D\_TAX; MONEY D\_YTD; ID D\_NEXT\_O\_ID; } district\_row; typedef struct  $\left\{\begin{array}{ccc} \end{array}\right\}$  ID C\_ID; ID C\_D\_ID; ID C\_W\_ID; TEXT C\_FIRST[16+1]; TEXT C\_MIDDLE[2+1]; TEXT C\_LAST[16+1]; TEXT C\_STREET\_1[20+1]; TEXT C\_STREET\_2[20+1]; TEXT C\_CITY[20+1]; TEXT C\_STATE[2+1]; TEXT C\_ZIP[9+1]; TEXT C\_PHONE[16+1]; DATE C\_SINCE; TEXT C\_CREDIT[2+1]; MONEY C\_CREDIT\_LIM; REAL C\_DISCOUNT; MONEY C\_BALANCE; MONEY C\_YTD\_PAYMENT; COUNT C\_PAYMENT\_CNT; COUNT C\_DELIVERY\_CNT; TEXT C\_DATA[500+1]; } customer\_row; typedef struct  $\left\{\begin{array}{ccc} \end{array}\right\}$  ID H\_C\_ID; ID H\_C\_D\_ID; ID H\_C\_W\_ID; ID H\_D\_ID; ID H\_W\_ID; DATE H\_DATE; MONEY H\_AMOUNT; TEXT H\_DATA[24+1]; } history\_row; typedef struct  $\left\{\begin{array}{ccc} \end{array}\right\}$  ID NO\_O\_ID; ID NO\_D\_ID; ID NO\_W\_ID; } neworder\_row; typedef struct  $\left\{\begin{array}{ccc} \end{array}\right\}$  $ID$   $QID$ ; ID O\_D\_ID; ID O\_W\_ID; ID O\_C\_ID; DATE O\_ENTRY\_D; ID O CARRIER ID; COUNT O\_OL\_CNT; LOGICAL O ALL LOCAL; } order\_row; typedef struct  $\left\{\begin{array}{ccc} \end{array}\right\}$  ID OL\_O\_ID; ID OL\_D\_ID; ID OL\_W\_ID; ID OL\_NUMBER; ID OL\_I\_ID; ID OL\_SUPPLY\_W\_ID; DATE OL\_DELIVERY\_D; COUNT OL\_QUANTITY; MONEY OL\_AMOUNT; TEXT OL\_DIST\_INFO[24+1];

 } orderline\_row; typedef struct  $\left\{\begin{array}{ccc} \end{array}\right\}$  $i$ D I\_ID; ID I\_IM\_ID; TEXT I\_NAME[24+1]; MONEY I PRICE; TEXT I DATA[50+1]; } item\_row; typedef struct  $\left\{\begin{array}{ccc} \end{array}\right\}$  ID S\_I\_ID; ID S\_W\_ID; COUNT S\_QUANTITY; TEXT S\_DIST\_01[24+1]; TEXT S\_DIST\_02[24+1]; TEXT S\_DIST\_03[24+1]; TEXT S\_DIST\_04[24+1]; TEXT S\_DIST\_05[24+1]; TEXT S\_DIST\_06[24+1]; TEXT S\_DIST\_07[24+1]; TEXT S\_DIST\_08[24+1]; TEXT S\_DIST\_09[24+1]; TEXT S\_DIST\_10[24+1]; COUNT S\_YTD; COUNT S\_ORDER\_CNT; COUNT S\_REMOTE\_CNT; TEXT S\_DATA[50+1]; } stock\_row; /\* Empty field values \*/ #define EMPTY\_NUM (MAXINT-1) #define INVALID\_NUM (MAXINT) #define EMPTY\_FLT (MAXDOUBLE) #define INVALID\_FLT (MINDOUBLE) /\* Status conditions \*/ #define OK 0 #define E 1 #define E\_INVALID\_ITEM 2 #define E\_NOT\_ENOUGH\_ORDERS 3 #define E\_DB\_ERROR 4 #define E\_INVALID\_INPUT 5 /\* Error message strings \*/ static char \*e\_mesg[]={"Transaction complete.","Error","Invalid item number.", "Not enough orders.", "Database ERROR !!!!"}; #define YES 1 #define NO 0 double cvt\_flt(); double cvt\_money(); TIME getclock(); TIME getlocalclock(); #define TPC\_MSG\_QUE 150 /\*\*\*\*\*\*\*\*\*\*\*\*\*\*\*\*\*\*\*\*\*\*\*\*\*\*\*\*\*\*\*\*\*\*\*\*\*\*\* Transaction specific stuff \*\*\*\*\*\*\*\*\*\*\*\*\*\*\*\*\*\*\*\*\*\*\*\*\*\*\*\*\*\*\*\*\*\*\*\*\*\*\*/ /\* types of transactions \*/ #define NEWORDER 1 #define PAYMENT 2 #define ORDSTAT 3 #define DELIVERY 4 #define STOCKLEV 5 #define DEFERRED 6 /\* deferred portion of delivery \*/ /\* the name of each transaction \*/

```
static char *transaction_name[] =
  "", "New_Order", "Payment", "Order-Status",<br>{"", "New_Order", "Payment", "Order-Status",<br>"Delivery", "Stock-Level", "Deferred-Delivery"};
/* size of each transaction record */
static int transaction_size[] = \{0,sizeof(neworder trans),
    sizeof (payment trans).
    sizeof (ordstat trans)
    sizeof (delivery trans).
    sizeof(stockley trans)
    sizeof(delivery_trans),
    0};
/* valid response time for each transaction */
static TIME valid_response[] = \{0, 5, 5, 5, 5, 20\};
#endif /* TPCC_INCLUDED */
lib/date.c
@(#) Version: A.10.10 SDate: 97/12/15 10:56:52 S
#include "tpcc.h"
#include <time.h>
/* macro to get starting day of a particular year (1901 thru 2100) */
#define YEAR(yr) ((yr-1900)*365 + (yr-1900-1)/4)
CurrentDate(date)
CurrentDate fetches the current date and time
DATE *date;
   struct timeval timel:
   struct timezone tz:
   /* get the current time of day */if (gettimeofday(\&time, \&tz) < 0)syserror("Can't get time of day\n");
   /* adjust the time of day by the timezone */time.tv_sec -= tz.tz_minuteswest * 60;
   /* convert seconds and days since EPOCH (Jan 1, 1970) */
   date->day = time.tv_sec / (24*60*60);<br>date->day = time.tv_sec / (24*60*60);<br>date->sec = time.tv_sec - date->day * (24*60*60);
   /* convert to days since Jan 1, 1900 */
   date->day += YEAR(1970);EmptyDate(date)
Get a NULL date and time
DATE *date;
   \det->day = 0; /* Use EMPTYNUM instead */
   date\text{-}sec = 0;
```

```
int IsEmptyDate(date)
   DATE *date:
    return (date->day == 0 \& date->sec == 0);
```
#define Feb29 (31+29-1)  $fmt\_date(str, date)$  $charstr[20]:$ DATE \*date:  $\overline{y}$  Note: should probably do date and time separately \*/ int quad, year, month, day; int hour, minute, sec; static int dur[] =  $\{31, 28, 31, 30, 31, 30, 31, 31, 30, 31, 30, 31\}$ static int first =  $\hat{Y}ES$  $day = date - yday)$  $sec = date - sec$ /\* if NULL date, then return empty string \*/  $if (day == EMPTY_NUM || sec == EMPTY_NUM)$  $\left\{ \text{str}[0] = \sqrt{0'i} \text{ return } i \right\}$ /\* 2100, 1900 are NOT leap years. If we are Feb 29 or later, add a day \*/ if (day >= Feb29 + YEAR(2100)) day++; if  $day$  >=  $Feb29$ )  $A$ av $++$ : /\* figure out which quad and day within quad we are in  $*/$ quad = day /  $(4*365+1)$ ;<br>day = day - quad \*  $(4*365+1)$ ;  $/*$  get our year within quad and day within the year \*/ if  $\frac{1}{3}$  (day < 1\*365+1) {year = 0;}<br>{year = 1; day -= 1\*365+1;} else if  $day < 2*365+1$ ) else if  $day < 3*365+1)$ {year = 2; day -=  $2*365+1$ ;<br>{year = 3; day -=  $3*365+1$ ; else /\* if this is a leap year, february has 29 days \*/ if  $(\text{year} == 0)$ <br>else  $\text{dur}[1] = 29;$ <br> $\text{dur}[1] = 28;$ /\* decide which day and month we are  $*/$ for (month =  $0$ ; day >= dur[month]; month++)<br>day -= dur[month]; /\* decide what time of day it is \*/ minute =  $sec / 60$ ;  $sec = sec - minute * 60$ hour = minute /  $60i$ minute = minute - hour \* 60;  $/*$  format the date and time \*/  $f$ mtint(str+0, day+1, 2, '');  $str[2]='$  $f$ mtint(str+3, month+1, 2, '0');  $str[5]='-i$ fmtint(str+6, 1900+quad\*4+year, 4, '0');  $str[10] = ' '$  $f$ mtint(str+11, hour, 2, '');  $str[13] = 7:7$  $f$ mtint(str+14, minute, 2, '0');  $str[16] = '$ :'  $f$ mtint(str+17, sec, 2, '0');  $str[19] = '0'i$ 

### lib/errlog.c

@(#) Version: A.10.10 \$Date: 97/12/15 10:56:52 \$

```
#include <fcntl.h>
#include <stdio.h>
#include <unistd.h>
#include <errno.h>
tinglude satdarg h>
#include <stdlih h>
#include <stdio h>
#include cerrno h>
extern int errno:
int userid;
static msg buf();
error(format, args)
char *format;
  int args;
  va_list argptr;
  /* point to the list of arguments */
  va_start(argptr, args);
  /* format and print to stderr */
  vmessage(format, argptr);
  /* done */va_end(argptr);
  /* take an error exit */
  ext(1);char *format;
  int args:
  va_list argptr;
  int save errno = errno;
  /* point to the list of arguments */
  va_start(argptr, args);
  /* format and print to stderr */
  vmessage(format, argptr);
  /* done */va\_end(argptr);/* display the system error message */
  message("
          System error message: %s\n", strerror(save_errno));
  /* take an error exit */
  ext(1);message(format, args)
char *format:
  int args;
  va_list argptr;
  /* point to the list of arguments */
  va_start(argptr, args);
```

```
/* format and print to stderr */
    vmessage(format, argptr);
    /* done */va\_end(argptr);char *format;
    va_list argptr;
 char buf [3*1024];
  /* format a message id */
  sprintf(buf, "User %-6d Pid %-6d ", userid, getpid());
 /* format the string and print it */<br>vsprintf(buf+strlen(buf), format, argptr);<br>if (getenv("NO_ERROR_LOG") == NULL)
 msg_buf(buf, strlen(buf));<br>if (getenv("NO_STDERR") == NULL)
      write(2, buf, strlen(buf));
static msg_buf(buf, size)
 char * buf;int size;
  \frac{1}{2}ntFA +char *fname;
  /* get the file name to use */
  fname = getenv("ERROR_LOG");
 if (fname == NULL)
    fname = "/tmp/ERROR_LOG";/* get exclusive access to the error log file */
  fd = open(fname, O_WRONLY | O_CREAT, 0666);if (fd < 0)console_error("Can't open tpc error log file 'ERROR_LOG'\n");
  lockf(fd, FLOCK, 0);/* write the new text at the end of the file */
  lseek(fd, 0, SEEK_END);
 write(fd, but, size);/* release the file */
  /* fsync(fd); */
 lockf(fd, F_ULOCK, 0);
 close(fd);
console_error(str)
   char *str;
   \intint fd = open("/dev/tty", 0_WRONLY);
   write(fd, str, strlen(str));close(fd);
   exit(1);
```
### **lib/fmt.c**

```
/******************************************************************************  @(#) Version: A.10.10 $Date: 97/12/15 10:56:52 $ 
 (c) Copyright 1996, Hewlett-Packard Company, all rights reserved. 
******************************************************************************/ #include "tpcc.h" 
#include "iobuf.h" #include <math.h> /* needed for ceil (VM) */ 
#include <strings.h> 
/* formatting routines. */ 
/* Note: Currently use integer routines to format and convert. Need to 
    modify the code for cases when integers don't work. */ 
fmt_money(str, m, width) 
      char *str;  MONEY m; 
 int width; \left\{ \begin{array}{c} \end{array} \right\} if (m == EMPTY_FLT) 
\left\{ \begin{array}{ccc} 0 & 0 & 0 \\ 0 & 0 & 0 \\ 0 & 0 & 0 \\ 0 & 0 & 0 \\ 0 & 0 & 0 \\ 0 & 0 & 0 \\ 0 & 0 & 0 \\ 0 & 0 & 0 \\ 0 & 0 & 0 \\ 0 & 0 & 0 \\ 0 & 0 & 0 \\ 0 & 0 & 0 \\ 0 & 0 & 0 \\ 0 & 0 & 0 & 0 \\ 0 & 0 & 0 & 0 \\ 0 & 0 & 0 & 0 \\ 0 & 0 & 0 & 0 & 0 \\ 0 & 0 & 0 & 0 & 0 \\ 0 & 0 & 0 & 0 & 0 \\ 0 & 0 & 0 & 0 memset(str, '_', width); 
 str[width] = '\0'; 
           return;  } 
      /* format it as a number with a leading blank */ 
     *str = '';

 fmt_flt(str+1, m/100, width-1, 2); 
     /* fill in a leading dollar */<br>while (* (str+1) == '')while (* (str+1) == 7)str++;*str = '§';
 } 
double cvt_money(str) 
      char *str;  { 
 char temp[81], *t, *s; 
    double cvt flt(), f;
      /* skip leading and trailing blanks */ 
     cvt_text(str, temp); 
      /* remove leading $ */ 
     if (*temp == 's') t = temp + 1;<br>else t = temp;
                               t = temp; /* start scan at current character */ s = ti /* allow leading minus sign */ 
     if (*s == '-'')s++;
      /* allow leading digits */ 
      while (isdigit(*s)) 
            s++;
      /* allow decimal pt and two decimal digits */ 
 if (*s == '.') s++; 
 if (isdigit(*s)) s++; 
      if (isdigit(*s)) s++; 
      /* There should be no more characters */  if (*s != '\0') return INVALID_FLT; 
      /* convert the floating pt number */ 
     f = \text{cvt}_flt(t);\begin{minipage}{.4\linewidth} \begin{tabular}{l} \bf if (f == EMPTY_FLT) \end{tabular} \end{minipage}else if (f == \overline{INVALID_FLT}) return INVALID_FLT;<br>else return rint(f*100);
                                         return rint(f*100);
```
}

```
fmt_num(str, n, width) 
      char str[];  int n; 
 int width;  { 
 /* mark the end of the string */ 
     str[width] = '\\0'; /* if empty number, return the empty field */ 
 if (n == EMPTY_NUM) 
          \text{member}(\text{str}, \cdot, \cdot), width);
      /* otherwise, convert the integer */ 
      else 
 fmtint(str, n, width, ' '); 
      debug("fmt_num: n=%d str=%s\n", n, str); 
\Boxcvt_num(str)
      char str[];  { 
 char text[81]; 
 cvt_text(str, text); 
 if (*text == '\0') 
          return EMPTY NUM;
      else 
 return cvtint(text); 
\Boxfmt_flt(str, x, width, dec) 
/************************************************************************* fmt_flt converts a floating pt number to a string "999999.9999" 
*************************************************************************/  char *str;  double x; 
 int width;  int dec; \left\{\begin{array}{ccc} \end{array}\right\} int negative; 
      int integer, fract; 
      double absolute;  static double pow10[] = 
     {1., 10., 100., 1000., 10000., 100000., 1000000., 10000000., 100000000.};
      /* mark the end of string */ 
     str[width] = '\0';/* if empty value, make it be an empty field */if (x == EMPTY FLT)
\left\{ \begin{array}{ccc} 0 & 0 & 0 \\ 0 & 0 & 0 \\ 0 & 0 & 0 \\ 0 & 0 & 0 \\ 0 & 0 & 0 \\ 0 & 0 & 0 \\ 0 & 0 & 0 \\ 0 & 0 & 0 \\ 0 & 0 & 0 \\ 0 & 0 & 0 \\ 0 & 0 & 0 \\ 0 & 0 & 0 \\ 0 & 0 & 0 \\ 0 & 0 & 0 & 0 \\ 0 & 0 & 0 & 0 \\ 0 & 0 & 0 & 0 \\ 0 & 0 & 0 & 0 & 0 \\ 0 & 0 & 0 & 0 & 0 \\ 0 & 0 & 0 & 0 & 0 \\ 0 & 0 & 0 & 0memset(str, ' ', width);
            return;  } 
     absolute = (x < 0)? -x: x;
       /* separate into integer and fractional parts */ 
      integer = (int) absolute; 
     fract = (absolute - integer) * pow10[dec] + .5; /* let the integer portion contain the sign */ 
     if (x < 0) integer = -integer;
       /* Format integer and fraction separately */ 
      fmtint(str, integer, width-dec-1, ' '); 
      str[width-dec-1] = '.'; 
 fmtint(str+width-dec, fract, dec, '0'); 
\Box
```

```
double cvt_flt(str) 
 char str[]; 
\left\{\begin{array}{ccc} \end{array}\right\} char text[81];  char *t; 
 double value;  int div; 
 int fract; 
 int negative; 
       int i;  /* normalize the text */  cvt_text(str, text); 
      if \overline{(\ast)} text == '\0')
              return EMPTY_FLT; 
       negative = NO; 
 fract = NO; 
 value = 0; 
      div = 1.0;
      negative = (text[0] == '-');if (negative) t = text+1;<br>
else t = text;
                                    t = text;for (; *t != \sqrt{0'} ; t++)
\left\{ \begin{array}{ccc} 0 & 0 & 0 \\ 0 & 0 & 0 \\ 0 & 0 & 0 \\ 0 & 0 & 0 \\ 0 & 0 & 0 \\ 0 & 0 & 0 \\ 0 & 0 & 0 \\ 0 & 0 & 0 \\ 0 & 0 & 0 \\ 0 & 0 & 0 \\ 0 & 0 & 0 \\ 0 & 0 & 0 \\ 0 & 0 & 0 \\ 0 & 0 & 0 & 0 \\ 0 & 0 & 0 & 0 \\ 0 & 0 & 0 & 0 \\ 0 & 0 & 0 & 0 & 0 \\ 0 & 0 & 0 & 0 & 0 \\ 0 & 0 & 0 & 0 & 0 \\ 0 & 0 & 0 & 0if (*t == ', '')if (fract) return INVALID_FLT;<br>else fract = YES;
                                         frac = <b>YES</b>; else if (isdigit(*t)) 
\{value = value*10 + (int)*t - (int)'0';
                     if (fract) div * = 10;
 } 
               else 
 return INVALID_FLT; 
               } 
       if (fract) 
             value /= div;
       if (negative) 
              value = -value;  return value;  } 
fmt_text(s, text, width) 
 char *s, *text; 
 int width; \left\{\begin{array}{ccc} \end{array}\right\} /* if an empty string, then all underscores */ 
 if (*text == '\0') 
             for (i \text{ width} > 0; \text{ width}--)*_{S++} = '';
        /* otherwise, blank fill it */ 
 else 
\left\{ \begin{array}{ccc} 0 & 0 & 0 \\ 0 & 0 & 0 \\ 0 & 0 & 0 \\ 0 & 0 & 0 \\ 0 & 0 & 0 \\ 0 & 0 & 0 \\ 0 & 0 & 0 \\ 0 & 0 & 0 \\ 0 & 0 & 0 \\ 0 & 0 & 0 \\ 0 & 0 & 0 \\ 0 & 0 & 0 \\ 0 & 0 & 0 \\ 0 & 0 & 0 & 0 \\ 0 & 0 & 0 & 0 \\ 0 & 0 & 0 & 0 \\ 0 & 0 & 0 & 0 & 0 \\ 0 & 0 & 0 & 0 & 0 \\ 0 & 0 & 0 & 0 & 0 \\ 0 & 0 & 0 & 0 /* copy the text into the new buffer */ 
              for \int f(x) dx *text != \int 0'; width--)
                      *s++ = *t+1;
 /* fill in the rest with blanks */ 
               for (; width > 0; width--) 
                      *_{S++} = ' ' }
```

```
 /* and finally, terminate the string */ 
     *s = ' \ 0';
     } 
cvt_text(s, text) 
     char *s; 
 char *text;  { 
 char *lastnb; /* skip leading blanks and underscores */<br>for (; *s == ' ' || *s == '_'; s++)
\mathbf{z} ; and \mathbf{z} is the set of \mathbf{z} /* copy the characters, keeping track of last blank or underscore */ 
     lastnb = text-1;for (; *s != '\0'; *text++ = *s++)<br>if (*s != ' ' && *s != '_')
 lastnb = text; 
 /* truncate the text string to last nonblank character */ 
 *(lastnb+1) = '\0'; 
     } 
 fmtint(field, value, size, fill) 
/***************************************************************** 
fmtint formats an integer value into a character field to make the integer 
right-justified within the character field, padded with leading fill 
characters (e.g. leading blanks if a blank is passed in for the fill argument 
****************************************************************************/  int value; 
 char *field; 
     int size; 
 char fill; 
\left\{\begin{array}{ccc} \end{array}\right\} int negative; 
     int dividend; 
 int remainder;  char *p; 
      /* create characters from right to left */ 
    p = field + size - 1; /* make note if this is a negative number */ 
    negative = value < 0; if (negative) 
          value = -value;  /* Case: Null field. Can't do anything */ 
      if (p < field) 
\mathbf{z} ; and \mathbf{z} is the set of \mathbf{z} /* Case: value is zero. Print a leading '0' */ 
      else if (value == 0) 
          *_{D--} = '0'; /* Otherwise, convert each digit in turn */ 
     else do  { 
          dividend = value / 10; 
 remainder = value - dividend * 10;  value = dividend; 
          *_{p--} = (char) ( (int)'0' + remainder);
         } while (p \ge 0 field && value > 0);
      /* insert a minus sign if appropriate */ 
      if (negative && p >= field) 
          *_{D--} = '-';
      /* fill in leading characters */ 
while (p >= field)<br>*_{p--} = fill;
```
 $\}$ 

int cvtint(str) getint extracts an integer value from the given character field char \*str: int value; char c: int negative; debug("cytint: str=%s\n", str); negative =  $(*str == '-')$ ; if (negative) str++;  $/*$  convert the integer \*/ for (value =  $0$ ; isdigit(\*str); str++) value = value\*10 + (int)(\*str) - (int)'0'; /\* if any non-digit characters, error \*/ if  $(*str' := '\0',')$ return INVALID NUM; /\* make negative if there was a minus sign \*/ if (negative)  $value = -value$ debug("cytint: value=%d\n", value); return value; fmt\_phone(str, phone)  $char str[20];$ char \*phone;  $\frac{1}{1}$  copy phone number and insert dashes 999999-999-999-9999 \*/ x  $\text{Cyl}$  phone number and finite desires  $\text{sysy}$  and  $\text{str}[0] = \text{phone}[0]$ ;  $\text{str}[1] = \text{phone}[1]$ ;  $\text{str}[2] = \text{phone}[2]$ ;  $\text{str}[4] = \text{phone}[4]$ ;  $\text{str}[5] = \text{phone}[5]$ ;  $\text{str}[6] = \{-1\}$  $\text{str}[7] = \text{phone}[6]; \quad \text{str}[8] = \text{phone}[7]; \quad \text{str}[9] = \text{phone}[8];$ <br> $\text{str}[10] = \{-i\}$ str[11] = phone[9]; str[12] = phone[10]; str[13] = phone[11];<br>str[14] = '-';  $str[15] = phome[12]; str[16] = phone[13]; str[17] = phone[14]; str[18] = phone[15];$ <br> $str[18] = phone[15];$ <br> $str[19] = '\0';$  $fmt_zip(str, zip)$ char  $str[20]$ ; char \*zip; /\* copy zip code and insert dashes 99999-9999 \*/ str[0] = zip[0]; str[1] = zip[1]; str[2] = zip[2];<br>str[3] = zip[0]; str[1] = zip[1]; str[2] = zip[2]; str[5] =  $\sqrt{-7}$ ;  $str[6] = zip[5]$ ;  $str[7] = zip[6]$ ;  $str[8] = zip[7]$ ;  $str[9] = zip[8]$ ;  $str[10] = \sqrt{0'i}$ 

### lib/iobuf.h

@(#) Version: A.10.10 \$Date: 97/12/15 10:56:52 \$

History 941220 LAN Added definition and initialization of the line\_col[] array. This was needed for modifications made of client program to do block I/O using a WYSE terminal.  $/*$  structure for screen emulation  $*/$ typedef struct  $int row:$  $int$   $col:$ char buf [25] [81];  $\frac{1}{2}$  screen t; typedef struct { char \*beg; char \*end; /\* for output buffers \*/  $char * max;$ char \*cur; /\* for input buffers \*/  $\}$  iobuf; /\* Macro do define an I/O buffer of x characters, initialized to empty \*/ #define define\_iobuf(name, size)  $char$  name##\_data[size]; iobuf name[1] =  $\{$ [ame##\_data, name##\_data, name##\_data+size, name##\_data}} #define reset(buf) if (1)  $\{\ \ \}$  $\int$  (buf)->cur = (buf)->end = (buf)->beg;  $*(but) - beg = '0'i$  $\}$  else  $(void)0$ #define flush() if(1)  $\{\ \ \}$  $display(out_buf)$ ; reset(out\_buf);  $\Delta$  $\}$  else  $(void)0$ /\* Standard I/O to and from in\_buf and out\_buf \*/ #ifdef DECLARE\_IO\_BUFFERS  $define\_iobuf(output_stuff, 4*1024);$ define\_iobuf(input\_stuff, 1024);<br>iobuf \*in\_buf = input\_stuff; iobuf \*out\_buf = output\_stuff; #else iobuf \*in buf; iobuf \*out\_buf; #endif #define pushc(c) if  $(1)$   $\{ \setminus$ if  $(\overline{\text{out}\_\text{buf}}\text{-}\text{send}) = \overline{\text{out}\_\text{buf}}\text{-}\text{max})$  \ error("out\_buf overflow: beg=0x%x end=%d max=%d\n", \ out\_buf->beg, out\_buf->end-out\_buf->beg,out\_buf->max-out\_buf->beg); \ \*(out\_buf->end++) = (c);<br>\*(out\_buf->end) = '\0'; /\* debug \*/ \ } else (void)0 #define popc() \  $(*in\_buf->cur++)$ /\* Standard characters used for screen control \*/ #define ENTER '\015' #define TAB '\t' #define BACKTAB '\02'  $/\star$   $\wedge$ R  $\star$  / #define CNTRLC '\03' #define BACKSPACE '\010' #define BELL '\07' #define BLANK ' ' #define UNDERLINE ' ' #define ESCAPE '\033' /\*#define EOF ((char)-1) \*/<br>#define TRIGGER '\021' /\* dcl \*/

18

### lib/iobuf.c

```
@(#) Version: A.10.10 $Date: 97/12/15 10:56:52 $
#define DECLARE_IO_BUFFERS
#include "iobuf.h"
#undef DECLARE_IO_BUFFERS
#include "tpcc.h"
#include <sys/errno.h>
extern int errno:
string(str)
   char str[]for (i *str != '\0'; str++)
      pushc(*str);
push(str, len)
   char *str;
   int len:
   for (i \text{ len} > 0; \text{ len} --)\texttt{pushc}(\texttt{*str++}) ;
display(scr)
    iobuf *scr;
/* Note: if problems doing output, let the input routine detect it */
   char *p;
   int len;
   for (p = scr->beg; p < scr->end; p+=len)len = write(1, p, scr > end - p);
       if (len \le 0) break;\rightarrowinout(scr)iobuf *scr;
   int len;
    /* read in as many characters as are available */
   len = read(0, scr->end, scr->max - scr->end);/* if end of input, then pretend we read an END character */if (len == 0 || (len == -1 && errno == ECONNRESET))
       *scr ->end = EOF;
       len = 1;/* Check for errors */
   else if (len == -1)syserror("input(scr): unable to read stdin\n");
   /* update the pointers to reflect the new data */
   scr->end += len;
    *scr->end='\0'; /* for debugging */
getkey()
    if (in_buf->cur == in_buf->end)\frac{2}{3}lush(1):
       reset(in_buf);
```

```
input(in_buf);
return popc()
```
### lib/random.c

```
@(#) Version: A.10.10 $Date: 97/12/15 14:01:59 $
#include "tpcc.h"
#include "string.h"
#include "random.h"
double drand48();
char lastNames[1000][16];
char customerData1[10][301];
char customerData2[10][201];
char stockDatal[10][27];
char stockData2[10][25];
char historyDatal[10][13];
char historyData2[10][13];
char citystreetDatal[10][11];
char citystreetData2[10][11];
char firstNameData1[10][9];
char firstNameData2[10][9];
char StockDistrict[10][25];
char phoneData[10][17];
static long RandySeedIter = 7;
void GenerateLastNames()
    int-4.5char *name;
    \begin{array}{lll} \text{clust} & \text{linear} \\ \text{static char} & \text{*n[]} = \{ \text{"BAR"} \text{, "OUGHT"} \text{, "ABLE"} \text{, "PRE"} \text{, "PRES"} \text{,}} \\ & \text{"ESE"} \text{, "ANTI"} \text{, "CALLY"} \text{, "ATION"} \text{, "EING"} \} \text{.} \end{array}for(i = 0; i < 1000; i++) {
        name = lastNames[i];strcpy(name, n[(i/100)%10]);
        \frac{1}{10} streat(name, n[(i/10) %10]);
        \text{strcat}(\text{name}, n[(i/1) 310]);- 1
\rightarrowint MakeNumberString(min, max, num)
    int min;
    int max<sub>i</sub>TEXT num[];
    static char digit[]="0123456789";
    int length;
    int i:
    length = RandomNumber(min, max);for (i=0; i<1)ength; i++)num[i] = digit[RandomNumber(0, 9)];num[length] = '0'ireturn length;
ID RandomWarehouse(local, scale, percent)
    ID local;
    ID scale;
    int percent; /* percent of remote transactions */
```

```
 ID w_id; 
      /* For the given percent of the time, pick the local warehouse */ 
     if (RandomNumber(1, 100) > percent |\right| scale == 1)
          w id = local; /* Otherwise, pick a non-local warehouse */ 
     else \left\{ \begin{array}{ccc} 0 & 0 & 0 \\ 0 & 0 & 0 \\ 0 & 0 & 0 \\ 0 & 0 & 0 \\ 0 & 0 & 0 \\ 0 & 0 & 0 \\ 0 & 0 & 0 \\ 0 & 0 & 0 \\ 0 & 0 & 0 \\ 0 & 0 & 0 \\ 0 & 0 & 0 \\ 0 & 0 & 0 \\ 0 & 0 & 0 \\ 0 & 0 & 0 & 0 \\ 0 & 0 & 0 & 0 \\ 0 & 0 & 0 & 0 \\ 0 & 0 & 0 & 0 & 0 \\ 0 & 0 & 0 & 0 & 0 \\ 0 & 0 & 0 & 0 & 0 \\ 0 & 0 & 0 & 0\overrightarrow{w} id = RandomNumber(2, scale);
          if (w id == local)
              w_id = 1; } 
 return w_id; 
\Box/* Initialize a table of Random strings for the stock-district 
    field in the stock table. We can use a table of 10 elements  and select randomly from this table via rule 4.3.2.2 in 
    the TPC-C spec */ 
void InitRandomStrings() 
{ 
     int i; for (i=0; i < 10; i++) MakeAlphaString(24,24,&StockDistrict[i]); 
                  MakeAlphaString(300,300,&customerData1[i]); 
                  MakeAlphaString(0,200,&customerData2[i]); 
                  MakeAlphaString(26,26,&stockData1[i]); 
                  MakeAlphaString(0,24,&stockData2[i]); 
                  MakeAlphaString(12,12,&historyData1[i]); 
                  MakeAlphaString(0,12, &historyData2[i]); 
                  MakeAlphaString(10,10,&citystreetData1[i]); 
                  MakeAlphaString(0 ,10,&citystreetData2[i]); 
                  MakeAlphaString(8,8,&firstNameData1[i]); 
                  MakeAlphaString(0,8,&firstNameData2[i]); 
                  MakeNumberString(16,16,&phoneData[i]); 
 } 
             GenerateLastNames(); 
} 
int MakeAlphaString(min, max, str) 
/****************************************************************** 
Note: actually an alphunumeric string of upper, lower, digits 
*******************************************************************/  int min; 
 int max; 
 TEXT str[]; 
 { 
 static char character[] = 
 "ABCDEFGHIGHLMNOPQRSTUVWXYZ0123456789abcdefghijklmnopqrstuvwxyz"; 
      int length; 
     int i;  length = RandomNumber(min, max); 
     for (i=0; i<length; i++) { 
           /* NOTE: we use sizeof(character)-2 because of the following: 
             subtract 1 because we are numbering from 0 instead of 1 and
              subtract 1 because the sizeof(character) is 1 greater than 
              the data in character because of the inivisible C string 
              terminator at the end. */ 
 str[i] = character[RandomNumber(0, sizeof(character)-2)]; 
\Boxstr[length] = '\\0'i return length; 
\Boxvoid RandomPermutation(perm, n) 
     int perm[]; 
     int n;
```

```
\left\{\begin{array}{ccc} \end{array}\right\} int i, r, t; 
       /* generate the identity permutation to start with */ 
      for (i=1; i<=n; i++)perm[i] = i; /* randomly shuffle the permutation */ 
 for (i=1; i<=n; i++) 
\left\{ \begin{array}{ccc} 0 & 0 & 0 \\ 0 & 0 & 0 \\ 0 & 0 & 0 \\ 0 & 0 & 0 \\ 0 & 0 & 0 \\ 0 & 0 & 0 \\ 0 & 0 & 0 \\ 0 & 0 & 0 \\ 0 & 0 & 0 \\ 0 & 0 & 0 \\ 0 & 0 & 0 \\ 0 & 0 & 0 \\ 0 & 0 & 0 \\ 0 & 0 & 0 & 0 \\ 0 & 0 & 0 & 0 \\ 0 & 0 & 0 & 0 \\ 0 & 0 & 0 & 0 & 0 \\ 0 & 0 & 0 & 0 & 0 \\ 0 & 0 & 0 & 0 & 0 \\ 0 & 0 & 0 & 0 r = RandomNumber(i, n); 
 t = perm[i]; perm[i] = perm[r]; perm[r] = t; 
 } 
      } 
void RandomDelay(mean, adjust) 
/******************************************************************* random_sleep sleeps according to the TPC specification 
*******************************************************************/  double mean; 
 double adjust; 
\left\{\begin{array}{ccc} \end{array}\right\} double secs; 
 double exponential(); 
      secs = exponential(mean); delay(secs+adjust); 
\Boxdouble exponential(mean) 
/******************************************************************* 
exponential generates a reverse exponential distribution 
***********************************************************************/  double mean; 
\left\{\begin{array}{ccc} \end{array}\right\}\phiouble x;

 double log(); 
#ifdef USE_DRAND48 
     x = -log(1.0-drand48()) * mean;
#else x = -log(1.0 - randy()) * mean;
#endif  return x; \Boxvoid SetRandomSeed(val) 
long val; 
 { 
#ifdef USE_DRAND48 
     srand48(va1);#else RandySeedIter = val;
#endif \Boxvoid Randomize() 
 { 
 SetRandomSeed(time(0)+getpid()); 
\Box/* Random number generator from Proceeding of the ACM */ 
#define RANDY_A_VAL 16807 
7* 2^31 - 1 *
#define RANDY_M_VAL 2147483647 
/* m / a */ 
#define RANDY_Q_VAL 127773 
/* m % a */

#define RANDY_R_VAL 2836 
double randy() 
 { 
   long hi, lo, test;
```

```
 hi = RandySeedIter / RANDY_Q_VAL; 
 lo = RandySeedIter % RANDY_Q_VAL;
```

```
test = (RANDY_A_VAL * 10) - (RANDY_R_VAL * hi);RandySeedIter = (test > 0) ? test : test + RANDY_M_VAL;
```
return( (double)RandySeedIter / (double)RANDY\_M\_VAL );  $\}$  /\* end of fn randy \*/

### lib/random.h

.<br>@(#) Version: A.10.10 \$Date: 97/12/15 14:02:00 \$

#ifndef TPCC RANDOM #define TPCC\_RANDOM

```
#ifdef USE DRAND48
double drand48();
#else
double randy();
#endif
extern int
            MakeNumberString();
extern ID
            RandomWarehouse();
extern int
            MakeAlphaString();
extern void
           RandomPermutation();
           RandomDelav():
extern void
extern double exponential();
extern void Randomize();<br>extern void SetRandomSeed();
extern char lastNames[1000][16];
extern char customerDatal[10][301];
extern char customerData2[10][201];
extern char stockData1[10][27];
extern char stockData2[10][25];
extern char historyData1[10][13];
extern char historyData2[10][13];
extern char citystreetData1[10][11];
extern char citystreetData2[10][11];
extern char firstNameDatal[10][9];
extern char firstNameData2[10][9];
extern char StockDistrict[10][25];
extern char phoneData[10][17];
RandomNumber selects a uniform random number from min to max inclusive
#ifdef USE DRAND48
#define RandomNumber(min, max)
        ((int)(drand48() * ((int)(max) - (int)(min) + 1)) + (int)(min))#else
#define RandomNumber(min, max)
         ((int)(randy() * ((int)(max) - (int)(min) + 1)) + (int)(min))#endif
.<br>NIIRandomNumber selects a non-uniform random number
#define NURandomNumber(a, min, max, c) \
   ((RandomNumber(0, a) | RandomNumber(min, max)) + (c)) %((max) - (min) + 1) + (min)#define SelectCityStreetData(data) \
   strcpy(data,citystreetDatal[RandomNumber(0,9)]); \
   \text{strcat}(data,city\text{streetData}(RandomNumber(0,9))):#define SelectFirstName(data) \
   strcpy(data, firstNameDatal[RandomNumber(0,9)]); \
   strcat(data,firstNameData2[RandomNumber(0,9)]); \
```

```
strcpy(data, historyDatal[RandomNumber(0,9)]); \
     strcat(data,historyData2[RandomNumber(0,9)]);
#define SelectStockData(data) \
\left\{ -\right\}strcpy(data, stockDatal[RandomNumber(0,9)]); \
     streat(data,stockData2[RandomNumber(0,9)]);
#define SelectClientData(data) \
\left\{ \begin{array}{c} \lambda \end{array} \right\}strcpy(data, customerDatal[RandomNumber(0,9)]); \
     \text{strcat}(data, customerData2[RandomNumber(0,9)]):#define SelectPhoneData(data) strcpy(data,phoneData[RandomNumber(0,9)])
#define SelectStockDistrict(data) strcpy(data, StockDistrict[RandomNumber(0,9)])
#define MakeZip(zip) \
   MakeNumberString(4, 4, zip); \setminus\begin{array}{rcl} \text{zip}[4] &= '1';\\ \text{zip}[5] &= '1'; \end{array}\frac{1}{2} \frac{1}{2} \frac{1}{2} \frac{1}{2} \frac{1}{2} \frac{1}{2}\overline{21}P(7) = \overline{11}zip\overline{5}[8] = '1'; \
   zip[9] = \sqrt{0'i}#define MakeAddress(strl, str2, city, state, zip) \
\left\{ \begin{array}{c} \end{array} \right.SelectCityStreetData(str1); \
     SelectCityStreetData(str2);
     SelectCityStreetData(city);
     MakeAlphaString(2,2,state);
     MakeZip(zip); \overline{\setminus}#define LastName(num, name) strcpy(name, lastNames[(num)])
#define Original(str) \
    int len = strlen(str); \
    if (len \ge 8) \left\{ \right\}int pos = RandomNumber(0,(len-8)); \
          str[pos+0] = '0'istr[pos+1] = 'R'str[pos+2] = 'I'istr[pos+3] = 'G'str[pos+4] = 'I';str[pos+5] = 'N';str[pos+6] = 'A'; \<br>str[pos+7] = 'L'; \
    \rightarrow\mathbf{I}
```
#define SelectHistoryData(data) \

#endif

### lib/results file.c

```
@(#) Version: A.10.10 $Date: 97/12/15 14:02:01 $
```

```
#include <unistd.h>
#include <stdio.h>
#include <stdlib.h>
#include "tpcc.h"
```
static FILE \*rfile;

results\_open(id) int id;  $\left\{\begin{array}{ccc} \end{array}\right\}$  char fullname[128]; char \*basename; /\* get the base file name for the deferred results \*/  $/$ \* \* Make it a directory under /tmp so at least we can set it to a \* symbolic link in case /tmp doesn't have enough room. \*/ basename = getenv("TPCC\_RESULTS\_FILE"); if (basename == NULL) basename = "/tmp/TPCC\_RESULTS\_FILE"; /\* create the full file name \*/ sprintf(fullname, "%s.%d", basename, id); /\* open the file \*/ unlink(fullname); rfile = fopen(fullname, "wb"); if (rfile == NULL) syserror("Delivery server %d can't open file %s\n", id, fullname); /\* allocate a larger buffer \*/  $\Box$ results(t) delivery\_trans \*t;  $\left\{\begin{array}{ccc} \end{array}\right\}$ if (fwrite(t, sizeof(\*t), 1, rfile)  $!= 1$ ) syserror("Delivery server: Can't post results\n");  $\Box$ results\_close()

 { if (fclose(rfile) < 0) syserror("Delivery server can't close file\n");  $\Box$ 

### **lib/delay.c**

/\*\*\*\*\*\*\*\*\*\*\*\*\*\*\*\*\*\*\*\*\*\*\*\*\*\*\*\*\*\*\*\*\*\*\*\*\*\*\*\*\*\*\*\*\*\*\*\*\*\*\*\*\*\*\*\*\*\*\*\*\*\*\*\*\*\*\*\*\*\*\*\*\*\*\*\*\*\* @(#) Version: A.10.10 \$Date: 97/12/15 10:56:52 \$

 (c) Copyright 1996, Hewlett-Packard Company, all rights reserved. \*\*\*\*\*\*\*\*\*\*\*\*\*\*\*\*\*\*\*\*\*\*\*\*\*\*\*\*\*\*\*\*\*\*\*\*\*\*\*\*\*\*\*\*\*\*\*\*\*\*\*\*\*\*\*\*\*\*\*\*\*\*\*\*\*\*\*\*\*\*\*\*\*\*\*\*\*\*/ #include <sys/time.h> #include <sys/errno.h> #ifndef HPUX9 #include <time.h> #endif #include "tpcc.h" #include "shm.h" delay(sec) /\*\*\*\*\*\*\*\*\*\*\*\*\*\*\*\*\*\*\*\*\*\*\*\*\*\*\*\*\*\*\*\*\*\*\*\*\*\*\*\*\*\*\*\*\*\*\*\*\*\*\*\*\*\*\*\*\*\*\*\*\*\*\*\*\*\*\*\*\*\*\*\*\* delay sleeps for the specified number of seconds. (to closest 1/100'th second) \*\*\*\*\*\*\*\*\*\*\*\*\*\*\*\*\*\*\*\*\*\*\*\*\*\*\*\*\*\*\*\*\*\*\*\*\*\*\*\*\*\*\*\*\*\*\*\*\*\*\*\*\*\*\*\*\*\*\*\*\*\*\*\*\*\*\*\*\*\*\*\*\*\*\*\*\*/

 double sec; { #ifdef HPUX9 struct timeval delay; #else

 struct timespec delay; #endif

```
 /* if no delay, done */ 
    if (sec \leq 0.0) return;
     /* add a portion of a clock tick to keep averages correct */ 
    sec += 1.0 / CLK_TCK;
     /* convert the delay to seconds and nanoseconds */ 
     delay.tv_sec = sec; 
#ifdef HPUX9 
 delay.tv_usec = (sec - delay.tv_sec) * 1000000; 
#else 
 delay.tv_nsec = (sec - delay.tv_sec) * 1000000000; 
#endif  /* sleep on a select call */ 
#ifdef HPUX9 
 if (select(0, NULL, NULL, NULL, &delay) < 0) { 
          syserror("delay: select() call failed\n"); 
 } 
#else 
 if (nanosleep(&delay,NULL) == -1) { 
            if (errno != EINTR) { 
              syserror("delay: nanosleep() call failed, errno = d\n\alpha", errno);
 } 
\Box#endif } 
struct timeval start time;
initclock() 
\left\{\begin{array}{ccc} \end{array}\right\} gettimeofday(&start_time, NULL); 
\BoxTIME getclock() 
/******************************************************************* 
getclock returns the current time, expressed in seconds from start of run 
*************************************************************************/ \left\{\begin{array}{ccc} \end{array}\right\} struct timeval current; gettimeofday(&current, NULL);
```

```
return elapsed time(&current);
\Box
```
## **A.3 Transaction Source**

### **client/sybase/transaction.c**

/\*\*\*\*\*\*\*\*\*\*\*\*\*\*\*\*\*\*\*\*\*\*\*\*\*\*\*\*\*\*\*\*\*\*\*\*\*\*\*\*\*\*\*\*\*\*\*\*\*\*\*\*\*\*\*\*\*\*\*\*\*\*\*\*\*\*\*\*\*\*\*\*\*\*\*\*\*\* @(#) Version: A.10.10 \$Date: 98/02/03 08:14:29 \$

(c) Copyright 1996, Hewlett-Packard Company, all rights reserved. \*\*\*\*\*\*\*\*\*\*\*\*\*\*\*\*\*\*\*\*\*\*\*\*\*\*\*\*\*\*\*\*\*\*\*\*\*\*\*\*\*\*\*\*\*\*\*\*\*\*\*\*\*\*\*\*\*\*\*\*\*\*\*\*\*\*\*\*\*\*\*\*\*\*\*\*\*\*/

#include <sybfront.h> #include <sybdb.h> #include "tpcc.h"

#define MaxTries 10

int user; LOGINREC \*login; DBPROCESS \*dbproc;

#define from\_sybase\_date(sybdate, date) { \ date.day = sybdate.dtdays; \ date.sec = sybdate.dttime / 300; \

}

```
transaction_begin(u) 
      int u; \left\{\begin{array}{ccc} \end{array}\right\} char *packet; 
      int message_handler(), error_handler(); 
    user = 0;
       /* initialize dblib */ 
 if (dbinit() != SUCCEED) 
 error("Can't initialize the DB library\n"); 
      /* install a message handler */ 
      (void)dbmsghandle(message_handler); 
      (void)dberrhandle(error_handler); 
       /* set up Sybase structures */ 
     login = dblogin();
      DBSETLUSER(login, "sa"); 
     DBSETLPACKET(login,4096); 
       /* Open the connection to the server. */ 
     if ((dbproc = dbopen(login, (char *)NULL)) == NULL) error("Could not open connection\n"); 
      /* Use the TPCC database */  dbuse(dbproc, "tpcc"); 
\Boxtransaction_done() 
 { 
 /* put detach from database here */ 
      dbexit(); 
\Box#define INT2(p) ((short *)(p)+1) 
#define INT1(p) ((char *)(p)+3)
void neworder_transaction(t) 
     neworder_trans *t;
\left\{\begin{array}{ccc} \end{array}\right\} int try; 
       /* repeat until we give up trying */ 
      for (try=0; try<MaxTries; try++) 
\left\{ \begin{array}{ccc} 0 & 0 & 0 \\ 0 & 0 & 0 \\ 0 & 0 & 0 \\ 0 & 0 & 0 \\ 0 & 0 & 0 \\ 0 & 0 & 0 \\ 0 & 0 & 0 \\ 0 & 0 & 0 \\ 0 & 0 & 0 \\ 0 & 0 & 0 \\ 0 & 0 & 0 \\ 0 & 0 & 0 \\ 0 & 0 & 0 \\ 0 & 0 & 0 & 0 \\ 0 & 0 & 0 & 0 \\ 0 & 0 & 0 & 0 \\ 0 & 0 & 0 & 0 & 0 \\ 0 & 0 & 0 & 0 & 0 \\ 0 & 0 & 0 & 0 & 0 \\ 0 & 0 & 0 & 0 /* if the transactation succeeds, then done */ 
            if (neworder_body(t)) 
                 break;  /* clean up and try again */ 
            dbcancel(dbproc); 
          sleep_before_retry();
            /* don't retry if caused by operator error */ 
            if (t->status == E_INVALID_INPUT) break; 
 } 
       /* if we finally gave up, then display a message */ 
      if (try >= MaxTries) 
          t->status = E_DB_ERROR;
\Boxint neworder_body (t) 
      neworder_trans *t; 
\left\{\begin{array}{ccc} \end{array}\right\} int i; 
 DBDATETIME o_entry_d; 
    DATE o_entry_d_DATE;
```

```
 debug("Neworder: w_id=%d d_id=%d c_id=%d\n", t->W_ID, t->D_ID, t->C_ID); 
       /* assume everthing fine unless otherwise */ 
     t->status = OK;
 /* see if our items are all local */ 
      for (i=0; i<t->O_OL_CNT; i++) 
            if (t->item[i].OL_SUPPLY_W_ID != t->W_ID) break; 
     t->all local = (i >= t->O OL CNT);
 /* prepare the parameters for the "neworder" transaction. */ 
 if (t->all_local) dbrpcinit(dbproc, "neworder_local", 0); 
 else dbrpcinit(dbproc, "neworder_remote", 0); 
dbrpcparam(dbproc, NULL, 0, SYBINT2, -1, -1, INT2(&t->W_ID));<br>dbrpcparam(dbproc, NULL, 0, SYBINT1, -1, -1, INT1(&t->D_ID));<br>dbrpcparam(dbproc, NULL, 0, SYBINT1, -1, -1, &t->O_ID);<br>dbrpcparam(dbproc, NULL, 0, SYBINT4, -1, 
       /* Send the orderlines (up to 15) */ 
     for(i = 0; i < t->0_0L_CNT; i++)\left\{ \begin{array}{ccc} 0 & 0 & 0 \\ 0 & 0 & 0 \\ 0 & 0 & 0 \\ 0 & 0 & 0 \\ 0 & 0 & 0 \\ 0 & 0 & 0 \\ 0 & 0 & 0 \\ 0 & 0 & 0 \\ 0 & 0 & 0 \\ 0 & 0 & 0 \\ 0 & 0 & 0 \\ 0 & 0 & 0 \\ 0 & 0 & 0 \\ 0 & 0 & 0 & 0 \\ 0 & 0 & 0 & 0 \\ 0 & 0 & 0 & 0 \\ 0 & 0 & 0 & 0 & 0 \\ 0 & 0 & 0 & 0 & 0 \\ 0 & 0 & 0 & 0 & 0 \\ 0 & 0 & 0 & 0 debug(" i=%d i_id=%d w_id=%d qty=%d\n", i, t->item[i].OL_I_ID, 
                    t->item[i].OL_SUPPLY_W_ID, t->item[i].OL_QUANTITY); 
           dbrpcparam(dbproc,NULL,0,SYBINT4, -1, -1, &t->item[i].OL_I_ID);
            if (!t->all_local) 
dbrpcparam(dbproc,NULL,0,SYBINT2, -1, -1,<br>INT2(&t->item[i].OL_SUPPLY_W_ID));<br>dbrpcparam(dbproc,NULL,0,SYBINT1,-1,-1,INT1(&t->item[i].OL_QUANTITY));
 } 
       /* execute the neworder transaction */ 
 if (dbrpcsend(dbproc) != SUCCEED) return NO; 
      if (dbsqlok(dbproc) != SUCCEED) return NO; 
       /* get results from order lines */ 
     for (i = 0; i < t ->0_OL_CNT; i++)
            if (!order_line_result(dbproc, &t->item[i], &t->status)) 
                   break;  /* get the results of the overall neworder transaction */ 
 if (dbresults(dbproc) != SUCCEED) return NO; 
 dbbind(dbproc, 1, FLT8BIND, 0, &t->W_TAX); 
     dbbind(dbproc, 2, FLT8BIND, 0, 8t->D_TAX);<br>dbbind(dbproc, 3, INTBIND, 0, 8t->0 \t{m};
     dbbind(dbproc, 3, INTBIND,dbbind(dbproc, 4, NTBSTRINGBIND, sizeof(t->C_LAST), t->C_LAST);<br>dbbind(dbproc, 5, FLT8BIND, 0, &t->C_DISCOUNT);
dbbind(dbproc, 5, FLT8BIND, 0, 0, &t->C_DISCOUNT);<br>dbbind(dbproc, 6, NTBSTRINGBIND, sizeof(t->C_CREDIT), t->C_CREDIT);<br>dbbind(dbproc, 7, DATETIMEBIND, 0, &o_entry_d);<br>if (dbnextrow(dbproc) != REG_ROW) return NO;
      if (dbcanquery(dbproc) != SUCCEED) return NO; 
       /* convert the date */ 
 from_sybase_date(o_entry_d, o_entry_d_DATE); 
      fmt_date(&t->O_ENTRY_D,&o_entry_d_DATE); 
      /* Check for invalid input (what is -6 anyway?) */
     if (dbretstatus(dbproc)^{\top} == -6) t->status = E_INVALID_INPUT; 
            return NO; \Box\frac{7}{4} done \frac{*}{4}
 return YES; \Boxint order_line_result(dbproc, item, status) 
      DBPROCESS *dbproc; 
      neworder_item *item; 
 int *status; 
\left\{\begin{array}{ccc} \end{array}\right\} /* Each order line is a separate query. Fetch the data */ 
 if (dbresults(dbproc) != SUCCEED) return NO; 
 dbbind(dbproc, 1, NTBSTRINGBIND, sizeof(item->I_NAME), item->I_NAME); 
      dbbind(dbproc, 2, FLT8BIND, 0, &item->I_PRICE); 
 dbbind(dbproc, 3, INTBIND, 0, &item->S_QUANTITY); 
 dbbind(dbproc, 4, CHARBIND, 1, &item->brand_generic);
```
REAL tax n discount;

```
 if (dbnextrow(dbproc) != REG_ROW) return NO; 
       if (dbcanquery(dbproc) != SUCCEED) return NO; 
      if (dbhasretstat(dbproc) && dbretstatus(dbproc) != 0) return NO; 
       /* Note: items that weren't found will have empty I_NAME */ 
      if (item->I_NAME[0] == ' \0') *status = E_INVALID_ITEM; 
       return YES; \Boxvoid payment_transaction(t) 
      payment_trans *t; 
\left\{\begin{array}{ccc} \end{array}\right\} int try; 
       /* repeat until we give up trying */ 
       for (try=0; try<MaxTries; try++) 
\left\{ \begin{array}{ccc} 0 & 0 & 0 \\ 0 & 0 & 0 \\ 0 & 0 & 0 \\ 0 & 0 & 0 \\ 0 & 0 & 0 \\ 0 & 0 & 0 \\ 0 & 0 & 0 \\ 0 & 0 & 0 \\ 0 & 0 & 0 \\ 0 & 0 & 0 \\ 0 & 0 & 0 \\ 0 & 0 & 0 \\ 0 & 0 & 0 \\ 0 & 0 & 0 & 0 \\ 0 & 0 & 0 & 0 \\ 0 & 0 & 0 & 0 \\ 0 & 0 & 0 & 0 & 0 \\ 0 & 0 & 0 & 0 & 0 \\ 0 & 0 & 0 & 0 & 0 \\ 0 & 0 & 0 & 0 /* if the transactation succeeds, then done */ 
             if (payment_body(t)) 
                   break;  /* clean up and try again */ 
             dbcancel(dbproc); 
            sleep_before_retry();
             /* don't retry if caused by operator error */ 
             if (t->status == E_INVALID_INPUT) break; 
 } 
       /* if we finally gave up, then display a message */ 
       if (try >= MaxTries) 
             t->status = E_DB_ERROR; 
\Boxint payment_body(t) 
       payment_trans *t; 
\left\{\begin{array}{ccc} \end{array}\right\}DBDATETIME H_DATE;
     DATE H_DATE_DATE;
      DBDATETIME C_SINCE;
     DATE C_SINCE_DATE;
      if (t->byname) 
\left\{ \begin{array}{ccc} 0 & 0 & 0 \\ 0 & 0 & 0 \\ 0 & 0 & 0 \\ 0 & 0 & 0 \\ 0 & 0 & 0 \\ 0 & 0 & 0 \\ 0 & 0 & 0 \\ 0 & 0 & 0 \\ 0 & 0 & 0 \\ 0 & 0 & 0 \\ 0 & 0 & 0 \\ 0 & 0 & 0 \\ 0 & 0 & 0 \\ 0 & 0 & 0 & 0 \\ 0 & 0 & 0 & 0 \\ 0 & 0 & 0 & 0 \\ 0 & 0 & 0 & 0 & 0 \\ 0 & 0 & 0 & 0 & 0 \\ 0 & 0 & 0 & 0 & 0 \\ 0 & 0 & 0 & 0 dbrpcinit(dbproc, "payment_byname", 0); 
             dbrpcparam(dbproc, NULL, 0, SYBINT2, -1, -1, INT2(&t->W_ID)); 
            dbrpcparam(dbproc, NULL, 0, SYBINT2, -1, -1, INT2(&t->C_W_ID));
             dbrpcparam(dbproc, NULL, 0, SYBFLT8, -1, -1, &t->H_AMOUNT); 
            dbrpcparam(dbproc, NULL, 0, SYBINT1, -1, -1, INT1(&t->D_ID));
             dbrpcparam(dbproc, NULL, 0, SYBINT1, -1, -1, INT1(&t->C_D_ID)); 
             dbrpcparam(dbproc, NULL, 0, SYBCHAR, -1, strlen(t->C_LAST), t->C_LAST); 
 } 
      else  { 
 dbrpcinit(dbproc, "payment_byid", 0); 
 dbrpcparam(dbproc, NULL, 0, SYBINT2, -1, -1, INT2(&t->W_ID)); 
 dbrpcparam(dbproc, NULL, 0, SYBINT2, -1, -1, INT2(&t->C_W_ID)); 
             dbrpcparam(dbproc, NULL, 0, SYBFLT8, -1, -1, &t->H_AMOUNT); 
 dbrpcparam(dbproc, NULL, 0, SYBINT1, -1, -1, INT1(&t->D_ID)); 
 dbrpcparam(dbproc, NULL, 0, SYBINT1, -1, -1, INT1(&t->C_D_ID)); 
             dbrpcparam(dbproc, NULL, 0, SYBINT4, -1, -1, &t->C_ID); 
 } 
       if (dbrpcsend(dbproc) != SUCCEED) return NO; 
       if (dbsqlok(dbproc) != SUCCEED) return NO; 
      if (dbresults(dbproc) != SUCCEED) return NO; 
       dbbind(dbproc, 1, INTBIND, 0, &t->C_ID); 
 dbbind(dbproc, 2, NTBSTRINGBIND, sizeof(t->C_LAST), t->C_LAST); 
 dbbind(dbproc, 3, DATETIMEBIND, 0, &H_DATE); 
     \label{eq:dbbind} \text{dbbind}(\text{dbproc}, \quad 4\,,\ \text{MTBSTRINGBIND},\ \text{size}(\texttt{t->W\_STREF\_1})\,,\ \texttt{t->W\_STREF\_1}): dbbind(dbproc, 5, NTBSTRINGBIND, sizeof(t->W_STREET_2), t->W_STREET_2);
```

```
 dbbind(dbproc, 6, NTBSTRINGBIND, sizeof(t->W_CITY), t->W_CITY); 
      dbbind(dbproc, 7, NTBSTRINGBIND, sizeof(t->W_STATE), t->W_STATE); 
      dbbind(dbproc, 8, NTBSTRINGBIND, sizeof(t->W_ZIP), t->W_ZIP); 
      dbbind(dbproc, 9, NTBSTRINGBIND, sizeof(t->D_STREET_1), t->D_STREET_1); 
      dbbind(dbproc, 10, NTBSTRINGBIND, sizeof(t->D_STREET_2), t->D_STREET_2); 
      dbbind(dbproc, 11, NTBSTRINGBIND, sizeof(t->D_CITY), t->D_CITY); 
      dbbind(dbproc, 12, NTBSTRINGBIND, sizeof(t->D_STATE), t->D_STATE); 
      dbbind(dbproc, 13, NTBSTRINGBIND, sizeof(t->D_ZIP), t->D_ZIP); 
      dbbind(dbproc, 14, NTBSTRINGBIND, sizeof(t->C_FIRST), t->C_FIRST); 
 dbbind(dbproc, 15, NTBSTRINGBIND, sizeof(t->C_MIDDLE), t->C_MIDDLE); 
 dbbind(dbproc, 16, NTBSTRINGBIND, sizeof(t->C_STREET_1), t->C_STREET_1); 
      dbbind(dbproc, 17, NTBSTRINGBIND, sizeof(t->C_STREET_2), t->C_STREET_2); 
      dbbind(dbproc, 18, NTBSTRINGBIND, sizeof(t->C_CITY), t->C_CITY); 
      dbbind(dbproc, 19, NTBSTRINGBIND, sizeof(t->C_STATE), t->C_STATE); 
      dbbind(dbproc, 20, NTBSTRINGBIND, sizeof(t->C_ZIP), t->C_ZIP); 
      dbbind(dbproc, 21, NTBSTRINGBIND, sizeof(t->C_PHONE), t->C_PHONE); 
      dbbind(dbproc, 22, DATETIMEBIND, 0, &C_SINCE); 
     \begin{array}{lll} \texttt{dbbind}(\texttt{dbproc}, 23, \texttt{MTBSTRINGBIND}, \texttt{sizeof}(t->C_CREDIT), t->C_CREDIT);\texttt{dbbind}(\texttt{dbproc}, 24, \texttt{FLTBEND}, & 0, \texttt{\&t->C_CREDIT_LIM}); \end{array}dbbind(dbproc, 24, FLT8BIND, 0, &t->C_CREDIT_LIM dbbind(dbproc, 25, FLT8BIND, 0, &t->C_DISCOUNT);
     dbbind(dbproc, 25, FLT8BIND, 0, &t->C_DISCOUNT)<br>dbbind(dbproc, 26, FLT8BIND, 0, &t->C_BALANCE);
     dbbind(dbproc, 26, FLT8BIND,
      dbbind(dbproc, 27, NTBSTRINGBIND, sizeof(t->C_DATA), t->C_DATA); 
      if (dbnextrow(dbproc) != REG_ROW) return NO; 
      if (dbcanquery(dbproc) != SUCCEED) return NO; 
      t->status = OK; 
 /* need to be in string format */ 
 from_sybase_date(C_SINCE, C_SINCE_DATE); 
 from_sybase_date(H_DATE, H_DATE_DATE); 
      fmt_date(t->H_DATE, &H_DATE_DATE); 
      fmt_date(t->C_SINCE, &C_SINCE_DATE); 
       /* Check for invalid input */ 
     if (dbretstatus(dbproc)^ = = -6) t->status = E_INVALID_INPUT; 
           return NO; \Box return YES; \Boxvoid ordstat_transaction(t) 
      ordstat_trans *t; 
\left\{\begin{array}{ccc} \end{array}\right\} int try; 
      /* repeat until we give up trying */ 
      for (try=0; try<MaxTries; try++) 
\left\{ \begin{array}{ccc} 0 & 0 & 0 \\ 0 & 0 & 0 \\ 0 & 0 & 0 \\ 0 & 0 & 0 \\ 0 & 0 & 0 \\ 0 & 0 & 0 \\ 0 & 0 & 0 \\ 0 & 0 & 0 \\ 0 & 0 & 0 \\ 0 & 0 & 0 \\ 0 & 0 & 0 \\ 0 & 0 & 0 \\ 0 & 0 & 0 \\ 0 & 0 & 0 & 0 \\ 0 & 0 & 0 & 0 \\ 0 & 0 & 0 & 0 \\ 0 & 0 & 0 & 0 \\ 0 & 0 & 0 & 0 & 0 \\ 0 & 0 & 0 & 0 & 0 \\ 0 & 0 & 0 & 0 & 0 /* if the transactation succeeds, then done */ 
           if (ordstat_body(t)) 
                 break;  /* clean up and try again */ 
           dbcancel(dbproc); 
          sleep_before_retry();
            /* don't retry if caused by operator error */ 
            if (t->status == E_INVALID_INPUT) break; 
 } 
     /* if we finally gave up, then display a message */ if (try >= MaxTries) 
          t->status = E_DB_ERROR;
\Boxint ordstat_body(t) 
      ordstat_trans *t; 
\left\{\begin{array}{ccc} \end{array}\right\} ID ol_supply_w_id;
```

```
 ID ol_i_id; 
      COUNT ol_quantity; 
    MONEY ol_amount;
     DBDATETIME ol_delivery_d; 
    DBDATETIME o_entry_d;<br>DATE oldeliver
    \overline{ol\_del} \overline{very\_d\_DATE};<br>\overline{p} DATE o_entry_d_DATE; 
     int i, code; 
      /* if this is by name, then invoke the byname procedure */ 
    if (t->byname) { 
 dbrpcinit(dbproc, "order_status_byname", 0); 
 dbrpcparam(dbproc, NULL, 0, SYBINT2, -1, -1, INT2(&t->W_ID)); 
 dbrpcparam(dbproc, NULL, 0, SYBINT1, -1, -1, INT1(&t->D_ID)); 
           dbrpcparam(dbproc, NULL, 0, SYBCHAR, -1, strlen(t->C_LAST), t->C_LAST); 
 } 
      /* otherwise, invoke the by id procedure */ 
      else \left\{ \begin{array}{ccc} 0 & 0 & 0 \\ 0 & 0 & 0 \\ 0 & 0 & 0 \\ 0 & 0 & 0 \\ 0 & 0 & 0 \\ 0 & 0 & 0 \\ 0 & 0 & 0 \\ 0 & 0 & 0 \\ 0 & 0 & 0 \\ 0 & 0 & 0 \\ 0 & 0 & 0 \\ 0 & 0 & 0 \\ 0 & 0 & 0 \\ 0 & 0 & 0 & 0 \\ 0 & 0 & 0 & 0 \\ 0 & 0 & 0 & 0 \\ 0 & 0 & 0 & 0 \\ 0 & 0 & 0 & 0 & 0 \\ 0 & 0 & 0 & 0 & 0 \\ 0 & 0 & 0 & 0 & 0 dbrpcinit(dbproc, "order_status_byid", 0); 
          {\tt dbrpcparam(dbproc, NULL, 0, SYBINT2, -1, -1, INT2(\&t->W\_ID))};{\tt dbrpcparam(dbproc, NULL, 0, SYBINT1, -1, -1, INT1(\&t->D\_ID))};dbrpcparam(dbproc, NULL, 0, SYBINT4, -1, -1, \&t-2C_ID);
 } 
      /* make the rpc call and check for errors */ 
      if (dbrpcsend(dbproc) != SUCCEED) return NO; 
      if (dbsqlok(dbproc) != SUCCEED) return NO; 
     if (dbresults(dbproc) != SUCCEED) return NO; 
      /* Code for TPC-C rev. 3.3 error checking. */ 
      if (dbrows(dbproc) != SUCCEED ) { 
           t->status = E_INVALID_INPUT; 
\Box7* prepare to fetch the results */<br>dbbind(dbproc. 1. INTBIND. 0.
     dbbind(dbproc, 1, INTBIND, 0, \&ol_supply_w_id);<br>dbbind(dbproc, 2, INTBIND, 0, \&ol_i_id);
    dbbind(dbproc, 2, INTBIND, 0, \&ol_i_id);<br>dbbind(dbproc, 3, INTBIND, 0, \&ol_quantity);
     dbbind(dbproc, 3, INTBIND, 0, &ol_quantity<br>dbbind(dbproc, 4, FLT8BIND, 0, &ol amount);
    dbbind(dbproc, 4, FLT8BIND, 0, &ol_amount);<br>dbbind(dbproc, 5, DATETIMEBIND, 0, &oldeliveryd);
    dbbind(dbproc, 5, DATERIMEBIND, 0, /* do for each row */ for (i=0; (code = d b \neq b \neq b \neq c) == REG_ROW & i < 15; i++) {
            /* move the information into the structure */ t\rightarrowitem[i].OL_SUPPLY_W_ID = ol_supply_w_id;
          t\rightarrowitem[i].OL_I_ID = ol_i_id;
          t\rightarrowitem[i].OL_QUANTITY = 01_quantity;
           t->item[i].OL_AMOUNT = ol_amount; 
           from_sybase_date(ol_delivery_d, ol_delivery_d_DATE); 
 if (IsEmptyDate(&ol_delivery_d_DATE)) { 
 t->item[i].OL_DELIVERY_DATE[0] = '\0'; 
           } else { 
                 fmt_date(t->item[i].OL_DELIVERY_DATE, &ol_delivery_d_DATE); 
           } 
     } 
     if (code != NO_MORE_ROWS) return NO; 
      /* remember how many rows we found */ 
    t->ol_cnt = i;
     if (dbresults(dbproc) != SUCCEED) return NO; 
      /* Code for TPC-C rev. 3.3 error checking. */ 
      if (dbrows(dbproc) != SUCCEED ) { 
           t->status = E_INVALID_INPUT; 
\Box/* fetch the remaining information */<br>dbbind(dbproc, 1, INTBIND, 0, &t->C_ID);<br>dbbind(dbproc, 2, NTBSTRINGBIND, sizeof(t->C_LAST), t->C_LAST);<br>dbbind(dbproc, 3, NTBSTRINGBIND, sizeof(t->C_FIRST), t->C_FIRST);<br>dbbind(dbproc
```

```
dbbind(dbproc, 5, FLT8BIND, 0, &t->C_BALANCE);dbbind(dbproc, 6, INTBIND, 0, &t->OID);dbbind(dbproc, 6, INTBIND;dbbind(dbproc, 7, DATETIMEBIND, 0, \omega_{\text{entry}}d);<br>dbbind(dbproc, 8, INTBIND, 0, \&t\rightarrow\circ\text{CARRIER\_ID});
      dbbind(dbproc, 8, INTBIND, 0, 0, if (dbnextrow(dbproc) != REG_ROW) return NO; 
       if (dbcanquery(dbproc) != SUCCEED) return NO; 
       /* convert the date */ 
 from_sybase_date(o_entry_d, o_entry_d_DATE); 
       fmt_date(t->O_ENTRY_DATE, &o_entry_d_DATE); 
       t->status = OK;  return YES; \Boxdelivery_transaction(t) 
       delivery_trans *t; 
\left\{\begin{array}{ccc} \end{array}\right\} ID d;  int try; 
      d = 1;
       /* repeat until we give up trying */ 
       for (try=0; try<MaxTries; try++) 
\left\{ \begin{array}{ccc} 0 & 0 & 0 \\ 0 & 0 & 0 \\ 0 & 0 & 0 \\ 0 & 0 & 0 \\ 0 & 0 & 0 \\ 0 & 0 & 0 \\ 0 & 0 & 0 \\ 0 & 0 & 0 \\ 0 & 0 & 0 \\ 0 & 0 & 0 \\ 0 & 0 & 0 \\ 0 & 0 & 0 \\ 0 & 0 & 0 \\ 0 & 0 & 0 & 0 \\ 0 & 0 & 0 & 0 \\ 0 & 0 & 0 & 0 \\ 0 & 0 & 0 & 0 \\ 0 & 0 & 0 & 0 & 0 \\ 0 & 0 & 0 & 0 & 0 \\ 0 & 0 & 0 & 0 & 0 /* if the transactation succeeds, then done */ 
            d = delivery body(t, d);
            if (d > 10) break;
             /* clean up and try again */ 
             dbcancel(dbproc); 
             sleep_before_retry(); 
             /* don't retry if caused by operator error */ 
             if (t->status == E_INVALID_INPUT) break; 
 } 
      \hspace{0.1mm} /* any uncompleted districts have an error */
      for (i \ d \le 10; d++) t->order[d-1].status = E_DB_ERROR; 
\Boxint delivery_body(t, d) 
       delivery_trans *t; 
 ID d; 
\left\{\begin{array}{ccc} \end{array}\right\} dbrpcinit(dbproc, "delivery", 0); 
 dbrpcparam(dbproc, NULL, 0, SYBINT2, -1, -1, INT2(&t->W_ID)); 
       dbrpcparam(dbproc, NULL, 0, SYBINT2, -1, -1, INT2(&t->O_CARRIER_ID)); 
      dbrpcparam(dbproc, NULL, 0, SYBINT1, -1, -1, INT1(&d));
       if (dbrpcsend(dbproc) != SUCCEED) return d; 
       if (dbsqlok(dbproc) != SUCCEED) return d; 
      for ( ; d <= 10; d<sub>++</sub>)\left\{ \begin{array}{ccc} 0 & 0 & 0 \\ 0 & 0 & 0 \\ 0 & 0 & 0 \\ 0 & 0 & 0 \\ 0 & 0 & 0 \\ 0 & 0 & 0 \\ 0 & 0 & 0 \\ 0 & 0 & 0 \\ 0 & 0 & 0 \\ 0 & 0 & 0 \\ 0 & 0 & 0 \\ 0 & 0 & 0 \\ 0 & 0 & 0 \\ 0 & 0 & 0 & 0 \\ 0 & 0 & 0 & 0 \\ 0 & 0 & 0 & 0 \\ 0 & 0 & 0 & 0 \\ 0 & 0 & 0 & 0 & 0 \\ 0 & 0 & 0 & 0 & 0 \\ 0 & 0 & 0 & 0 & 0 /* Each order line is a separate query. Fetch the data */ 
 if (dbresults(dbproc) != SUCCEED) break; 
            dbbind(dbproc, 1, INTBIND, 0, &t->order[d-1].0 ID);
             if (dbnextrow(dbproc) != REG_ROW) break; 
             if (dbcanquery(dbproc) != SUCCEED) break; 
             if (dbhasretstat(dbproc) && dbretstatus(dbproc) != 0) break; 
            if (t->order[d-1].0\_ID == 0) t->order[d-1].status=E_NOT_ENOUGH_ORDERS;else t->order[d-1].status = OK;
 } 
       return d; \Box
```

```
stocklev_transaction(t) 
      stocklev_trans *t; 
\left\{\begin{array}{ccc} \end{array}\right\} int try; 
       /* repeat until we give up trying */ 
       for (try=0; try<MaxTries; try++) 
\left\{ \begin{array}{ccc} 0 & 0 & 0 \\ 0 & 0 & 0 \\ 0 & 0 & 0 \\ 0 & 0 & 0 \\ 0 & 0 & 0 \\ 0 & 0 & 0 \\ 0 & 0 & 0 \\ 0 & 0 & 0 \\ 0 & 0 & 0 \\ 0 & 0 & 0 \\ 0 & 0 & 0 \\ 0 & 0 & 0 \\ 0 & 0 & 0 \\ 0 & 0 & 0 & 0 \\ 0 & 0 & 0 & 0 \\ 0 & 0 & 0 & 0 \\ 0 & 0 & 0 & 0 \\ 0 & 0 & 0 & 0 & 0 \\ 0 & 0 & 0 & 0 & 0 \\ 0 & 0 & 0 & 0 & 0 /* if the transactation succeeds, then done */ 
            if (stocklev_body(t)) 
                  break;  /* clean up and try again */ 
            dbcancel(dbproc); 
            sleep_before_retry(); 
            /* don't retry if caused by operator error */ 
           if (t ->status == E INVALID INPUT) break;
 } 
     /* if we finally gave up, then display a message */ if (try >= MaxTries) 
            t->status = E_DB_ERROR; 
      } 
int stocklev_body (t) 
     stockley trans *t;
\left\{\begin{array}{ccc} \end{array}\right\} int iid, uniq[500]; 
      int i, j, count; 
      int duplicate_found; 
      dbrpcinit(dbproc, "stock_level", 0); 
 dbrpcparam(dbproc, NULL, 0, SYBINT2, -1, -1, INT2(&t->W_ID)); 
 dbrpcparam(dbproc, NULL, 0, SYBINT1, -1, -1, INT1(&t->D_ID)); 
dbrpcparam(dbproc, NULL, 0, SYBINT2, -1, -1, INT2(&t->threshold));<br>if (dbrpcsend(dbproc) != SUCCEED) return NO;<br>if (dbsqlok(dbproc) != SUCCEED) return NO;
 if (dbresults(dbproc) != SUCCEED) return NO; 
 dbbind(dbproc, 1, INTBIND, 0, &iid); 
     count = 0;

 while (dbnextrow(dbproc) == REG_ROW) { 
           duplicate found = 0;for (j = 0; j < count; j++) {
                 if (iid = uniq[j]) {
                     duplicate_found = 1; break;  } 
 } 
            /* if this was a dupicate of something already found, then 
                don't count it and continue */  if (duplicate_found) continue; 
            if (count < 500) { 
                 uniq[count++] = iid; } else { 
                  return NO;  } 
\Box if (dbcanquery(dbproc) != SUCCEED) return NO; 
     t \rightarrowstatus = OK;

 t->low_stock = count; 
 return YES; 
\Boxint sleep_before_retry() 
\left\{\begin{array}{ccc} \end{array}\right\}delay(.1);
\Boxto_sybase_date(date, sybdate)
```

```
 DATE *date; 
 DBDATETIME *sybdate; 
 \left\{\begin{array}{ccc} \end{array}\right\} sybdate->dtdays = date->day; 
       sybdate->dttime = date->sec*300; 
 \Boxint deadlock = NO; error_handler(dbproc, msgno, msgstate, severity, msgtext, srvname, 
  procname, line) 
/*************************************************************************** error handler deals with error messages
***************************************************************************/ DBPROCESS *dbproc;<br>DBINT msgno;
      DBINT msgno;<br>int msgstat
      int msgstate;<br>int severity;
      int severity;<br>char *msqtext;
      char *msgtext;<br>char *procname
                     *procname;
  DBUSMALLINT line; 
 \left\{\begin{array}{ccc} \end{array}\right\} if (deadlock) 
             message("Error: Deadlock detected from %s line %d\n", procname, line); 
       else 
 message("Error #%d from %s line %d\n%s\n", 
                                    msgno, procname, line, msgtext); 
       deadlock = NO; 
 return INT_CANCEL; 
 \Boxmessage_handler(dbproc, msgno, msgstate, severity, msgtext, srvname, 
  procname, line) 
/*************************************************************************** message_handler deals with informational messges 
***************************************************************************/ DBPROCESS *dbproc;<br>DBINT msqno;
      DBINT msgno;<br>int msgstat
      int msgstate;<br>int severity;
      int severity;<br>char *msqtext;
                      *msgtext;
       char *procname; 
       DBUSMALLINT line; \left\{\begin{array}{ccc} \end{array}\right\} /* Ignore messages that will be passed to error handler anyway */ 
       if (msgno == SYBESMSG) 
             return(SUCCEED); 
       /* Force an error for Deadlocks */  else if (msgno == 1205) 
 \left\{ \begin{array}{ccc} 0 & 0 & 0 \\ 0 & 0 & 0 \\ 0 & 0 & 0 \\ 0 & 0 & 0 \\ 0 & 0 & 0 \\ 0 & 0 & 0 \\ 0 & 0 & 0 \\ 0 & 0 & 0 \\ 0 & 0 & 0 \\ 0 & 0 & 0 \\ 0 & 0 & 0 \\ 0 & 0 & 0 \\ 0 & 0 & 0 \\ 0 & 0 & 0 & 0 \\ 0 & 0 & 0 & 0 \\ 0 & 0 & 0 & 0 \\ 0 & 0 & 0 & 0 \\ 0 & 0 & 0 & 0 & 0 \\ 0 & 0 & 0 & 0 & 0 \\ 0 & 0 & 0 & 0 & 0 deadlock = YES; 
 message("Message: Deadlock detected from %s line %d\n", procname, line); 
             return(FAIL); 
  } 
       else if (msgno != 5701 && msgno != 5703 && msgno != 5704) 
 \left\{ \begin{array}{ccc} 0 & 0 & 0 \\ 0 & 0 & 0 \\ 0 & 0 & 0 \\ 0 & 0 & 0 \\ 0 & 0 & 0 \\ 0 & 0 & 0 \\ 0 & 0 & 0 \\ 0 & 0 & 0 \\ 0 & 0 & 0 \\ 0 & 0 & 0 \\ 0 & 0 & 0 \\ 0 & 0 & 0 \\ 0 & 0 & 0 \\ 0 & 0 & 0 & 0 \\ 0 & 0 & 0 & 0 \\ 0 & 0 & 0 & 0 \\ 0 & 0 & 0 & 0 \\ 0 & 0 & 0 & 0 & 0 \\ 0 & 0 & 0 & 0 & 0 \\ 0 & 0 & 0 & 0 & 0 message("Message #%d from %s line %d\n%s\n", 
                                    msgno, procname, line, msgtext); 
             return(FAIL); 
  } 
       }
```
/\*\*\*\*\*\*\*\*\*\*\*\*\*\*\*\*\*\*\*\*\*\*\*\*\*\*\*\*\*\*\*\*\*\*\*\*\*\*\*\*\*\*\*\*\*\*\*\*\*\*\*\*\*\*\*\*\*\*\*\*\*\*\*\*\*\*\*\*\*\*\*\*\*\*\*\*\*\*

**client/sybase/tux\_transaction.c** 

@(#) Version: A.10.10 \$Date: 97/12/15 10:53:27 \$ #include <varargs.h> #include cerrno h> extern int errno: #include "atmi h" #include "Uunix.h" #include "tpcc.h" int user; neworder\_trans \*neworder\_ptr; payment\_trans \*payment\_ptr; ordstat\_trans \*ordstat\_ptr; stocklev\_trans \*stocklev\_ptr; delivery\_trans \*delivery\_ptr; static tux\_error();  $int result$ transaction\_begin(u)  $int$   $n$ : /\* keep track of which user we are (for error messages only) \*/  $user = u$  $/*$  attach to Tuxedo \*/ if (tpinit(  $(TPINIT *)NULL$ ) == -1) tux\_error("Failed to attach to Tuxedo\n"); /\* allocate structures for each transaction \*/  $\begin{array}{lll} {\tt neworder\_ptr = tpalloc("CARRAY", NULL, sizeof(neworder\_trans))\,} \\ {\tt payment\_ptr = tpalloc("CARRAY", NULL, sizeof(payment\_trans))\,} \end{array}$ payment\_Dr = Updato("CARRAY", NULL, sizeof(ordstat\_trans));<br>
ordstat\_ptr = tpalloc("CARRAY", NULL, sizeof(ordstat\_trans));<br>
stocklev\_ptr = tpalloc("CARRAY", NULL, sizeof(dotskat\_trans));<br>
delivery\_ptr = tpalloc("CARRAY", N tux\_error("Unable to allocate Tuxedo memory\n"); transaction\_done() if (tpterm() ==  $-1$ ) tux\_error("Unable to detach from Tuxedo\n"); void neworder transaction(t) neworder trans \*t; \*neworder ptr =  $*$ t: if (tpcall("NEWO\_SVC", neworder\_ptr, sizeof(neworder\_trans), &neworder\_ptr, &result, TPSIGRSTRT|TPNOTIME) == -1) tux\_error("Tuxedo failed for neworder transaction\n"); \*t = \*neworder\_ptr;  $\rightarrow$ void payment\_transaction(t) payment\_trans \*t; \*payment\_ptr = \*t; if (tpcall("PMT\_SVC", payment\_ptr, sizeof(payment\_trans), &payment\_ptr, &result, TPSIGRSTRT |TPNOTIME) == -1) tux\_error("Tuxedo failed for payment transaction\n");  $*t = *payment\_ptr;$ 

 $\rightarrow$ 

```
void ordstat_transaction(t)
    ordstat_trans *t;
    *ordstat_ptr = *t;
    if (tpcall("ORDS_SVC", ordstat_ptr, sizeof(ordstat_trans),
                           \&\text{ordstat\_ptr}, \&\text{result}, \text{TPSIGRSTRT} | \text{TPNOTIME}) == -1tux error("Tuxedo failed for ordstat transaction\n");
    *t = *ordstat\_ptr;\mathcal{L}stocklev_transaction(t)
    stocklev_trans *t;
    *stocklev_ptr = *t;
    if (tpcall("STKL_SVC", stocklev_ptr, sizeof(stocklev_trans),
                           \&stocklev_ptr, \&result, TPSIGRSTRT|TPNOTIME) == -1)
        tux_error("Tuxedo failed for stocklev transaction\n");
    *t = *stocklev\_ptr;delivery\_init(u)int n:
delivery_enque(t)
    delivery_t and *tgettimeofday(&t->enque, NULL);
    t->status = OK;
    *delivery_ptr = *t;
    if (tpacall("DVRY_SVC", delivery_ptr, sizeof(delivery_trans),
                TPNOREPLY) == -1)
        tux_error("Tuxedo failed enqueing delivery transaction\n");
    \rightarrowdelivery_done()
static tux_error(format, va_alist)
    char *format;
    va_dcl
    va_list argptr;
    va_start(argptr);
    vmessage(format, argptr);
    message("Tuxedo error %d\n", tperrno);
    error = Uunixerr;
    if (tperrno == TPEOS)syserror("Tuxedo encountered 0/S error\n");
    exit(1);
```
### client/service.c

@(#) Version: A.10.10 \$Date: 97/12/15 10:53:26 \$

```
#include <unistd.h> 
#include <sys/types.h> 
#include "tpcc.h"
#include "atmi.h" extern int userid; char *cmd = NIII.L;
int tpsvrinit(argc, argv) 
int argc; 
char **argv; 
{ 
     char c; 
 int ret; /*

 * search for the options 
           * "-n" server number 
 * "-S" server program 
      * purpose: to get svr_id & progname for DVRY_LOG files 
 * \star/
while ((c = getopt(argc, argv, "n:S:h:")) != EOF) {
         switch(c) { 
         case 'n': 
 userid = atoi(optarg); 
             break;  case 'S': 
 cmd = optarg; 
             break;  } 
\Box message("TUXEDO service %s has started\n", cmd); 
     ret = transaction_begin(userid); 
     results_open(userid); 
     return 0; } 
void NEWO_SVC(svcinfo) 
TPSVCINFO *svcinfo; { 
    neworder_transaction((neworder_trans *)svcinfo->data);
     tpreturn(TPSUCCESS, 0, svcinfo->data, svcinfo->len, 0); 
} 
void PMT_SVC(svcinfo) 
TPSVCINFO *svcinfo; { 
     payment_transaction((payment_trans *)svcinfo->data); 
     tpreturn(TPSUCCESS, 0, svcinfo->data, svcinfo->len, 0); 
} 
void ORDS_SVC(svcinfo) 
TPSVCINFO *svcinfo; { 
 ordstat_transaction((ordstat_trans *)svcinfo->data); 
 tpreturn(TPSUCCESS, 0, svcinfo->data, svcinfo->len, 0); 
} 
void STKL_SVC(svcinfo) 
TPSVCINFO *svcinfo; { 
     stocklev_transaction((stocklev_trans *)svcinfo->data); 
     tpreturn(TPSUCCESS, 0, svcinfo->data, svcinfo->len, 0); 
} 
void DVRY_SVC(svcinfo) 
TPSVCINFO *svcinfo; { 
     delivery_trans *t = (delivery_trans *)svcinfo->data; 
    gettimeofday(t->deque, NULL); 
     delivery_transaction(t); 
    gettimeofday(t->complete, NULL);
```

```
 results(t); 
      /* Why do we return things ? */ 
     tpreturn(TPSUCCESS, 0, svcinfo->data, svcinfo->len, 0); 
} 
/*************************************************************** 
tpsrvdone cleans up after the TPC transaction service 
****************************************************************/ void tpsvrdone() 
{ 
    transaction done();
     results_close(); 
     /* Log a message saying we are done */ 
     message("TUXEDO service %s has shutdown \n", cmd); 
}
```
## **A.4 TPC-C Stored Procedures**

### **tpcc\_proc.sh**

```
################################################################################# # 
# tpcc_proc_case.sh 
# 
################################################################################# # 
# This is the version of procs which was used in the Compaq-Sybase 11.G 
 TPC-C benchmark (with the last-minute fixes) - March 26 1997
# 
# This case script has the following changes from tpcc_proc_spec.sh 
# In new_order (both local and remote), the stock-item cursor, c_no_is 
# has been removed and replaced with an update-set-local variable stmt. 
  Also CASE statements replace the nested if's.
# 
# Also modified delivery proc where the ol and order table cursors have 
   been replaced by update_set_local_variable statements.
# # In Payment procs, the cursor on customer, c_pay_c has been removed. Instead.
 added two update statements (with set local variables).
# 
# Reinstated c_find cursor to find cust_id given c_last; 
 Stock_level is back o its "single query" state!
# # 
################################################################################# # 
#!/bin/sh -f # Stored procedure for TPC-C 3.2 on SQL Server 11.1 and later 
# Copyright Sybase 1997 
# 
isql -Usa -P$PASSWORD <<EOF 
use tpcc 
go 
if exists ( SELECT name FROM sysobjects WHERE name = 'neworder_local') 
            DROP PROC neworder_local 
go 
CREATE PROC neworder_local ( 
            @w_id smallint, 
            @d_id tinyint, 
            @c_id int, 
           @o\_ol\_cnt int,
 @i_id int = 0, @ol_qty smallint = 0, 
 @i_id2 int = 0, @ol_qty2 smallint = 0, 
 @i_id3 int = 0, @ol_qty3 smallint = 0,
```
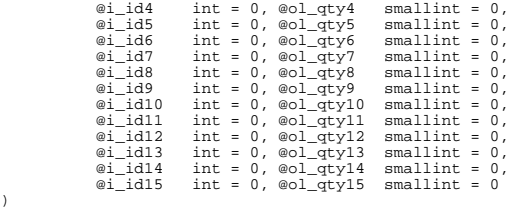

### ) as

#### declare

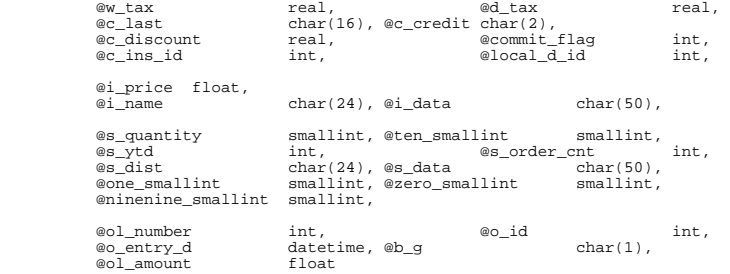

### begin

begin transaction NO

 -- @#@# UPDATE district FROM district, warehouse, customer UPDATE district d\_next\_o\_id SET  $d\_next\_o\_id$  =  $d\_next\_o\_id$  + 1<br>  $e$   $\theta$   $\theta$   $\theta$   $\theta$  =  $d$  next o  $id$  $= d_{next_0_id}$  $\therefore$  @d\_tax = d\_tax , @commit\_flag = 1  $\begin{array}{ccc} \text{, @ol_number} \\ \text{, @local_d_id} \\ \end{array} = 0$  $\begin{array}{ccc} \text{, } & \text{elocal\_d\_id} & = & \text{ed.} \\ \text{. } & \text{eten smallint} & = & 10 \end{array}$ , @ten\_smallint , @zero\_smallint = 0  $,$  @ninenine\_smallint = 99<br> $,$  @one smallint = 1 , @one\_smallint , @o\_entry\_d = getdate() WHERE d\_w\_id = @w\_id AND d\_id = @d\_id while (@ol\_number < @o\_ol\_cnt) begin SELECT @ol\_number = @ol\_number + 1 ,@i\_id = case @ol\_number when 1 then @i\_id2 when 2 then @i\_id3 when 3 then @i\_id4 when 4 then @i\_id5 when 5 then @i\_id6 when 6 then @i\_id7 when 7 then @i\_id8 when 8 then @i\_id9 when 9 then @i\_id10 when 10 then @i\_id11 when 11 then @i\_id12 when 12 then @i\_id13 when 13 then @i\_id14 when 14 then @i\_id15 else @i\_id end , @ol\_qty = case @ol\_number

```
 when 1 then @ol_qty2 
                      when 2 then @ol_qty3 
                      when 3 then @ol_qty4 
                     when 4 then @ol_qty5
                      when 5 then @ol_qty6 
                      when 6 then @ol_qty7 
                      when 7 then @ol_qty8 
                      when 8 then @ol_qty9 
                      when 9 then @ol_qty10 
                     when 10 then @ol_qty11
                      when 11 then @ol_qty12 
                     when 12 then @ol_qty13
                     when 13 then @ol_qty14
                     when 14 then @ol_qty15
                      else @ol_qty 
end and the state of the state of the state of the state of the state of the state of the state of the state o
       /* set i_id, ol_qty for this lineitem */ 
       /* this is replaced by case statement */ 
       /* convert c_no_is cursor to a simple select */ 
       /* get item data (no one update item) */ 
                  select @i_price = i_price, 
 @i_name = i_name, 
 @i_data = i_data 
                     from item HOLDLOCK
where i id = @i_id
                  if (@@rowcount = 0) 
                      begin 
                        select @commit_flag = 0 
                        select NULL, NULL, NULL, NULL 
 continue 
                      end 
 /*Otherwise if the item is found */  update stock 
                           set s_ytd = s_ytd + @ol_qty, 
                                    @ol_amount = @ol_qty * @i_price, 
 @s_quantity = s_quantity - @ol_qty + 
 case when (s_quantity - @ol_qty < @ten_smallint) 
                                        then @ninenine_smallint else @zero_smallint end, 
                                  s_quantity = s_quantity - @ol_qty + 
 case when (s_quantity - @ol_qty < @ten_smallint) 
 then @ninenine_smallint else @zero_smallint end, 
                                    s_order_cnt = s_order_cnt + @one_smallint, 
                                 @s data = s data,
                                 \text{es}\_\text{dist} = \text{case} @local d id
                                        when 1 then s_dist_01
                                         when 2 then s_dist_02 
                                        when 3 then s_dist_03
                                         when 4 then s_dist_04 
                                         when 5 then s_dist_05 
                                         when 6 then s_dist_06 
                                         when 7 then s_dist_07 
                                         when 8 then s_dist_08 
                                         when 9 then s_dist_09 
                                         when 10 then s_dist_10 
end and the contract of the contract of the contract of the contract of the contract of the contract of the contract of the contract of the contract of the contract of the contract of the contract of the contract of the co
where s w id = @w id and
                                          s_i_id = \emptysetid
                     if (@@rowcount = 0) 
                          begin 
                            select @commit_flag = 0 
                           select NULL, NULL, NULL, NULL
continue continue
                            end 
 /*Otherwise if the Stock is found */ 
              INSERT INTO order_line ( 
                    ol_o_id, ol_d_id, ol_w_id, ol_number, ol_i_id, 
                    ol_supply_w_id, ol_delivery_d, ol_quantity, 
                    ol_amount, ol_dist_info) 
              VALUES ( 
 @o_id, @d_id, @w_id, @ol_number, @i_id, 
 @w_id, "19000101", @ol_qty, 
                    @ol_amount, @s_dist)
```
 /\* send line-item data to client \*/ select @i\_name, @i\_price, @s\_quantity, b\_g= case when((patindex("%ORIGINAL%", @i\_data) > 0) and (patindex("%ORIGINAL%", @s\_data) > 0)) then "B" else "G" end end /\* while \*/ SELECT  $@c_$  last = c\_last,<br> $@c$  discount = c discount. @c\_discount<br>@c\_credit  $= c_{\text{credit}}$ ,<br>=  $c_{\text{id}}$ @c\_ins\_id<br>FROM customer ( FROM customer (index c\_clu prefetch 2 lru) HOLDLOCK<br>WHERE c w id = @w id WHERE c\_w\_id = @w\_id AND c\_d\_id = @d\_id  $AND$   $c_id$  =  $@c_id$  INSERT INTO orders ( o\_id, o\_c\_id, o\_d\_id, o\_w\_id, o\_entry\_d, o\_carrier\_id, o\_ol\_cnt, o\_all\_local) VALUES ( @o\_id, @c\_ins\_id, @d\_id, @w\_id, @o\_entry\_d, -1, @o\_ol\_cnt, 1)<br>INSERT INTO new order (no o\_id, no\_d\_id, no\_w\_id) VALUES (@o\_id, @d\_id, @w\_id) SELECT  $\omega$  tax = w\_tax FROM warehouse HOLDLOCK WHERE w\_id = @w\_id if (@commit\_flag = 1) commit transaction NO else rollback transaction NO select /\* Return to client \*/ @w\_tax, @d\_tax, @o\_id, @c\_last, @c\_discount, @c\_credit, @o\_entry\_d end go if exists ( SELECT name FROM sysobjects WHERE name = 'neworder\_remote') DROP PROC neworder\_remote go CREATE PROC neworder\_remote ( ew\_id smallint,<br>
ed\_id tinyint, tinyint,<br>int,  $@c$ <sup>-id</sup> @o\_ol\_cnt int,  $\overline{\omega}_\text{1}$  id int = 0,  $\overline{\omega}_\text{2}$  id smallint = 0,  $\overline{\omega}_\text{2}$  of  $\overline{\omega}_\text{1}$  int = 0,  $\overline{\omega}_\text{3}$  smallint = 0,  $\overline{\omega}_\text{2}$  smallint = 0,  $\overline{01}$ id2 int = 0,  $\overline{08}$  w\_id2 smallint = 0,  $\overline{001}$  qty2 smallint = 0,  $\overline{01}$  and int = 0,  $\overline{001}$  qty3 smallint = 0,  $\overline{001}$  qty3 smallint = 0,  $\overline{\text{e}i\_id3}$  int = 0,  $\overline{\text{e}s\_w\_id3}$  smallint = 0,  $\overline{\text{e}o1\_qv3}$  smallint = 0,  $\overline{\text{e}i\_id4}$  int = 0,  $\overline{\text{e}s\_w\_id4}$  smallint = 0,  $\overline{\text{e}o1\_qty4}$  smallint = 0,  $@i_id4$  int = 0,  $@s_w_id4$  smallint = 0,  $@o1_qty4$  smallint = 0,  $@i_id5$  int = 0,  $@s_w_id5$  smallint = 0, @\_id+ int = 0, @s\_w\_id5 smallint = 0, w--−---<br>@i\_id5 int = 0, @s\_w\_id5 smallint = 0, @ol\_qty5 smallint = 0,<br>@i\_id6 int = 0, @s\_w\_id6 smallint = 0, @ol\_qty6 smallint = 0, @i\_id6 int = 0, @s\_w\_id6 smallint = 0, @ol\_qty6 smallint = 0, @i\_id7 int = 0, @s\_w\_id7 smallint = 0, @ol\_qty7 smallint = 0, @i\_id8 int = 0, @s\_w\_id8 smallint = 0, @ol\_qty8 smallint = 0,  $\frac{1}{\omega_1}$  int = 0,  $\frac{1}{\omega_2}$  int = 0,  $\frac{1}{\omega_3}$  smallint = 0,  $\frac{1}{\omega_2}$  smallint = 0,  $\frac{1}{\omega_1}$  smallint = 0,  $\frac{1}{\omega_2}$  smallint = 0,  $\frac{1}{\omega_3}$  smallint = 0,  $\frac{1}{\omega_4}$  @i\_id10 int = 0, @s\_w\_id10 smallint = 0, @ol\_qty10 smallint = 0, @i\_id11 int = 0, @s\_w\_id11 smallint = 0, @ol\_qty11 smallint = 0, @i\_id12 int = 0, @s\_w\_id12 smallint = 0, @ol\_qty12 smallint = 0, @i\_id13 int = 0, @s\_w\_id13 smallint = 0, @ol\_qty13 smallint = 0, @i\_id14 int = 0, @s\_w\_id14 smallint = 0, @ol\_qty14 smallint = 0, @i\_id15 int = 0, @s\_w\_id15 smallint = 0, @ol\_qty15 smallint = 0 ) as declare @w\_tax real, @d\_tax real, @c\_last char(16), @c\_credit char(2), ec\_discount real,  $\begin{array}{ccc}\n\text{ec-mint}\text{flag} & \text{tiny}\n\end{array}$ ,  $\begin{array}{ccc}\n\text{enc-mint}\text{flag} & \text{tiny}\n\end{array}$ ,  $int$   $\omega$ local d $id$  int,  $int$ 

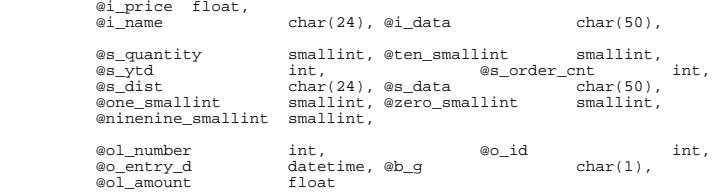

begin

begin transaction NO

-- @#@# UPDATE district FROM district, warehouse, customer

```
 UPDATE district d_next_o_id
          SET d_next_o_id = d_next_o_id + 1
 , @o_id = d_next_o_id 
 , @d_tax = d_tax 
                      \frac{2}{\sqrt{2}} = 1
                      , @ol_number \t = 0<br>
@local did = 0 id, \text{ } \frac{1}{2}, \frac{1}{2} alocal_d_id = \frac{1}{2} = \frac{1}{2}, @ten_smallint
                      , @zero_smallint = 0
                      , @ninenine_smallint = 99 
                      , @one\_smallint = 1<br>
, @o_{}entry_d = getdate()WHERE, \omega = \pi t r y_d<br>a \omega:
                     \frac{d_w}{d} = \frac{dw}{d} = \frac{dw}{d} = \frac{dw}{d} = \frac{dw}{d}= @d_id while (@ol_number < @o_ol_cnt) begin 
                      SELECT @ol_number = @ol_number + 1 
                       ,@i_id = case @ol_number 
            when 1 then @i_id2 
                    when 2 then @i_id3
                    when 3 then @i_id4
                    when 4 then \omega_1 id5
                    when 5 then \omega_{1} id6
                    when 6 then @i_id7
                    when 7 then @i_id8
                    when 8 then @i_id9
                     when 9 then @i_id10 
                     when 10 then @i_id11 
                     when 11 then @i_id12 
                    when 12 then @i_id13
                     when 13 then @i_id14 
                     when 14 then @i_id15 
                     else @i_id 
                     end 
 , @ol_qty = case @ol_number 
                     when 1 then @ol_qty2 
                     when 2 then @ol_qty3 
                     when 3 then @ol_qty4 
                    when 4 then @ol_qty5
                    when 5 then @ol_qty6
                     when 6 then @ol_qty7 
                    when 7 then @ol_qty8
                    when 8 then @ol_qtv9
                     when 9 then @ol_qty10 
                     when 10 then @ol_qty11 
                     when 11 then @ol_qty12 
                     when 12 then @ol_qty13 
                    when 13 then @ol_qty14
                    when 14 then @ol_qty15
                     else @ol_qty 
                     end 
 ,@s_w_id = case @ol_number 
           when 1 then \overline{\omega s_{w}}id2
                    when 2 then \omegas \omega id3
                    when 3 then @s w id4
                    when 4 then @s w id5
                    when 5 then @s_w_id6
```
when 6 then @s w id7 when 7 then @s\_w\_id8 when 8 then @s\_w\_id9 when 9 then @s\_w\_id10 when 10 then @s\_w\_id11 when 11 then @s\_w\_id12 when 12 then @s\_w\_id13 when 13 then @s w id14 when 14 then @s\_w\_id15 else @s\_w\_id end /\* convert c\_no\_is cursor to a simple select \*/ /\* get item data (no one update item) \*/ select @i\_price = i\_price,  $\alpha$ i\_name = i\_name ,  $\alpha$ i\_data = i\_data from item HOLDLOCK where i id = @i id if (@@rowcount = 0) begin select @commit\_flag = 0 select NULL, NULL, NULL, NULL continue end /\* Otherwise if the item is found \*/ update stock set s\_ytd = s\_ytd + @ol\_qty,<br>
@ol\_amount = @ol\_qty \* @i\_price,<br>
@s\_quantity = s\_quantity - @ol\_qty +<br>
case when (s\_quantity - @ol\_qty < @ten\_smallint) then @ninenine\_smallint else @zero\_smallint end, s\_quantity = s\_quantity - @ol\_qty + case when (s\_quantity - @ol\_qty < @ten\_smallint) then @ninenine\_smallint else @zero\_smallint end, s\_order\_cnt = s\_order\_cnt + @one\_smallint,  $@s<sub>__</sub>data = s<sub>__</sub>data,$  @s\_dist = case @local\_d\_id when 1 then s\_dist\_01 when 2 then s\_dist\_02 when 3 then s dist 03 when 4 then s\_dist\_04 when 5 then s\_dist\_05 when 6 then s dist 06 when 7 then s\_dist\_07 when 8 then s\_dist\_08 when 9 then s\_dist\_09 when 10 then s\_dist\_10 end, s\_remote\_cnt = s\_remote\_cnt + case when  $(\text{es}_w_id = \text{ew}_id)$  then 0 else 1 end where s\_w\_id = @s\_w\_id and  $s_i_id = \emptyset i_id$  if (@@rowcount = 0) begin select @commit\_flag = 0 select NULL, NULL, NULL, NULL continue end INSERT INTO order\_line ( ol\_o\_id, ol\_d\_id, ol\_w\_id, ol\_number, ol\_i\_id, ol supply\_w\_id, ol\_delivery\_d, ol\_quantity, ol\_amount, ol\_dist\_info) VALUES ( @o\_id, @d\_id, @w\_id, @ol\_number, @i\_id, @s\_w\_id, "18000101", @ol\_qty, @ol\_amount, @s\_dist) /\* send line-item to client \*/ select @i\_name, @i\_price, @s\_quantity, b\_g = case when ((patindex("%ORIGINAL%", @i\_data) > 0) and (patindex("%ORIGINAL%", @s\_data) > 0))

 then "B" else "G" end end /\* while \*/ SELECT @c\_last = c\_last,  $\mathrm{ec}_d$  iscount  $\mathrm{ec}_d$  = c\_discount,  $@c_credit$  =  $c_credit$ ,  $@c$  ins id  $= c$  id FROM customer (index c\_clu prefetch 2 lru) HOLDLOCK WHERE c\_w\_id = @w\_id AND c\_d\_id = @d\_id  $AND$  c\_id =  $@c$ \_id INSERT INTO orders ( o\_id, o\_c\_id, o\_d\_id, o\_w\_id, o\_entry\_d, o\_carrier\_id, o\_ol\_cnt, o\_all\_local) VALUES ( @o\_id, @c\_ins\_id, @d\_id, @w\_id,  $@o_{\text{entry}}d, -1, @o_{\text{ol\_cnt}}, 0)$  INSERT INTO new\_order (no\_o\_id, no\_d\_id, no\_w\_id) VALUES (@o\_id, @d\_id, @w\_id) SELECT @w\_tax = w\_tax FROM warehouse HOLDLOCK WHERE w\_id = @w\_id if (@commit\_flag = 1) commit transaction NO else rollback transaction NO select /\* Return to client \*/ @w\_tax, @d\_tax, @o\_id, @c\_last, @c\_discount, @c\_credit, @o\_entry\_d go if exists (select \* from sysobjects where name = 'payment\_byid') DROP PROC payment\_byid go CREATE PROC payment\_byid @w\_id smallint, @c\_w\_id smallint,  $@h$  amount<br> $@d$  id float,<br>tinyint, @c\_d\_id tinyint,  $@c$  id declare @c\_last char(16) declare  $\omega_{\text{street}} 1$  char(20),  $\omega_{\text{stet}}$  char(20),  $\omega_{\text{stet}}$  char(20),  $\omega_{\text{stet}}$  char(2), ew\_city char(20), ew\_state char(2),<br>  $\omega$ \_city char(2),  $\omega$ \_state char(2),<br>  $\omega$ \_zip char(9),  $\omega$ \_name ew\_zip char(9), ew\_name char(10),<br>ew\_ytd float, ew\_id\_retrieved\_sma @w\_ytd float, @w\_id\_retrieved smallint declare  $\text{ed\_street\_1}$  char(20),  $\text{ed\_street\_2}$  char(20),  $\text{ed\_state}$  char(20),  $\text{ed\_state}$  char(20),  $\begin{array}{ll}\n\text{ad\_city} & \text{char}(20), & \text{ad\_state\_char}(2), \\
\text{ed\_zip} & \text{char}(9), & \text{ad\_name}\n\end{array}$ ed\_zip char(9), ed\_name char(10),<br>ed\_ytd float, @commit\_flg int @commit\_flg declare @c\_first char(16), @c\_middle char(2), @c\_street\_1 char(20), @c\_street\_2 char(20),  $@c_city$  char(20),  $@c_state$  char(2), @c\_zip char(9), @c\_phone char(16), @c\_since datetime, @c\_credit char(2), ec\_credit\_lim numeric(12,0), @c\_balance float,<br>@c\_credit\_lim numeric(12,0), @c\_balance float,  $@c\_discount$ <br> $@data1$  $char(250)$ , @data2 char(250),<br>, @c\_data\_2 char(250)  $@c_data_1 char(250)$ , declare @screen\_data char(200), @today datetime BEGIN TRANSACTION PID

 UPDATE district SET d\_ytd = d\_ytd + @h\_amount ,@d\_ytd = d\_ytd ,@d\_street\_1 = d\_street\_1 ,@d\_street\_2 = d\_street\_2 ,@d\_city = d\_city ,@d\_state = d\_state

end

as

```
 ,@d_zip = d_zip 
                         , @d_name = \overline{d}_name,<br>@commit_flg = 1<br>RE d w id     = @w id
                     WHERE d_w \frac{d}{d} \frac{d}{d}MHD \t d_w \t d_id = \t d_id UPDATE warehouse 
 SET w_ytd = w_ytd + @h_amount 
                          ,@w_ytd = w_ytd 
                         , @w_id_retrieved = w_id ,@w_street_1 = w_street_1 
 ,@w_street_2 = w_street_2 
                         . We city = w_city
                          ,@w_state = w_state 
                          ,@w_zip = w_zip 
                         , @w_name = w_nameWHERE w_id = ew_id if (@@rowcount = 0) 
              begin 
                      select @commit_flg = 0 
               end  /* Customer data */ 
 UPDATE customer SET 
 @c_first = c_first 
 , @c_middle = c_middle 
 , @c_last = c_last 
                       @c_street_1 = c_street_1 , @c_street_2 = c_street_2 
                       , @c_city = c_city 
                      , @c_state = c_state 
                      , @c_zip = c_zip 
                      , @c_phone = c_phone 
                      , @c_credit = c_credit 
                      , @c_credit_lim = c_credit_lim 
 , @c_discount = c_discount 
 , c_balance = c_balance - @h_amount 
                        , @c_balance = c_balance - @h_amount 
 , c_ytd_payment = c_ytd_payment + @h_amount 
 , c_payment_cnt = c_payment_cnt + 1 
                       \text{ec}\_\text{since} = \text{c}\_\text{since} , @data1 = c_data1 
                       \alphadata2 = c data2
                       , @today = getdate() 
           where c id = @c_id
                     and c_w_id = ec_w_id
                     and c_d_i = ac_d_i if (@@rowcount = 0) 
               begin 
                      select @commit_flg = 0 
               end  if (@c_credit = "BC") 
           begin 
                      SELECT @c_data_2 = 
 substring(@data1, 209, 42) + 
 substring(@data2, 1, 208) 
                                 e_{c_data} =
 convert(char(5), @c_id) + 
 convert(char(4), @c_d_id) + 
 convert(char(5), @c_w_id) + 
                                convert(char(4), @d_id) +convert(char(5),ew_id) + convert(char(19), @h_amount/100) + substring(@data1, 
1, 208) 
                      UPDATE customer SET c_{\text{data1}} = \text{@c}_{\text{data1}} , c_data2 = @c_data_2 
                                 , @screen_data = substring(@c_data_1, 1, 200) 
                      WHERE c_id = @c_idAND c_w_id = @c_w_id<br>AND c d id = @c d id
          end /* if */
```
 /\* Create the history record \*/ INSERT INTO history ( h\_c\_id, h\_c\_d\_id, h\_c\_w\_id, h\_d\_id, h\_w\_id, h\_date, h\_amount, h\_data) VALUES ( @c\_id, @c\_d\_id, @c\_w\_id, @d\_id, @w\_id\_retrieved, @today, @h\_amount, (@w\_name + " " + @d\_name)) /\* COMMIT TRANSACTION PID \*/ if (@commit\_flg = 1) COMMIT TRANSACTION PID else ROLLBACK TRANSACTION PID select /\* Return to client \*/ @c\_id, @c\_last, @today, @w\_street\_1, @w\_street\_2, @w\_city, @w\_state, @w\_zip, @d\_street\_1, @d\_street\_2, @d\_city, @d\_state, @d\_zip, @c\_first, @c\_middle, @c\_street\_1, @c\_street\_2, @c\_city, @c\_state, @c\_zip, @c\_phone, @c\_since, @c\_credit, @c\_credit\_lim, @c\_discount, @c\_balance, @screen\_data go if exists (select \* from sysobjects where name = 'payment\_byname') DROP PROC payment\_byname go CREATE PROC payment\_byname smallint,  $@c_w_id$  smallint,<br>float, @h\_amount<br>@d\_id tinyint, @c\_d\_id tinyint, @c\_last char(16) as declare @n int, @c\_id int declare @w\_street\_1 char(20), @w\_street\_2 char(20),  $\begin{array}{ll}\n\text{ew\_city} & \text{char}(20), & \text{ew\_state} & \text{char}(2), \\
\text{ew\_zip} & \text{char}(9), & \text{ew\_name}\n\end{array}$ ew\_zip char(9), ew\_peute char(2), char(10), ew\_zip char(10), ew\_id\_retrieved sma @w\_ytd float, @w\_id\_retrieved smallint declare  $\text{ed\_street\_1}$  char(20),  $\text{ed\_street\_2}$  char(20),  $\text{ed\_state}$  char(20),  $\text{ed\_state}$  char(20), @d\_city char(20), @d\_state char(2), @d\_zip char(9), @d\_name char(10), @d\_ytd float, @commit\_flg int declare  $@c\_first \ char(16)$ ,  $@c\_middle \ char(2)$ ,<br> $@c\_street\_1 \ char(20)$ ,  $@c\_street$  @c\_street\_1 char(20), @c\_street\_2 char(20), @c\_city char(20), @c\_state char(2), @c\_zip char(9), @c\_phone char(16), @c\_since datetime, @c\_credit char(2), @c\_credit\_lim numeric(12,0), @c\_balance float, @c\_discount real, @data1 char(250), @data2 char(250), @c\_data\_1 char(250), @c\_data\_2 char(250) declare @screen\_data char(200), @today datetime

BEGIN TRANSACTION PNM SELECT  $@n = (count(*)+1)/2$ FROM customer (index c\_non1 prefetch 2 lru) HOLDLOCK<br>WHERE C W id = @c w id and  $c_w_id = \text{ec}_mid$  and  $c_d$  id =  $ec_d$  id and  $c_1$  ast =  $\theta c_2$  ast set rowcount @n -- @#@ SELECT FROM customer HOLDLOCK SELECT @c\_id = c\_id FROM customer (index c\_non1 prefetch 2 lru) HOLDLOCK<br>WHERE c w id = @c w id and  $c_w_id = @c_w_id$  and  $c_d$  id =  $ec_d$  id and  $c$ <sup>last = @c\_last</sup> -- Reset, so as to do full retrievals hereafter. set rowcount 0 UPDATE district SET d\_ytd = d\_ytd + @h\_amount ,@d\_ytd = d\_ytd ,@d\_street\_1 = d\_street\_1 ,@d\_street\_2 = d\_street\_2 ,@d\_city = d\_city ,@d\_state = d\_state  $\text{ed\_zip} = \text{d\_zip}$  $. @d$  name =  $\overline{d}$  name  $\frac{w}{w}$ ,  $\frac{w}{w}$  commit\_flg = 1<br>RE d\_w\_id =  $\frac{w}{w}$ \_id  $MHERE d_w_id$   $d_id$  $= @d_id$  if (@@rowcount = 0) begin select @commit\_flg = 0 end UPDATE warehouse SET w\_ytd = w\_ytd + @h\_amount  $, @w_ytd = w_ytd$  ,@w\_id\_retrieved = w\_id ,@w\_street\_1 = w\_street\_1 ,@w\_street\_2 = w\_street\_2 ,@w\_city = w\_city ,@w\_state = w\_state ,@w\_zip = w\_zip  $, @w_name = w_name$ WHERE  $w_id =$  $ew_id$  /\* Customer data \*/ UPDATE customer SET @c\_first = c\_first  $@c$ \_middle =  $c$ \_middle , @c\_last = c\_last  $@c_ \texttt{street}\_1 = c_ \texttt{street}\_1$  , @c\_street\_2 = c\_street\_2  $\mathsf{ec\_city} = \mathsf{c\_city}$ ,  $@c$ <sup>- $\frac{1}{c}$ </sup>state =  $c$ - $\frac{1}{c}$ state  $\mathbb{C}$ <sub>c\_zip</sub> =  $\mathbb{C}$ <sub>c\_zip</sub> , @c\_phone = c\_phone<br>, @c\_credit = c\_credit<br>, @c credit lim = c credit lim , @c\_discount = c\_discount , c\_balance = c\_balance - @h\_amount  $@c_b$ alance =  $c_b$ balance -  $@h_a$ mount , c\_ytd\_payment = c\_ytd\_payment + @h\_amount , c\_payment\_cnt = c\_payment\_cnt + 1 , @c\_since = c\_since , @data1 = c\_data1 , @data2 = c\_data2 , @today = getdate() where  $c_id = @c_id$ and c\_w\_id = @c\_w\_id<br>and c d id = @c d id if (@@rowcount = 0)

 begin select @commit\_flg = 0 end SELECT @screen\_data = NULL if (@c\_credit = "BC") begin SELECT @c\_data\_2 = substring(@data1, 209, 42) + substring(@data2, 1, 208) .@c $data$  1 =  $\frac{1}{\sqrt{2}}$  convert(char(5), @c\_id) + convert(char(4), @c\_d\_id) + convert(char(5), @c\_w\_id) + convert(char(4), @d\_id) + convert(char(5), @w\_id) + convert(char(19), @h\_amount/100) + substring(@data1, 1, 208) UPDATE customer SET  $c_{\text{data1}} = \text{@c}_{\text{data1}}$  , c\_data2 = @c\_data\_2 , @screen\_data = substring(@c\_data\_1, 1, 200) WHERE  $c\_id = @c\_id$ AND c\_w\_id = @c\_w\_id<br>AND c d id = @c d id end  $/*$  if  $*/$  /\* Create the history record \*/ INSERT INTO history ( h\_c\_id, h\_c\_d\_id, h\_c\_w\_id, h\_d\_id, h\_w\_id, h\_date, h\_amount, h\_data) VALUES ( @c\_id, @c\_d\_id, @c\_w\_id, @d\_id, @w\_id\_retrieved, @today, @h\_amount, (@w\_name + " " + @d\_name)) /\* COMMIT TRANSACTION PNM \*/ if (@commit\_flg = 1) COMMIT TRANSACTION PNM else ROLLBACK TRANSACTION PNM select /\* Return to client \*/ @c\_id, @c\_last, @today, @w\_street\_1, @w\_street\_2, @w\_city, @w\_state,  $@w_zip,$  @d\_street\_1, @d\_street\_2, @d\_city, @d\_state, @d\_zip, @c\_first, @c\_middle, @c\_street\_1, @c\_street\_2, @c\_city, @c\_state,  $@c_zip,$  @c\_phone, @c\_since, @c\_credit, @c\_credit\_lim, @c\_discount, @c\_balance, @screen\_data go if exists (select \* from sysobjects where name = 'order\_status\_byid') DROP PROC order\_status\_byid

```
go<br>CREATE PROC order_status_byid
```
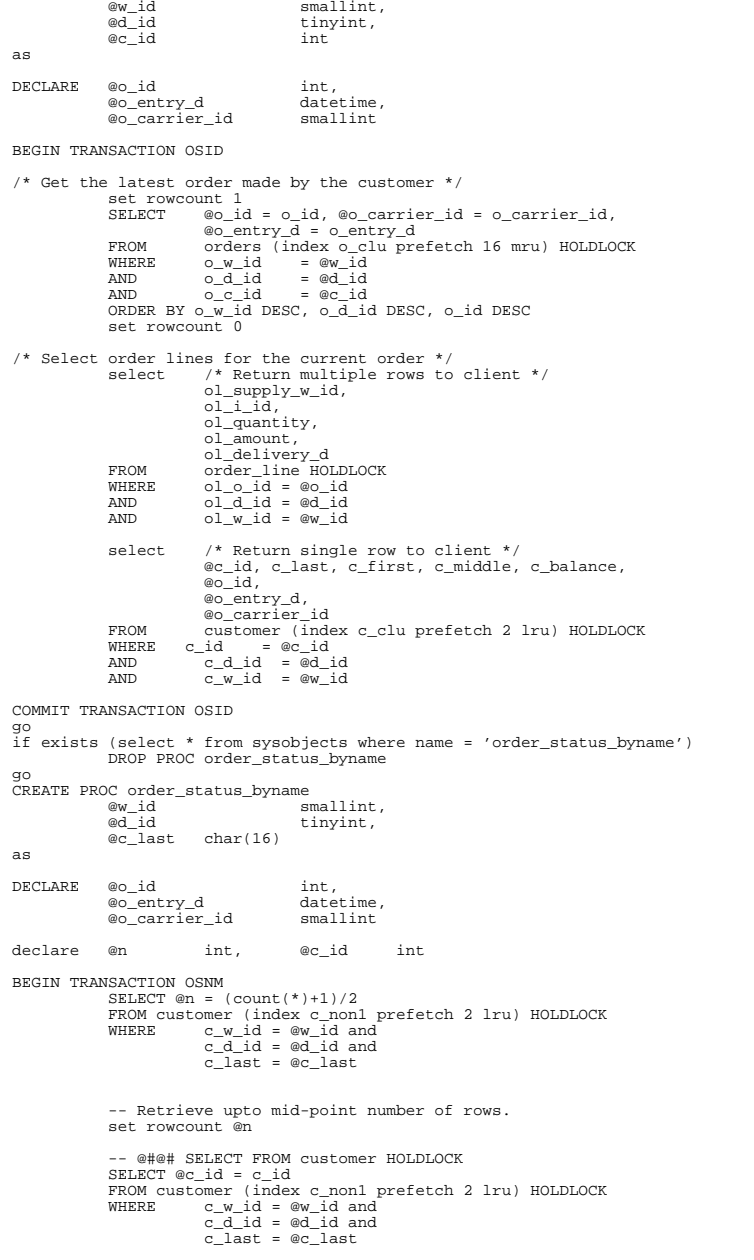

/\* Get the latest order made by the customer \*/ set rowcount 1 SELECT @o\_id = o\_id, @o\_carrier\_id = o\_carrier\_id,  $@o_entry_d = o_entry_d$ FROM orders (index o\_clu prefetch 16 mru) HOLDLOCK<br>WHERE  $Q = W \text{ id}$  = @w id  $o_w_id = 0$  =  $a_w_id$  AND o\_d\_id = @d\_id AND o\_c\_id = @c\_id ORDER BY o\_w\_id DESC, o\_d\_id DESC, o\_id DESC set rowcount 0 /\* Select order lines for the current order  $*/$  select  $/*$  Return multiple rows to select /\* Return multiple rows to client \*/ ol\_supply\_w\_id,  $ol\_i\_id$ , ol\_quantity, ol\_amount, ol\_delivery\_d<br>FROM order\_line HO FROM order\_line HOLDLOCK  $ol\_o\_id = @o\_id$  $AND$   $ol\_d\_id = \text{\#}d\_id$ AND  $ol_w_id = 0$ select /\* Return single row to client \*/ @c\_id, c\_last, c\_first, c\_middle, c\_balance, @o\_id, @o\_entry\_d, eo\_carrier\_id<br>FROM customer (inde FROM customer (index c\_clu prefetch 2 lru) HOLDLOCK WHERE c\_id = @c\_id<br>AND c\_d\_id = @d\_id<br>AND cw\_id = @w\_id COMMIT TRANSACTION OSNM go if exists (select \* from sysobjects where name = 'delivery') drop proc delivery go CREATE PROC delivery smallint, @o\_carrier\_id smallint,  $\text{ed_id}$  tinyint = 1 as declare @no\_o\_id int, <br>
@ol\_iotal iloat, <br>
@ol\_amount float, <br>
float, <br>
# @ol\_amount float, en the state of the context of the search of the search of the search of the search of the search of the searc<br>
which is a smallint, when the simplet, where the smallint, where the search of the search of the search of th @junk\_id smallint, @ten\_tinyint tinyint, eone\_tinyint tinyint, @one\_smallint<br>@today datetime datetime declare c\_del\_no CURSOR FOR SELECT no\_o\_id FROM new\_order (index no\_clu) HOLDLOCK WHERE no\_d\_id = @d\_id AND no\_w\_id = @w\_id FOR UPDATE /\* \*\* The only purpose of the index hint in the above is to ensure \*\* that the clustered index is used. As it turns out, our optimizer \*\* chooses the clustered index anyway -- with or without the hint. \*/ begin SELECT @one\_tinyint = 1, @ten\_tinyint = 10, @one\_smallint = 1 while (@d\_id <= @ten\_tinyint ) begin BEGIN TRANSACTION DEL OPEN c\_del\_no FETCH c\_del\_no INTO @no\_o\_id if (@@sqlstatus != 0) begin COMMIT TRANSACTION DEL select NULL

CLOSE c\_del\_no

 end else begin DELETE FROM new\_order WHERE CURRENT OF c\_del\_no CLOSE c\_del\_no SELECT @ol\_total = 0.0, @today = getdate() -- @#@# UPDATE order\_line UPDATE order\_line<br>SET ol deliv SET ol\_delivery\_d = @today , @ol\_total = @ol\_total + ol\_amount WHERE  $ol\_o\_id = \text{@no\_o\_id}$ <br>AND  $ol\_d\_id = \text{@d\_id}$  $ol\_d\_id$  =  $ol\_d\_id$ <br>AND  $ol\_w\_id$  =  $ol_w_id = \text{ew_id}$  -- @#@# UPDATE orders UPDATE orders SET o\_carrier\_id = @o\_carrier\_id  $\begin{array}{rcl} & & \circ & \circ & -\text{id} = \circ & -\text{id} \\ \text{WHERE} & & \circ & \text{id} & = & \circ & \text{ind} \end{array}$ WHERE o\_id = @no\_o\_id<br>AND o\_d\_id = @d\_id<br>AND ow\_id = @w\_id UPDATE customer SET c\_balance = c\_balance + @ol\_total, c\_delivery\_cnt = c\_delivery\_cnt + @one\_smallint WHERE c\_id = @o\_c\_id AND c\_d\_id = @d\_id  $AND$   $c_w_id = e$  id COMMIT TRANSACTION DEL select /\* Return to client \*/ @no\_o\_id end SELECT @d\_id = @d\_id + @one\_tinyint end end go if exists ( SELECT name FROM sysobjects WHERE name = 'stock\_level') DROP PROC stock\_level go CREATE PROC stock\_level ew\_id smallint,<br>@d\_id tinyint, tinyint, @threshold smallint as select  $s_i_id \nmid *$  Return to client \*/<br>FROM district,  $district,$  order\_line (index ol\_clu prefetch 2 lru),  $\begin{array}{lll}\n\text{stock (index s_clu preferch 2 Iru)}\\
\text{WHERE} & d_\text{w_id} & = & \text{@w_id}\n\end{array}$ d\_w\_id AND d\_id = @d\_id  $\overline{a}_{w\_id}$  =  $\overline{w}_{id}$  $\begin{array}{ccc} \text{AND} & \text{ol}_d \text{id} = & \text{ed}_d \text{id} \\ \text{AND} & \text{ol}_d \text{id} & \text{between } (d \text{ next}) \end{array}$  $\text{AND}$  ol\_o\_id between  $\text{(d\_next\_o\_id - 20)}$  and  $\text{(d\_next\_o\_id - 1)}$ <br>and s w id = 0 | w id AND s\_w\_id = ol\_w\_id AND s\_i\_id = ol\_i\_id AND s\_quantity < @threshold go EOF if [ "\$?" != "0" ] then echo "" echo " \*\*\*\* WARNING: Could not connect to server to install procs! \*\*\*\*" echo " \*\*\*\* SQL SErver must have failed!!! \*\*\*\*" echo " \*\*\*\* TPC-C build & run will fail!!! \*\*\*\*" echo ""  $f_i$ 

# **Appendix B Database Design**

The source code for the process to define, create and populate the Sybase Adaptive Server Enterprise 11.9.3 TPC-C database is included in this appendix.

#### $B.1$ **Main Shell Scripts**

### **build**

#!/usr/bin/csh #@(#) Version: A.10.10 \$Date: 97/12/15 10:49:50 \$

source ~tpcc/TESTENV build.real

# create devices

#@(#) Version: A.10.10 \$Date: 97/12/15 13:17:08 \$ # Clean up some stuff first

rm -rf ~tpcc/logs/dev\_create.OUT rm -rf ~tpcc/logs/\*.log

# Create the log file exec > ~tpcc/logs/dev\_create.OUT 2>&1

shutdown server sh rm -f ~tpcc/dev/errorlog

#define SQL\_RELEASE, MASTER\_DEVICE etc<br>echo 'date' "Started bld\_system" bmbinary=\$SQL\_RELEASE/bin/buildmaster

# Build the device. (cd ~tpcc/dev; 'devcreate.sh buildmaster \$bmbinary < ~tpcc/load/devices')

# Boot server, run installmaster, shutdown server

 $run\_server - T1608$ isql -Usa -P < \$\$QL\_RELEASE/scripts/installmaster > ~tpcc/logs/\$\$\_im.log

# Reboot, build devices, database, and segments echo 'date' "Creating devices, databases and segments" devcreate.sh sql System10 < ~ tpcc/load/devices | isql -e -Usa -P echo 'date' " Finished building database"

# Create tables, some indexes, and administrative procs. tpcc\_tables.sh

# Truncate log, checkpoint, and shutdown dumptran\_server.sh master dumptran\_server.sh tpcc shutdown\_server.sh

# startup server without logging to prepare for build

 $run$  server  $-7699$ 

# load database

#!/usr/bin/ksh #@(#) Version: A.10.10 \$Date: 97/12/15 13:11:36 \$ rm -rf ~tpcc/logs/build.OUT exec > ~tpcc/logs/build.OUT 2>&1 # Load the data; shutdown again. echo 'date' " Started loading data' isgl -Usa -PSPASSWORD << EOF use master qo sp\_dboption tpcc, "select into/bulkcopy", true  $\bar{q}$ sp\_dboption tpcc, "trunc log on chkpt", true  $\bar{q}$ use tpcc  $90^{\circ}$ checkpoint go EOF # load small tables in serial load wdi # load large tables in parallel load\_stock & sleep 5 load\_customer & sleep 5 load\_orderline & sleep 5 load\_orders & sleep 5 load history & sleep 5 load neworder &  $wait$ shutdown server.sh sleep 60 run\_server index\_wdi # load large tables in parallel index\_stock &

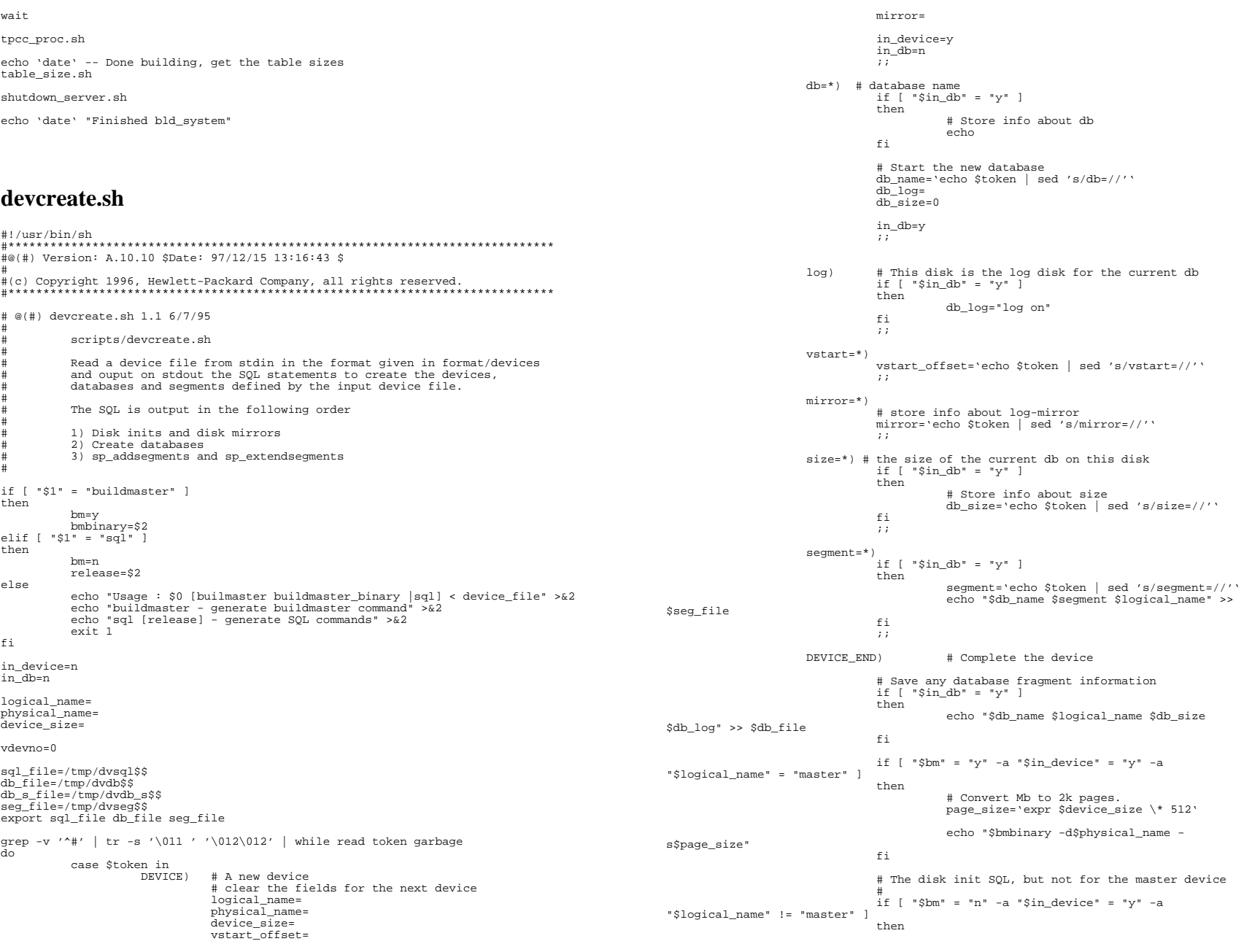

 # Convert Mb to 2k pages. page\_size='expr \$device\_size \\* 512' # echo SQL to create the device echo "disk init" echo " name = '\$logical\_name'," echo " physname = '\$physical\_name'," echo " vdevno = \$vdevno," echo " size = \$page\_size" if [ "\$vstart\_offset" != "" ] then the control of the control of the control of the control of the control of the control of the control of the control of the control of the control of the control of the control of the control of the control of the con echo " , vstart = \$vstart\_offset" the contract of the contract of the contract of the contract of the contract of the contract of the contract o echo go antico de la contrata de la contrata de la contrata de la contrata de la contrata de la contrata de la the contract of the contract of the contract of the contract of the contract of the contract of the contract of # The disk mirror SQL (including master) if [ "\$mirror" = "" -o "\$bm" = "y" ] then we have a state of the state of the state of the state of the state of the state of the state of the state of the state of the state of the state of the state of the state of the state of the state of the state of the false; the contract of the contract of the contract of the contract of the contract of the contract of the contract of the contract of the contract of the contract of the contract of the contract of the contract of the con else # Echo SQL to create the disk mirror echo "disk mirror" echo " name = '\$logical\_name'," echo " mirror = '\$mirror'," echo " writes = noserial" echo go the contract of the contract of the contract of the contract of the contract of the contract of the contract of , and the contract of the contract of the contract of the contract of the contract of the contract of the contract of the contract of the contract of the contract of the contract of the contract of the contract of the con \*) # could be one of several if [ "\$in\_device" = "y" ] then if [ "\$logical\_name" = "" ] then we have a state of the state of the state of the state of the state of the state of the state of the state of the state of the state of the state of the state of the state of the state of the state of the state of the logical\_name=\$token if [ \$logical\_name != "master" ] then the control of the control of the control of the control of the control of the control of the control of the control of the control of the control of the control of the control of the control of the control of the con vdevno='expr \$vdevno + 1' in the contract of the contract of the contract of the contract of the contract of the contract of the contract of the contract of the contract of the contract of the contract of the contract of the contract of the contrac elif [ "\$physical\_name" = "" ] then the control of the control of the control of the control of the control of the control of the control of the control of the control of the control of the control of the control of the control of the control of the con physical\_name=\$token<br>elif [ "\$device size" = "" ] enforce size" = "" ] then device\_size=\$token else else echo de la contrata de la contrata de la contrata de la contrata de la contrata de la contrata de la contrata the contract of the contract of the contract of the contract of the contract of the contract of the contract o else belge om dels else echo de la construcción de la construcción de la construcción de la construcción de la construcción de la cons the contract of the contract of the contract of the contract of the contract of the contract of the contract of fi , and the contract of the contract of the contract of the contract of the contract of the contract of the contract of the contract of the contract of the contract of the contract of the contract of the contract of the con esac done # If we are in buildmaster mode we can just stop here. if  $[$  "\$bm" = "y" ] then rm \$db\_file \$seg\_file exit 0 fi # # Now we have generated the disk init commands, create the # create database commands. # # The file \$db\_file will have been created with the following format # # dbname device size [log on] #sort \$db\_file > \$db\_s\_file cat \$db\_file > \$db\_s\_file  $rm$   $s$ dh $f$ ile # Add a dummy line end to the database file

```
echo "__$$" >> $db_s_file 
current_db= 
in_db=n 
logdbinfo= 
export in_db current_db logdbinfo 
cat $db_s_file | while read dbname device size log 
             if [ "$dbname" = "$current_db" ] 
             then  if [ -z "$log" ] 
                          then  if [ -z "$dbinfo" ] 
                                       then  dbinfo="on $device = $size" 
                                      else  dbinfo="$dbinfo, $device = $size" 
the contract of the contract of the contract of the contract of the contract of the contract of the contract of
else else
                                       if [ -z "$logdbinfo" ] 
then we have a state of the state of the state of the state of the state of the state of the state of the state of the state of the state of the state of the state of the state of the state of the state of the state of the
                                                   logdbinfo="$log $device = $size" 
                                      else  logdbinfo="$logdbinfo, $device = $size" 
the contract of the contract of the contract of the contract of the contract of the contract of the contract of
                          fi 
 elif [ "$in_db" = "y" ] 
             then  echo "create database $current_db" 
                          echo $dbinfo 
                          if [ -n "$logdbinfo" ] 
                          then  echo $logdbinfo 
                          fi echo go
                          logdbinfo= 
                          current_db=$dbname 
                          dbinfo="on $device = $size" 
                          in_db=y 
             else  current_db=$dbname 
                         if [-z] "slog" ] then  dbinfo="on $device = $size" 
                          else  logdbinfo="$log $device = $size" 
                          fi 
 in_db=y 
             fi 
#rm $db_s_file 

# Now we have the create database commands, create the segment commands 
# 
# The file $seg_file will have been created with the following format 

# dbname device segment 
current_db= 
current_seg= 
seg_db=
export current seg current db seg_db
sort $seg_file | while read dbname segment device garbage 
             if [ "$dbname" = "$current_db" ] 
 then 
                          false  else  echo "use $dbname" 
                          echo go 
 # In System 10 segment procs now takes db as 2nd arg 
 if [ "$release" = "System10" ] 
                          then  seg_db="$dbname ," 
                          fi
```
do

done

#

#

#

do

```
 fi  if [ "$segment" = "system" -o "$segment" = "default" ] 
               then  false # do nothing 
               elif [ "$segment" = "$current_seg" ] 
               then  echo "sp_extendsegment $segment , $seg_db $device" 
                             echo go 
               else  echo "sp_addsegment $segment , $seg_db $device" 
                             echo go 
               fi 
 current_seg=$segment 
               current_db=$dbname 
done # now sort the segment file in database, device order 
# to enable us to drop the unwanted system and default segments
in_device=no 
export in_device 
sort +0 -1 +2 -3 $seg_file | while read dbname segment device garbage
do  if [ "$device" = "$current_dev" ] 
               then  false  else  if [ "$in_device" = "yes" ] 
                             then  if [ "$drop_segs" = "yes" ] 
                                            then  echo "sp_dropsegment 'default', $seg_db 
$current_dev" 
                                                          echo go 
                                                          echo "sp_dropsegment 'system', $seg_db 
$current_dev" 
                                           echo go 
the contract of the contract of the contract of the contract of the contract of the contract of the contract of
the contract of the contract of the first state of the contract of the contract of the contract of the contract of the contract of the contract of the contract of the contract of the contract of the contract of the contrac
                             in_device=yes 
                             drop_segs=yes 
               fi  if [ "$dbname" = "$current_db" ] 
               then  false  else  echo "use $dbname" 
                             echo go 
                             # In System 10 segment procs now takes db as 2nd arg 
                             if [ "$release" = "System10" ] 
                             then  seg_db="$dbname ," 
the contract of the contract of the first state of the contract of the contract of the contract of the contract of the contract of the contract of the contract of the contract of the contract of the contract of the contrac
              f_i if [ "$segment" = "system" -o "$segment" = "default" ] 
               then  drop_segs=no 
               fi  current_dev=$device 
               current_db=$dbname 
done 
rm $seg_file 
echo "use master" echo go 
              "checkpoint"<br>go
echo
```
# **tpcc\_tables.sh**

```
#!/usr/bin/sh -f 
#****************************************************************************** #@(#) Version: A.10.10 $Date: 97/12/15 13:16:06 $ 
# 
#(c) Copyright 1996, Hewlett-Packard Company, all rights reserved. 
#****************************************************************************** isql -Usa -P$PASSWORD << EOF 
/* This script will create all the tables required for TPC-C benchmark */ 
/* It will also create some of the indexes. */<br>sp_dboption tpcc,"select into/bulkcopy",true
go 
use tpcc 
go 
checkpoint 
go 
if exists ( select name from sysobjects where name = 'history' ) 
            alter table history unpartition 
go 
if exists ( select name from sysobjects where name = 'history' ) 
            drop table history 
go 
if exists ( select name from sysobjects where name = 'orders' ) 
            drop table orders 
go 
if exists ( select name from sysobjects where name = 'new_order' ) 
            drop table new_order 
go 
if exists ( select name from sysobjects where name = 'item' ) 
            drop table item 
go 
if exists ( select name from sysobjects where name = 'district' ) 
             drop table district 
go 
if exists ( select name from sysobjects where name = 'warehouse' ) 
            drop table warehouse 
go 
if exists ( select name from sysobjects where name = 'order_line' ) 
           drop table order line
go 
create table order_line ( 
           ol_o_id int,<br>ol_d_id tiny.
                                   \lim_{\text{smallint}}ol_wid
            ol_number tinyint, 
           ol_i_id int,<br>ol_supply_w_id smallint,
           ol_supply_w_id<br>ol_delivery_d
                                   datetime, /*- Updated by D */<br>smallint.
           olquantity
            ol_amount float, 
            ol_dist_info char(24) 
) on Sorder_line 
go 
create unique clustered index ol_clu 
            on order_line(ol_w_id, ol_d_id, ol_o_id, ol_number) 
            on Sorder_line 
go<br>dbcc tune(ascinserts, 1, order_line)
go 
dbcc tune(oamtrips, 100, order_line) 
go 
create table warehouse ( 
            w_id smallint,<br>w_name char(10),
                                   char(10),<br>char(20).
           w_street_1 char(20),<br>wstreet 2 char(20).
           w_street_2<br>w_city
                                   char(20).
```
 $w_{\text{state}}$  char(2),<br> $w_{\text{zip}}$  char(9),  $char(9)$ ,<br>real, w\_tax real,<br>w\_ytd float  $/*-$  Updated by PID, PNM \*/ ) with max\_rows\_per\_page = 1 on Swarehouse go create table district ( d\_id tinyint,<br>d\_w\_id smallint  $s$ mallint, d\_name char(10),<br>d street 1 char(20).  $d_{\texttt{street}\_1}$  char(20),<br>d street 2 char(20),  $d_{\text{street}_2}$ <br>d city  $d_city$  char(20),<br>d\_state char(2), d\_state char(2),<br>d\_zip char(9),  $char(9)$ ,<br>real, d\_tax real,<br>d\_ytd float, d\_ytd float,  $/$ \*- Updated by PID, PNM \*/<br>d\_next\_o\_id int  $/$ \*- Updated by NO \*/  $/*-$  Updated by NO \*/ ) with max\_rows\_per\_page = 10 on Sdistrict go create table item ( i\_id int, i\_im\_id int, i\_name char(24) iprice float. i\_data char(50) ) on Sitem go go if exists ( select name from sysobjects where name = 'customer' ) drop table customer go create table customer ( c\_id int,<br>c\_d\_id tiny c\_d\_id tinyint,<br>c\_w\_id smallint smallint. c\_first char(16),  $c\_middle$  char(2),  $c$ \_last char(16),<br>c street 1 char(20). c\_street 1 c\_street\_2 char(20),  $c_c$ city char(20),<br>cstate char(2),  $char(2)$ ,  $c_$ ip char(9),<br>  $c_$  phone char(16) c\_phone char(16),<br>c\_since datetime, datetime, c\_credit char(2), c\_credit\_lim numeric(12),<br>c\_discount real, c\_discount real,<br>c\_delivery\_cnt smallint, c\_delivery\_cnt<br>c\_payment\_cnt c\_payment\_cnt smallint,  $/*$ - Updated by PNM, PID \*/<br>c\_balance float,  $/*$ - Updated by PNM, PID \*/ c\_balance float,  $\begin{array}{ccc} \hbox{A}^* & \hbox{B}^* & \hbox{C}^* \end{array}$  /\*- Updated by PNM, PID \*/ c\_ytd\_payment float, /\*- Updated by PNM, PID \*/ c\_data1 char(250), /\*- Updated (?) by PNM, PID \*/  $c_$ data2 char(250) /\*- Updated (?) by PNM, PID \*/ ) on Scustomer go create unique clustered index c\_clu on customer(c\_w\_id, c\_id, c\_d\_id) on Scustomer go create table history ( h\_c\_id int, h\_c\_d\_id tinyint, h\_c\_w\_id smallint,<br>h\_d\_id h\_d\_id tinyint,<br>h\_w\_id smallint smallint h\_date datetime, h\_amount float, h\_data char(24) ) on Shistory go<br>alter table history partition 512

go create table new\_order ( no\_o\_id int, no\_d\_id tinyint,<br>no w id smallint. no\_w\_id ) on Snew\_order go create unique clustered index no\_clu on new\_order(no\_w\_id, no\_d\_id, no\_o\_id) on Snew\_order go dbcc tune(ascinserts, 1, new\_order) go dbcc tune(oamtrips, 100, new\_order) go create table orders (  $\begin{array}{ccc} \circ \text{id} & \text{int,} \\ \circ \text{c_id} & \text{int,} \end{array}$  $o\_c\_id$ o\_d\_id tinyint,<br>o\_w\_id smallint smallint. o\_entry\_d datetime, smallint,  $/*-$  Updated by D \*/ o\_ol\_cnt tinyint, o\_all\_local tinyint ) on Sorders go create unique clustered index o\_clu on orders(o\_w\_id, o\_d\_id, o\_id) on Sorders go dbcc tune(ascinserts, 1, orders) go dbcc tune(oamtrips, 100, orders) go if exists ( select name from sysobjects where name = 'stock' ) drop table stock go create table stock ( s\_i\_id int,  $s_w$ \_id smallint,<br>s\_quantity smallint, s\_quantity smallint, /\*- Updated by NO \*/<br>s\_ytd int, /\*- Update s\_ytd int,  $\frac{x}{s}$  /\*- Updated by NO \*/<br>s order cnt smallint, /\*- Updated by NO \*/ s\_ycu = 1110,<br>s\_order\_cnt smallint, /\*- Updated by NO \*/<br>s\_remote\_cnt smallint, /\*- Updated by NO \*/ smallint,  $/*-$  Updated by NO  $*/$  $s$ <sup>dist $01$ </sup> char(24),  $s$ <sup>dist</sub><sup>02</sup> char(24),</sup>  $s$ <sup>dist</sub><sup>03</sup> char(24),</sup>  $s$ \_dist\_04 char(24),  $s$ <sup>dist</sub><sup>05</sup> char(24),</sup>  $s\_dist_06$  char(24), s\_dist\_07 char(24), s\_dist\_08 char(24), s\_dist\_09 char(24), s\_dist\_10 char(24),  $s = 1$  char(50) ) on Sstock go create unique clustered index s\_clu on stock(s\_i\_id, s\_w\_id) on Sstock go dbcc tune(indextrips, 10, stock) go checkpoint go EOF

# tpcc indexes.sh

```
#!/usr/bin/sh -f
#@(#) Version: A.10.10 $Date: 97/12/15 10:49:58 $
isql -Usa -P$PASSWORD << EOF
/* This script will create the TPC-C indexes that are best
  created after the load. */
use tpcc
q<sub>O</sub>create unique clustered index w clu
         on warehouse(w_id)
         with fillfactor = 100on Swarehouse
qo
dbcc tune(indextrips, 100, warehouse)
90create unique clustered index d_clu
         on district(d_w_id, d_id)
         with fillfactor = 100on Sdistrict
dbcc tune(indextrips, 100, district)
q_0create unique clustered index i clu
       on item(i id)
       with fillfactor = 100on Sitem
q<sub>O</sub>dbcc tune(indextrips, 10, item)
q<sub>O</sub>checkpoint
q<sub>O</sub>drop index customer.c_clu
90checkpoint
q_0create unique clustered index c clu
         on customer(c_w_id, c_id, c_d_id)
         with sorted_data
         on Scustomer
q<sub>O</sub>checkpoint
90create unique nonclustered index c_non1
         on customer(c_w_id, c_d_id, c_last, c_first, c_id)
       with fillfactor = 100, consumers=8
         on Sc index
q<sub>O</sub>checkpoint
90drop index stock.s clu
q<sub>O</sub>checkpoint
q<sub>O</sub>create unique clustered index s_clu
         on stock(s_i_id, s_w_id)
         with sorted_data
         on Sstock
q<sub>O</sub>
```
- checkpoint  $90^{\circ}$
- EOF

### run\_server

#!/usr/bin/sh

#@(#) Version: A.10.10 \$Date: 96/04/15 13:12:00 \$

#set -x

# The default dataserver is the one from the release bin.

dataserver=\$SQL\_RELEASE/bin/dataserver server\_options="-c\${CONFIG\_FILE}"

```
# Do we override this ?
if [ $ \# != 0 ]then
         if [-\frac{1}{2} \cdot 2] + [-\frac{1}{2} - 2] = -1then
                   dataserver=$1
         f +# Pick up the remaining arguments.
         shift
         server options=$server options" $*"
fi
```
(cd ~tpcc/dev; \$dataserver -d\$MASTER\_DEVICE -T1130 -T1131 \$server\_options ) &

touch ~tpcc/dev/errorlog; tail -f -cl ~tpcc/dev/errorlog | grep -q 'Recovery complete'

# Configure the server for TPC-C #set\_queue tpcc\_proc.sh cache bind.sh init server fast sh set.processors2

# stop\_server.sh

```
#!/usr/bin/sh -f
#@(#) Version: A.10.10 $Date: 97/12/15 13:15:36 $
isql -Usa -P$PASSWORD -e << EOF
use tpcc
qo
dbcc tune(maxwritedes, 50)
go
checkpoint
go
dbcc tune(maxwritedes, 5)
go
shutdown
g_0EOF
```
# take a checkpoint

#!/usr/bin/sh #@(#) Version: A.10.10 \$Date: 97/12/15 10:49:57 \$ #(c) Copyright 1996, Hewlett-Packard Company, all rights reserved. echo "Starting checkpoint #\$1 at 'date'" | tee -a ~tpcc/logs/checkpoint.log isgl -Usa -P << EOF use tpcc  $q<sub>O</sub>$ dbcc tune(maxwritedes, 30)  $90$ checkpoint  $q<sub>O</sub>$ dbcc tune(maxwritedes, 5)  $q<sub>O</sub>$  $\overline{E}$ OF echo "Stopping checkpoint #\$1 at 'date'" | tee -a ~tpcc/logs/checkpoint.log

# schedule\_checkpoints

### #!/usr/bin/sh

#@(#) Version: A.10.10 \$Date: 97/12/15 10:51:54 \$ checkpoints() # <first> <interval>

first='expr \$1' interval='expr \$2

sleep \$first

 $i = 1$ while  $[1 = 1]$ do checkpoint \$i & sleep \$interval  $i = \exp r$  \$i + 1'  $_{\rm done}$ 

checkpoint()

take\_a\_checkpoint \$\*

checkpoints \$\*

# tpcc warm.sh

#!/usr/bin/sh -f #@(#) Version: A.10.10 \$Date: 97/12/15 10:49:59 \$ #(c) Copyright 1996, Hewlett-Packard Company, all rights reserved. # This script will warm up the TPC-C database. # Single session: tpcc warm.sh

```
# 6 parallel sessions:
           tpcc_warm.sh 1 6 &
           tpcc_warm.sh 266tpcc_warm.sh 366tpcc_warm.sh 4 6 &
           tpcc_warm.sh 5 6 &
           tpcc_warm.sh 6 6 &
x=5{1:-1}<br>
y=5{2:-1}isgl -e -Usa -PSPASSWORD << EOF
use tpcc
q<sub>O</sub>if (\$x = 1)select count(*) from item (index item prefetch 2 lru)
           select count(*) from warehouse (index warehouse prefetch 2 lru)
q<sub>O</sub>set forceplan on
declare
          @delta smallint
           @delta = max(w_id)/$yselect
           from warehouse (index warehouse prefetch 2 lru)
           \frac{d_w_id}{d_v} ware, d_id dist,<br>(select min(no_0_id) from new_order
select
                               no_w_id = d.d_widwhere
                                no\_d\_id = d.d\_id first,
                      and
           d_next_o_id next
           into #spread
           from district d (index district prefetch 2 lru)
                     d_w_id between ($x-1)*@delta+1 and $x*@delta
           where
q<sub>O</sub>set forceplan on
select
         first, count(*)
          from
                      #spread,
                      orders ol (index o_clu prefetch 2 lru),
                      orders o2 (index o_clu prefetch 2 lru),
                 new_order (index no_clu prefetch 2 lru),
                      order_line (index ol_clu prefetch 2 lru)
                      01.0 w_id = ware and 01.0 d_id = dist and 01.0_id = firstwhere
                      0.0 \times 10^{-10} wave and 0.0 \times 10^{-10} = dist and 0.0 \times 10^{-10} = next-1<br>no_w_id = ware and no_d_id = dist and no_o_id = next-1
           and
           and
                     ol_w_id = ware and ol_d_id = dist and ol_o_id = first
           and
                      ol_number = 1and
           group by first
q<sub>O</sub>set forceplan on
declare @delta smallint
select
          \text{@delta} = \text{max}(w_id)/\text{Sy}from warehouse (index warehouse prefetch 2 lru)
declare @ware int
declare @tail int
/* do for each warehouse */select @ware = (Sx-1)*@delta+1while @ware <= sx*@delta
begin
    /* do for last N orders */
    select @tail = 3
    while @tail >= 1begin
         /* select orderlines and stock for the given warehouse */
        select
                   count(*)from district,
                              order_line (index ol_clu prefetch 2 lru),
                              stock (index s_clu prefetch 2 lru)
               where d_w_id = e ware
               and d_w_id =<br>and d_id =ol wid
                                            hi h lo
```

```
 and ol_o_id = d_next_o_id - @tail 
               and s = w = id = ol\_w_id<br>and s = i id = ol\_i_idand s_i<sub>i</sub>id /* end "do for last N orders */ 
 select @tail = @tail -1 
     end /* end "do for each warehouse */  select @ware = @ware + 1 
end go 
EOF
```
# **cache\_bind.sh**

```
#!/usr/bin/sh -f isql -Usa -P$PASSWORD -e << EOF 
use master go 
sp_dboption tpcc, "single user", true 
go 
use tpcc 
go 
checkpoint 
go 
/* 
** Cache c_log 
*/ sp_bindcache "c_log", "tpcc", "syslogs" 
go 
sp_bindcache "c_wid", "tpcc", "sysindexes" 
go 
sp_bindcache "c_wid", "tpcc", "sysindexes", "sysindexes" 
go 
use master go 
sp_dboption tpcc, "single user", false 
go 
use tpcc 
go 
checkpoint 
go 
sp_bindcache "c_wid", "tpcc", "item" 
go 
sp_bindcache "c_wid", "tpcc", "item", "i_clu" 
go 
sp_bindcache "c_wid", "tpcc", "district" 
go 
sp_bindcache "c_wid", "tpcc", "district", "d_clu" 
go 
sp_bindcache "c_wid", "tpcc", "warehouse" 
go 
sp_bindcache "c_wid", "tpcc", "warehouse", "w_clu" 
go 
/* 
** Cache New Order */ sp_bindcache "c_no", "tpcc", "new_order" 
go 
sp_bindcache "c_no_order_index", "tpcc", "new_order", "no_clu" 
ac
```
/\* \*\* Cache Order Line \*/ sp\_bindcache "c\_ol", "tpcc", "order\_line" go sp\_bindcache "c\_ol\_index", "tpcc", "order\_line", "ol\_clu" go /\* \*\* Cache orders \*/ sp\_bindcache "c\_orders", "tpcc", "orders" go sp\_bindcache "c\_no\_order\_index", "tpcc", "orders", "o\_clu" go /\* \*\* Cache c\_stock\_index \*/ sp\_bindcache "c\_stock\_index", "tpcc", "stock", "s\_clu" go /\* \*\* Cache c\_stock \*/ sp\_bindcache "c\_stock", "tpcc", "stock" go /\* \*\* Cache c\_customer \*/ sp\_bindcache "c\_customer", "tpcc", "customer" go /\* \*\* Cache c\_customer\_index \*/ sp\_bindcache "c\_cust\_index", "tpcc", "customer", "c\_clu" go /\* \*\* Cache c\_customer\_non\_index \*/ sp\_bindcache "c\_cust\_non\_index", "tpcc", "customer", "c\_non1" go /\* \*\* Default cache \*/ sp\_bindcache "default data cache", "tpcc", "history" go EOF

# **init\_server.fast.sh**

```
#!/usr/bin/sh -f #dbcc tune("gc_times_to_yield", 16) 
#dbcc tune(elcsize, 128) 
#go 
#sp_dboption tpcc, "no free space acctg", false 
#qoisql -Usa -P <<- EOF 
use master go 
sp_dboption tpcc,"trunc log on chkpt",false 
go
```

```
use tpcc 
go 
checkpoint 
go 
dbcc tune(des_bind, 5, warehouse) 
dbcc tune(des_bind, 5, district) 
dbcc tune(des_bind, 5, item) 
dbcc tune(des_bind, 5, stock) 
dbcc tune(des_bind, 5, order_line) 
dbcc tune(des_bind, 5, orders)
dbcc tune(des_bind, 5, new order)
dbcc tune(des_bind, 5, customer) 
dbcc tune(des_bind, 5, history) 
dbcc tune(des_bind, 5, neworder_local) 
dbcc tune(des_bind, 5, neworder_remote) 
dbcc tune(des_bind, 5, payment_byid) 
dbcc tune(des_bind, 5, payment_byname) 
dbcc tune(des_bind, 5, order_status_byid) 
dbcc tune(des_bind, 5, order_status_byname) 
dbcc tune(des_bind, 5, delivery) 
dbcc tune(des_bind, 5, stock_level) 
go 
EOF isql -Usa -P <<- EOF 
dbcc tune(maxwritedes, 18) 
go 
dbcc tune(deviochar, -1, "8") 
go 
dbcc tune("doneinproc", 0) 
go 
dbcc tune("cleanup", 0) 
go 
dbcc traceoff(-1) 
go<br>dump tran tpcc with truncate_only
go 
EOF isql -Usa -P <<- EOF 
use tpcc 
go 
sp_logiosize "4" 
go 
EOF
```
# **B.2 Code to Populate**

### **load.c**

```
/******************************************************************************  @(#) Version: A.10.10 $Date: 97/12/15 14:06:16 $ 
 (c) Copyright 1996, Hewlett-Packard Company, all rights reserved. 
******************************************************************************/ /************************************************************************ 
************************************************************************** To Do: 
 o Need to add CLAST and CID constants and way to set them 
************************************************************************* 
**************************************************************************/ #include <unistd.h> #include <time.h>
```
#include <stdio.h> #include "tpcc.h" #include "random.h" /\* configurable parameters \*/ #define NURAND\_C 123 typedef unsigned long BitVector; (sizeof(BitVector)\*8) #define nthbit(map,n) map[(n)/WSZ] & (((BitVector)0x1)<< ((n)%WSZ)) #define setbit(map,n) map[(n)/WSZ] |= (((BitVector)0x1)<< ((n)%WSZ)) int load\_item; int load\_warehouse; int load\_district; int load\_history; int load\_orders; int load\_orderline; int load\_neworder; int load\_customer; int load\_stock; ID first; ID last; void LoadWarehouse(); void LoadDistrict(); void LoadItems(); int main(argn, argv) int argn; char \*\*argv;  $\left\{\begin{array}{ccc} \end{array}\right\}$  ID w\_id; configure(argn, argv); begin\_load(); /\* NOTE: Orders and Orderline must have the same seed to work properly \*/ if (load\_item) { SetRandomSeed(100); InitRandomStrings(); LoadItems();} if (load\_warehouse) { SetRandomSeed(101); InitRandomStrings(); LoadWarehouse(first, last); } if (load\_district) { SetRandomSeed(102); InitRandomStrings(); LoadDistrict(first, last); } if (load\_stock) { SetRandomSeed(103); InitRandomStrings(); LoadStock(first, last); } if (load\_customer) { SetRandomSeed(104); InitRandomStrings(); LoadCustomer(first, last); } if (load\_history) { SetRandomSeed(105); InitRandomStrings(); LoadHist(first, last); } if (load\_orders) { SetRandomSeed(106); InitRandomStrings(); LoadOrders(first, last); } if (load\_orderline) { SetRandomSeed(106); InitRandomStrings(); LoadOrderLine(first, last); } if (load\_neworder) { SetRandomSeed(107); InitRandomStrings(); LoadNeworder(first, last); } end\_load(); return 0;  $\Box$ /\*\*\*\*\*\*\*\*\*\*\*\*\*\*\*\*\*\*\*\*\*\*\*\*\*\*\*\*\*\*\*\*\*\*\*\*\*\*\*\*\*\*\*\*\*\*\*\*\*\*\*\*\*\*\*\*\*\*\*\*\*\*\*\*\*\*\*\*\* \*\*\*\*\*\*\*\*\*\*\*\*\*\*\*\*\*\*\*\*\*\*\*\*\*\*\*\*\*\*\*\*\*\*\*\*\*\*\*\*\*\*\*\*\*\*\*\*\*\*\*\*\*\*\*\*\*\*\*\*\*\*\*\*\*\*\*\*\* Warehouse \*\*\*\*\*\*\*\*\*\*\*\*\*\*\*\*\*\*\*\*\*\*\*\*\*\*\*\*\*\*\*\*\*\*\*\*\*\*\*\*\*\*\*\*\*\*\*\*\*\*\*\*\*\*\*\*\*\*\*\*\*\*\*\*\*\*\*\*\*\*\* \*\*\*\*\*\*\*\*\*\*\*\*\*\*\*\*\*\*\*\*\*\*\*\*\*\*\*\*\*\*\*\*\*\*\*\*\*\*\*\*\*\*\*\*\*\*\*\*\*\*\*\*\*\*\*\*\*\*\*\*\*\*\*\*\*\*\*\*\*\*\*/ void LoadWarehouse(first, last) ID first, last;  $\left\{\begin{array}{ccc} \end{array}\right\}$  warehouse\_row r[1]; ID w\_id;

```
int perm[MAXITEMS+1];
  begin_warehouse_load();
                                                                             ID i_id;printf("loading warehouses %d to %d\n", first, last);
                                                                             begin_item_load();
   r->W_YTD = 30000000;
   for (w_id = first; w_id \leq last; w_id++)/* select exactly 10% of items to be labeled "original" */
                                                                             RandomPermutation(perm, MAXITEMS);
      \text{printf}("loading warehouse %d\nu", w_id);/* do for each item */
                                                                             \frac{1}{2}, \frac{1}{2} of the state \frac{1}{2} is \frac{1}{2} if \frac{1}{2} if \frac{1}{2} if \frac{1}{2} if \frac{1}{2} if \frac{1}{2} if \frac{1}{2} if \frac{1}{2} if \frac{1}{2} if \frac{1}{2} if \frac{1}{2} if \frac{1}{2} if \frac{1}{2} if \frac{1r->W_ID = w_id;
      - ...--- ...<br>MakeAlphaString(6, 10, r->W_NAME);<br>MakeAddress(r->W_STREET_1, r->W_STREET_2, r->W_CITY, r->W_STATE,
               r->W ZIP);
                                                                                 * Generate Item Data */
      r > W TAX = RandomNumber(0, 2000) / 10000.0;
                                                                                 r \rightarrow I ID = i id;
                                                                                 MakeAlphaString(14, 24, r->I_NAME);
      warehouse\_load(r)r->I_PRICE = RandomNumber (100,10000);
                                                                                 MakeAlphaString(26, 50, r->I_DATA);
                                                                                 if (\text{perm}[r\rightarrow I\_ID] \leq (\text{MAXITEMS+9})/10)end_warehouse_load();
                                                                                    \overline{Original(r-1)} DATA);
                                                                                 r->I_IM_ID = RandomNumber(1, 10000);
                                                                                 item\_load(r);
end_item_load();
District
hiov
LoadDistrict(first, last)
  ID first, last;
                                                                          History
                                                                           iD w_id, d_id;
  district_row r[1];
                                                                          begin_district_load();
                                                                          LoadHist(first, last)
  r \rightarrow D YTD = 3000000;
                                                                             ID first, last;
  r \rightarrow DNEXT_O_ID = 3001;
                                                                             ID w_id, d_id, c_id;
                                                                             static history_row r;
   for (w_id = first: w_id \le last: w_id++)printf("loading districts for warehouse %d\n",w_id);
                                                                             begin_history_load();
     r \rightarrow D W ID = w id;
                                                                             for (w id = first; w id <= last; w id++) {
                                                                                wintf ("Loading history for warehouse d \nmid n", w_id);<br>for (d_id = 1; d_id <= DIST_PER_WARE; d_id++) {
      for (d_id = 1; d_id \leq DIST\_PER\_WARE; d_id++)for (c_id = 1; c_id \le CUST_PER_DIST; c_id++) {
         r->D_ID = d_id;
                                                                                        r.H_C DID = r.H_DID = d_id;MakeAlphaString(6, 10, r->D_NAME);
                                                                                        r.H_C_WID = r.H_WID = w_id;MakeAddress(r->D_STREET_1, r->D_STREET_2, r->D_CITY, r->D_STATE,
                                                                                        r.H_CID = c_id;r \rightarrow D_ZIP;
                                                                                        CurrentDate(&r.H_DATE);
         r \rightarrow D_TAX = RandomNumber(0, 2000) / 10000.07r.H_AMOUNT = 1000;
                                                                                        SelectHistoryData(r.H_DATA);
         district\_load(r);history_load(&r);
                                                                                  \rightarrow\rightarrowend_district_load();
                                                                             end_history_load();
                                                                           Customer
T \uparrow \rho mLoadCustomer(first, last)
                                                                             ID first, last;
hiov
                                                                             TD w id:
LoadItems()
   item row r[1];
                                                                             begin_customer_load();
```

```
for (w_id = first; w_id \leq last; w_id++) {
             printf("Loading customer for warehouse %d\n",w_id); 
          Customer(w_id);
\Box end_customer_load(); 
} 
Customer(w_id) 
  /****************************************************************** Load customers for the given warehouse and district 
******************************************************************/  ID w_id; 
\left\{\begin{array}{ccc} \end{array}\right\} int i; 
 ID id[CUST_PER_DIST+1]; 
     ID c_id; 
     ID d_id; 
      customer_row r[1]; 
     static int bad_credit_perm[DIST_PER_WARE+1][CUST_PER_DIST+1]; 
      /* 10% of customers will have bad credit */ 
 for (d_id = 1; d_id <= DIST_PER_WARE; d_id++) 
 RandomPermutation(bad_credit_perm[d_id], CUST_PER_DIST); 
     /* Order by customer id, then district */ 
 r->C_W_ID = w_id; 
 r->C_CREDIT_LIM = 5000000; 
 r->C_BALANCE = -1000; 
 r->C_YTD_PAYMENT = 1000; 
    r->C_PAYMENT_CNT = 1;r->CDELIVERY_CNT = 0;
     for (c_id=1; c_id \leq CUST\_PER_DIST; c_id++)\left\{ \begin{array}{ccc} 0 & 0 & 0 \\ 0 & 0 & 0 \\ 0 & 0 & 0 \\ 0 & 0 & 0 \\ 0 & 0 & 0 \\ 0 & 0 & 0 \\ 0 & 0 & 0 \\ 0 & 0 & 0 \\ 0 & 0 & 0 \\ 0 & 0 & 0 \\ 0 & 0 & 0 \\ 0 & 0 & 0 \\ 0 & 0 & 0 \\ 0 & 0 & 0 & 0 \\ 0 & 0 & 0 & 0 \\ 0 & 0 & 0 & 0 \\ 0 & 0 & 0 & 0 \\ 0 & 0 & 0 & 0 & 0 \\ 0 & 0 & 0 & 0 & 0 \\ 0 & 0 & 0 & 0 & 0r-SC_ID = c_id;for \overline{(d_id = 1; d_id \leq DIST\_PER\_WARE; d_id++)}\{r->C_D_ID = d_id;
              if (c_id \leq 1000)LastName(c_id - 1, r->C_LAST); else 
 LastName(NURandomNumber(255, 0, 999, NURAND_C), r->C_LAST); 
                strcpy(r->C_MIDDLE, "OE"); 
                SelectFirstName(r->C_FIRST); 
                MakeAddress(r->C_STREET_1, r->C_STREET_2, r->C_CITY, r->C_STATE, 
                             r->C_ZIP);
                SelectPhoneData(r->C_PHONE); 
                CurrentDate(&r->C_SINCE); 
               if (bad\_credit\_perm[d\_id][r->c\_ID] \leq ((CUST\_PER\_DIST + 9)/10)) strcpy(r->C_CREDIT, "BC"); 
                else 
 strcpy(r->C_CREDIT, "GC"); 
 r->C_DISCOUNT = RandomNumber(0, 5000) / 10000.0; 
 SelectClientData(r->C_DATA); 
                customer_load(r); 
 } 
          } 
     } 
/**************************************************************** **************************************************************** Order, Order line, New order 
****************************************************************** 
******************************************************************/ LoadOrders(first, last) 
     ID first, last; 
\left\{\begin{array}{ccc} \end{array}\right\}
```

```
 ID w_id, d_id; 
     begin_order_load(); 
     for (w_id = first; w_id \leq last; w_id++) {
           printf("Loading Orders for warehouse %d\n",w_id); 
          for (d_id = 1; d_id \leq DIST\_PER\_WARE; d_id++) {
            \overline{\text{orders}}(w_id, \overline{d}_id); } 
\Box end_order_load(); 
\BoxLoadOrderLine(first, last) 
      ID first, last; 
\left\{\begin{array}{ccc} \end{array}\right\} ID w_id, d_id; 
      begin_orderline_load(); 
     for (w_id = first; w_id \leq last; w_id++) {
         printf("Loading Orderline for warehouse %d\n", w_id);
          for (d_id = 1; d_id \leq DIST\_PER\_MARK; d_id++) {
               OrderLine(w_id, d_id); 
 } 
\Boxend_orderline_load();
\BoxOrders(w_id, d_id) 
      ID w_id, d_id; 
\left\{\begin{array}{ccc} \end{array}\right\} int cust[ORD_PER_DIST+1]; 
      ID o_id, ol_number; 
     ID \overline{ol};
order_row r[1];
      orderline_row olr[1]; 
     int sum; r \rightarrow O_WID = w_id;r \rightarrow 0 D ID = d id;
      RandomPermutation(cust, ORD_PER_DIST); 
    r->O_ALL_LOCAL = 1;
     olr-SOL_QUANTITY = 5;for (o_id = 1; o_id \leq ORD_PER_DIST; o_id++) {
 r->O_ID = o_id; 
 r->O_C_ID = cust[o_id]; 
          CurrentDate(&r->O_ENTRY_D); 
         if (r->0_ID \le 2100) r->0_CARTER_ID = RandomNumber(1,10);else r->O_CARRIER_ID = EMPTY_NUM;
          /* map the range 1..n onto 5..15 for orderline count */r->O_OL_CNT = RandomNumber(5,15);
           /* load the order */  order_load(r); 
          /* generate the order lines */<br>olr->0L_0_ID = o_id;
           \text{olr}\rightarrow\text{OL}_0\_ID = o_id;<br>\text{olr}\rightarrow\text{OL}_D\_ID = d id;
            0 \leq r \leq 0olr \rightarrow OL\_W\_ID = w\_i\overline{d};
            olr->OL_SUPPLY_W_ID = w_id; 
          for \begin{bmatrix} 0 & -1 & -1 \\ 0 & -1 & 0 \end{bmatrix} number \begin{bmatrix} -1 & -1 \\ -1 & 0 \end{bmatrix} \begin{bmatrix} -1 & -1 \\ -1 & -1 \end{bmatrix} \begin{bmatrix} -1 & -1 \\ -1 & -1 \end{bmatrix}olr->OL_NUMBER<br>olr->OL_I_ID
                                       = ol_number;<br>= RandomNumber(1, MAXITEMS);
 /* Store null CurrentDate in the DB as "01/01/1800 12:00:00AM" */ 
               if (o_id \le 2100) {
                      olr->OL_DELIVERY_D = *(&r->O_ENTRY_D);
                     olr->OL_AMOUNT = 0; 
               } else { 
                       EmptyDate(&olr->OL_DELIVERY_D); 
                   olr-SOL AMOUNT = RandomNumber(1, 999999);
}
               SelectStockDistrict(olr->OL_DIST_INFO);
```

```
 } 
     } 
} 
OrderLine(w_id, d_id) 
     ID w_id, d_id; 
\left\{\begin{array}{ccc} \end{array}\right\} int cust[ORD_PER_DIST+1]; 
     ID o_id, ol_number; 
     ID ol; order_row r[1];
     orderline_row olr[1]; 
     int sum; r->0_W_ID = w_id;r \rightarrow 0 D ID = d id;
     RandomPermutation(cust, ORD_PER_DIST); 
    \verb|r->O_ALL_LLOCAL| = 1;olr->OL_QUANTITY = 5;
    for (o_id = 1; o_id \leq ORD_PER_DIST; o_id++) {
 r->O_ID = o_id; 
 r->O_C_ID = cust[o_id]; 
          CurrentDate(&r->O_ENTRY_D); 
         if (r->0_ID \le 2100) r->0_CARRIER\_ID = RandomNumber(1,10); else r->O_CARRIER_ID = EMPTY_NUM; 
          /* map the range 1..n onto 5..15 for orderline count */ 
         r \rightarrow O_OL_CNT = RandomNumber(5,15);
         /* generate the order lines */<br>olr->0L_0_ID = o_id;
           olr->OL_O_ID = o_id;<br>olr->OL_D_ID = d_id;
           \text{olr}\rightarrow\text{OL} \text{D} \text{ID} = d_id<br>
\text{lr}\rightarrow\text{OL} \text{M} \text{ID} = w_id;
         olr->OL_W_ID
            olr->OL_SUPPLY_W_ID = w_id; 
         for \lceil \cdot \cdot \cdot \cdot \cdot \rceil = 1; ol_number <= r->0_0L_CNT; ol_number ++) {
                \overline{olr}->OL_NUMBER = ol_number;
                olr->OL_I_ID = RandomNumber(1, MAXITEMS);
 /* Store null CurrentDate in the DB as "01/01/1800 12:00:00AM" */ 
if (o_id <= 2100) {<br>olr->OL_DELIVERY_D = *(&r->O_ENTRY_D);
                  olr->OL_AMOUNT = 0;
              } else { 
                    EmptyDate(&olr->OL_DELIVERY_D);
                  olr-50L_MMOUNT = RandomNumber(1, 999999);}
              SelectStockDistrict(olr->OL_DIST_INFO); 
            orderline_load(olr); 
 } 
     } 
} 
LoadNeworder(first, last) 
     ID first, last; 
\left\{\begin{array}{ccc} \end{array}\right\} ID w_id, d_id; 
    begin_neworder_load();
    for (w_id = first; w_id \leq last; w_id++) {
            printf("Loading NewOrder for warehouse %d\n",w_id); 
         for (d_id = 1; d_id \leq DIST\_PER\_WARE; d_id++) neworder_row r[1]; 
             r->NO_D_ID = d_id;
             r->NO_W_ID = w_id;
              for (r-\text{NO}_0_ID=2101; r-\text{NO}_0_ID < = ORD_PER_DIST; r-\text{NO}_0_ID++) {
                   neworder_load(r); 
}
            } 
     }
```

```
end_neworder_load();
} 
#define ITEM_BITVEC_SIZE ((MAXITEMS/(8*sizeof(BitVector)))+1)*sizeof(BitVector) 
LoadStock(first, last) 
     ID first, last; 
{ 
     BitVector **perm; 
    stock row r[1];
     ID w_id; 
     ID i_id; 
    unsigned long count = 0; unsigned long checkPointTime, checkPointChunk, totalRowsToLoad; 
     int i; 
 long j; 
     begin_stock_load(); 
     perm = (BitVector **) malloc((last-first)*sizeof(BitVector *)); 
     if (perm == NULL) { 
           syserror("LoadStock: can't allocate memory for permutations\n"); 
\Box /* select exactly 10% of items to be labeled "original" */ 
     for (w_id = first; w_id <= last; w_id++) 
\left\{\begin{array}{ccc} \end{array}\right\}int index = w id - first;
        perm[index] = (BitVector *)malloc(ITEM_BITVEC_SIZE);
        if (perm/index] == NULL) syserror("LoadStock: can't allocate memory\n"); 
 } 
           (void) memset(perm[index],0,ITEM_BITVEC_SIZE); 
           /* Mark exactly 10% of items as "original" */ 
          for (i = 0; i < (MAXITEMS+9)/10; i++) {
                     do { 
                                j = RandomNumber(0,MAXITEMS-1); 
                     } while (nthbit(perm[index],j)); 
                     setbit(perm[index],j);
           } 
     } 
     /* do for each item and warehouse */ 
 printf("Loading stock items for warehouses %d to %d....\n",first, last); 
 r->S_YTD = 0; 
 r->S_ORDER_CNT = 0; 
    r \rightarrow S REMOTE CNT = 0;
     totalRowsToLoad = MAXITEMS*(last - first + 1); 
     /* Every 5% loaded, print message 8 */ 
     checkPointTime = checkPointChunk = (totalRowsToLoad)/20; 
    for (i_id = 1; i_id \leq \texttt{MAXITEMS}; i_id++) {
        r->S_I_ID = i_id;
           if (checkPointTime < count) { 
                     printf("Loaded %4.1lf%% of stock 
rows\n",100.0*((double)count/(double)totalRowsToLoad)); 
 checkPointTime += checkPointChunk; 
 } 
        for (w_id = first; w_id <= last; w_id++) {
 /* Generate Stock Data */ 
            r->S_M_ID = w_id;r->S_QUANTITY = RandomNumber(10,100);
          SelectStockDistrict(r->S_DIST_01);
            SelectStockDistrict(r->S_DIST_02);
             SelectStockDistrict(r->S_DIST_03); 
            SelectStockDistrict(r->S_DIST_04);
            SelectStockDistrict(r->S_DIST_05);
             SelectStockDistrict(r->S_DIST_06); 
             SelectStockDistrict(r->S_DIST_07); 
             SelectStockDistrict(r->S_DIST_08); 
             SelectStockDistrict(r->S_DIST_09); 
             SelectStockDistrict(r->S_DIST_10); 
             SelectStockData(r->S_DATA); 
               if (nthbit(perm[w_id - first], r->S_I_ID -1)) { 
                   Original(r->S_DATA); 
}
            stock load(r);
               count++;  }
```
} printf("finished loading stock items for warehouses %d to %d\n",

```
 first,last); 
     for (w_id = first; w_id \le last; w_id++) {
            free(perm[w_id-first]); 
\Box free(perm); 
     end_stock_load();
 } 
configure(argc, argv) 
/***************************************************************** configure configures the load stuff 
     By default, loads all the tables for a the specified warehouse. 
 When loading warehouse 1, also loads the item table. 
********************************************************************/  int argc; 
      char **argv; 
\left\{\begin{array}{ccc} \end{array}\right\} char ch; 
 int any_except_item, any_at_all; 
      /* use unbuffered I/O (for output to files) */ 
      setvbuf(stdout, 0, _IONBF, 0); 
     setvbuf(stderr, 0, _IONBF, 0);
       /* define the defaults */ 
 load_item = load_warehouse = load_district = load_history = 
           \overline{load\_orders} = load_orderline = load_neworder = load_customer = load_stock =
NO;  /* do for each option */ 
     while ((ch = getopt (argc, argv, "t:")) := EOF) /* process according to options */ 
            switch ( ch ) 
\{ /* check for TPC-A or TPC-B */ 
                 case 't': 
 if (strcmp(optarg, "warehouse") == 0)load_warehouse = YES; 
 else if (strcmp(optarg, "district") == 0) load_district = YES; 
 else if (strcmp(optarg, "stock") == 0) load_stock = YES; 
                      else if (strcmp(optarg, "item") == 0) load_item = YES;
                      else if (strcmp(optarg, "history") == 0) load_history = YES;
                      else if (stremp(optarg, "orders") == 0) load_orders = YES;
else if (strcmp(optarg, "orderline") == 0)  load_orderline = YES;<br>else if (strcmp(optarg, "new_order") == 0)  load_neworder = YES;<br>else if (strcmp(optarg, "customer") == 0)  load_customer = YES;
                       else error("%s is not a valid table name\n", optarg);
                       continue;  default: error("Bad runstring argument.\n"); 
                                break;  } 
      /* some common flags depending on tables asked for */ 
 any_except_item = load_warehouse || load_district || load_stock || 
 load_history || load_orders || load_orderline || 
 load_neworder || load_customer; 
     any_at_al1 = any\_except\_item | load_item;
      /* if only asked for item, don't allow warehouse to be specified */ 
      if (!any_except_item && load_item) 
\left\{ \begin{array}{ccc} 0 & 0 & 0 \\ 0 & 0 & 0 \\ 0 & 0 & 0 \\ 0 & 0 & 0 \\ 0 & 0 & 0 \\ 0 & 0 & 0 \\ 0 & 0 & 0 \\ 0 & 0 & 0 \\ 0 & 0 & 0 \\ 0 & 0 & 0 \\ 0 & 0 & 0 \\ 0 & 0 & 0 \\ 0 & 0 & 0 \\ 0 & 0 & 0 & 0 \\ 0 & 0 & 0 & 0 \\ 0 & 0 & 0 & 0 \\ 0 & 0 & 0 & 0 \\ 0 & 0 & 0 & 0 & 0 \\ 0 & 0 & 0 & 0 & 0 \\ 0 & 0 & 0 & 0 & 0 if (optind != argc) 
           error("Don't specify warehouse when loading items");
 } 
      /* otherwise get the warehouse number */ 
      else  {
```

```
 if (optind >= argc) 
                 error("Must specify warehouses to load\n");
           first = atoi(argv[optind++]); if (optind >= argc) 
 last = first; 
            else last = atoi(argv[optind++]); if (first > last) 
                 error("First warehouse is greater than last warehouse\n");
           if (first \leq 0)
                  error("Warehouse must be positive non-zero\n"); 
 } 
      /* if no tables mentioned explicitly, then load them all */ 
      if (!any_at_all) 
\left\{ \begin{array}{ccc} 0 & 0 & 0 \\ 0 & 0 & 0 \\ 0 & 0 & 0 \\ 0 & 0 & 0 \\ 0 & 0 & 0 \\ 0 & 0 & 0 \\ 0 & 0 & 0 \\ 0 & 0 & 0 \\ 0 & 0 & 0 \\ 0 & 0 & 0 \\ 0 & 0 & 0 \\ 0 & 0 & 0 \\ 0 & 0 & 0 \\ 0 & 0 & 0 & 0 \\ 0 & 0 & 0 & 0 \\ 0 & 0 & 0 & 0 \\ 0 & 0 & 0 & 0 \\ 0 & 0 & 0 & 0 & 0 \\ 0 & 0 & 0 & 0 & 0 \\ 0 & 0 & 0 & 0 & 0 load_warehouse = load_district = load_history = load_orders = 
                    load_orderline = load_neworder = load_customer = load_stock = YES; 
           load\_item = (first == 1);
```
 } }

# **Appendix C Tunable Parameters**

The HP-UX operating system tunable parameters employed to generate the kernel for the HP 9000 L2000 Enterprise Server and the 3 HP 9000 Model C3000 clients are listed below. Included as well are the Sybase Adaptive Server Enterprise 11.9.3 and TUXEDO 6.4 parameters.

#### $C.1$ **HP-UX Configuration - Clients**

### Config/Client/ostune.ver

\* Drivers and Subsystems

GSCtoPCI SCentIf asio0 asp  $andio$  $btlan0$ btlan3  $btlan5$  $c720$ ccio2  $cdfs$ clone core dlpi  $echo$ fdc ffs foreign framebuf graph3 hed hid hpstreams hub inet inet\_clts inet\_cots ite klog  $_{\text{last}}$  $_{1ba}$ ldterm  $1\mathrm{v}$  $1vm$ netdiag1 netman nfs ni pa  $pci$  $_{\rm pckt}$  $pflop$ pipedev pipemod ptem  $ptm$  $pts$ sad  $_{\rm sc}$  $sct1$ sdisk side

stape strlog strpty\_included  $superio$ timod tirdwr tpiso uipc usbd vxbase wsio \* Kernel Device info dump lvol \* Tunable parameters STRMSGSZ 65535 bufpages 1024 create\_fastlinks 1 dbc\_max\_pct 25 default\_disk\_ir 1 fs async 2063806464 maxdsiz maxfiles 2048  $2048$ maxfiles\_lim 0X8000000 maxssiz maxswapchunks 16384  $(1024*1024*1024)$  $maxtsiz$  $maxuprc$ 8000  $maxusers$ 4000  $(MSGTQL+2)$ msgmap  $mggmax$ 32768  $mggmnb$ 65535  $m\bar{s}$ gmni (NPROC)  $mgseg$  $(MSGTQL*4)$  $msgssz$ 512  $(\tt NPROC\,)$  $msgtq1$ \*nfile 25000 nfile 30000 nflocks 4096 \*ninode 25000 ninode 30000 8020 nproc 512  $n$ <sub>p</sub> $t$  $v$ nstrpty 200 semmni (NPROC) semmns  $(SEMMNI)$  $(SEMMNI)$ semmnu semvmx 32768 shmmax 1073741824 shmmni 1024 shmseg 16 swapmem\_on  $\Omega$ timezone 480 unlockable\_mem <sup>1</sup>

#### $C.2$ **HP-UX Configuration – Server**

# Config/Server/ostune.ver

\* Drivers and Subsystems

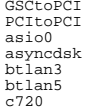

 $ccio$  $cdfs$ clone dlpi echo ffs hpstreams  $int$ 1<sub>ha</sub>  $1dt$ erm  $1v$  $1 \text{cm}$  $maclan$ nfs core nms onyxe pckt pipedev pipemod  $p$ tem  $ptm$  $_{pts}$ sad sapic sha  $SC$  $sct1$ sdisk stane strlog telm tels  $t$ imod tirdwr tun ufs uipc \* Kernel Device info dump lvol \* Tunable parameters STRMSGSZ 65535 nstrpty 60 1024 bufpages  $maxdisiz$ 0X30000000 maxdsiz\_64bit 0X30000000  $maxsis$ 0X10000000 maxfiles 2048 maxfiles\_lim 2048 nfile 7500 ninode 7500 nflocks 2048 maxswapchunks 10000 maxuprc 256 nproc 300  $max^{18}$ 64 shmmax 17179869184 shmseg<br>nhtbl scale 16

 $\overline{1}$ 

 $\circ$ 

 $\overline{1}$ 

swapmem\_on

unlockable\_mem

### $C.3$ **Sybase Adaptive Server Enterprise 11.9.3 Parameters**

### Config/Server/dbtune.ver Configuration File for the Sybase SQL Server Please read the System Administration Guide (SAG) before changing any of the values in this file. [Configuration Options] [General Information] [Backup/Recovery]  $recovery$  interval in minutes = 32767 print recovery information = DEFAULT tape retention in days = DEFAULT [Cache Manager] number of oam trips = DEFAULT number of index trips = DEFAULT procedure cache percent = 1 memory alignment boundary = DEFAULT global async prefetch limit = 90 global cache partition number = 8 [Named Cache: c\_cust\_index] cache size = 170M  $cache$  status = mixed cache cache status = HK ignore cache cache replacement policy = DEFAULT local cache partition number =  $4$ [2K I/O Buffer Pool]  $pool size = 170M$ wash size = 64K local async prefetch limit =  $0$ [Named Cache: c\_cust\_non\_index] cache size =  $320M$  $cache$  status = mixed cache<br>cache status = HK ignore cache cache replacement policy = DEFAULT<br>local cache partition number = 4 [2K I/O Buffer Pool] pool size = 320M  $wash size = 64K$ local async prefetch limit =  $0$ [Named Cache: c\_customer]  $cache size = 4M$ cache status = mixed cache cache replacement policy = relaxed LRU replacement local cache partition number =  $8$ [2K I/O Buffer Pool] pool size =  $4M$  $\frac{1}{2}$  wash size = 256 K local async prefetch limit =  $0$ [Named Cache: c\_log]  $cache size = 10M$  $\frac{1}{2}$  cache status =  $\frac{1}{2}$  only cache replacement policy = DEFAULT local cache partition number =  $1$ [2K I/O Buffer Pool]

 pool size = 3M wash size = 512 K local async prefetch limit = 0 [4K I/O Buffer Pool] pool size = 7M wash size = 3M local async prefetch limit = 0 [Named Cache:c\_no] cache size = 95M cache status = mixed cache cache replacement policy = DEFAULT local cache partition number = 4 [2K I/O Buffer Pool] pool size = 95M wash size = 2M local async prefetch limit = 0 [Named Cache:c\_no\_order\_index] cache size = 25M cache status = mixed cache cache status = HK ignore cache cache replacement policy = relaxed LRU replacement local cache partition number = 4 [2K I/O Buffer Pool] pool size = 25M wash size =  $64 K$  local async prefetch limit = 0 [Named Cache:c\_ol] cache size = 300M cache status = mixed cache cache replacement policy = DEFAULT local cache partition number = 8 [2K I/O Buffer Pool] pool size = 300M wash size = 2M local async prefetch limit = 0 [Named Cache:c\_ol\_index] cache size = 90M cache status = mixed cache cache status = HK ignore cache cache replacement policy = DEFAULT local cache partition number = 8 [2K I/O Buffer Pool] pool size = 90M wash size = 1M local async prefetch limit = 0 [Named Cache:c\_orders] cache size = 370M cache status = mixed cache cache replacement policy = DEFAULT local cache partition number = 8 [2K I/O Buffer Pool] pool size = 330M wash size = 8M local async prefetch limit = 0 [16K I/O Buffer Pool] pool size = 40M wash size = 4M local async prefetch limit = 0 [Named Cache:c\_stock] cache size = 4855M cache status = mixed cache cache replacement policy = DEFAULT local cache partition number = 8 [2K I/O Buffer Pool] pool size = 4855M

```
 wash size = 10M 
 local async prefetch limit = 0 
[Named Cache:c_stock_index] 
           cache size = 389M 
 cache status = mixed cache 
 cache status = HK ignore cache 
 cache replacement policy = relaxed LRU replacement 
 local cache partition number = 8 
[2K I/O Buffer Pool] 
 pool size = 389M 
          wash size = 128 K
 local async prefetch limit = 0 
[Named Cache:c_wid] 
           cache size = 18M 
 cache status = mixed cache 
 cache status = HK ignore cache 
           cache replacement policy = relaxed LRU replacement 
           local cache partition number = 8 
[2K I/O Buffer Pool] 
 pool size = 18M 
          wash size = 64 K
 local async prefetch limit = 0 
[Named Cache:default data cache]  cache size = 6M 
 cache status = default data cache 
 cache replacement policy = relaxed LRU replacement 
 local cache partition number = 4 
[2K I/O Buffer Pool] 
 pool size = 6M 
           wash size = 512K 
 local async prefetch limit = 90 
[Meta-Data Caches] 
 number of open databases = DEFAULT 
 number of open objects = DEFAULT 
           open object spinlock ratio = DEFAULT 
           number of open indexes = DEFAULT 
           open index hash spinlock ratio = DEFAULT 
           open index spinlock ratio = DEFAULT 
[Disk I/O] 
 allow sql server async i/o = DEFAULT 
           disk i/o structures = 1024 
 page utilization percent = DEFAULT 
           number of devices = 78 
 disable character set conversions = DEFAULT [Network Communication] 
 default network packet size = DEFAULT 
           max network packet size = 4096 
           remote server pre-read packets = DEFAULT 
 number of remote connections = DEFAULT 
 allow remote access = DEFAULT 
           number of remote logins = DEFAULT 
           number of remote sites = 2 
 max number network listeners = 1  tcp no delay = DEFAULT 
           allow sendmsg = DEFAULT 
           syb_sendmsg port number = DEFAULT 
[O/S Resources] 
 max async i/os per engine = 1024 
           max async i/os per server = 1024 
[Parallel Query] 
           number of worker processes = DEFAULT 
           memory per worker process = DEFAULT 
           max parallel degree = DEFAULT 
           max scan parallel degree = DEFAULT 
[Physical Resources] 
[Physical Memory]
```
 total memory = 3830000 additional network memory = 2611200 lock shared memory = 1 shared memory starting address = DEFAULT max SQL text monitored = DEFAULT [Processors] max online engines = 4 min online engines = DEFAULT [SQL Server Administration] default database size = DEFAULT identity burning set factor = DEFAULT allow nested triggers = DEFAULT allow updates to system tables = DEFAULT print deadlock information = DEFAULT default fill factor percent = DEFAULT number of mailboxes = DEFAULT number of messages = DEFAULT number of alarms = DEFAULT number of pre-allocated extents = DEFAULT event buffers per engine = DEFAULT cpu accounting flush interval = 2147483647 i/o accounting flush interval = 2147483647 sql server clock tick length = DEFAULT runnable process search count = DEFAULT i/o polling process count = DEFAULT time slice = DEFAULT deadlock retries = DEFAULT cpu grace time = DEFAULT number of sort buffers = DEFAULT number of large i/o buffers = DEFAULT size of auto identity column = DEFAULT identity grab size = DEFAULT row lock promotion HWM = DEFAULT row lock promotion LWM = DEFAULT row lock promotion PCT = DEFAULT housekeeper free write percent = 0 partition groups = DEFAULT partition spinlock ratio = DEFAULT allow resource limits = DEFAULT number of aux scan descriptors = DEFAULT SQL Perfmon Integration = DEFAULT allow backward scans = DEFAULT [User Environment] number of user connections = 180 stack size = DEFAULT stack guard size = DEFAULT permission cache entries = DEFAULT user log cache size = 4096 user log cache spinlock ratio = DEFAULT [Lock Manager] number of locks = 12000 deadlock checking period = DEFAULT freelock transfer block size = DEFAULT max engine freelocks = 50 [Security Related] systemwide password expiration = DEFAULT  $a$ udit queue size = DEFAULT curread change w/ open cursors = DEFAULT allow procedure grouping = DEFAULT select on syscomments.text = DEFAULT auditing = DEFAULT current audit table = DEFAULT suspend audit when device full = DEFAULT max roles enabled per user = DEFAULT unified login required = DEFAULT use security services = DEFAULT msg confidentiality reqd = DEFAULT msg integrity reqd = DEFAULT msg replay detection reqd = DEFAULT msg origin checks reqd = DEFAULT msg out-of-seq checks reqd = DEFAULT secure default login = DEFAULT dump on conditions = DEFAULT

```
[Extended Stored Procedure] 
 esp unload dll = DEFAULT 
          esp execution priority = DEFAULT 
          esp execution stacksize = DEFAULT 
          xp_cmdshell context = DEFAULT 
          start mail session = DEFAULT [Error Log] 
          event logging = DEFAULT 
          log audit logon success = DEFAULT 
          log audit logon failure = DEFAULT 
          event log computer name = DEFAULT 
[Rep Agent Thread Administration]
          enable rep agent threads = DEFAULT 
          maximum dump conditions = DEFAULT 
[Component Integration Services] 
          enable cis = DEFAULT 
 cis connect timeout = DEFAULT 
 cis bulk insert batch size = DEFAULT 
 max cis remote connections = DEFAULT 
          max cis remote servers = DEFAULT  cis packet size = DEFAULT 
          cis cursor rows = DEFAULT 
 cis rpc handling = DEFAULT
```
# **C.4 Tuxedo UBBconfig**

# **Config/Client4/ubbconfig**

# This is a UBBconfig for a client1-server configuration. # # This UBBconfig requires settings for: # SERVER\_NAME CLIENT\_NAME MASTER\_NAME SERVER\_ADDR CLIENT\_ADDR NODE\_NAMES TLISTEN PORT TBRIDGE PORT # In addition, it requires setting the things all UBBconfig.gens need: some decent IPCKEY, should be different for each config ROOTDIR # TUXCONFIG APPDIR # ULOGDIR # #---------------------------------------------------------------------- \*RESOURCES #---------------------------------------------------------------------- IPCKEY 40001 PERM 0666 client3 MASTER MAXACCESSERS 6130 # 1024 or more<br>MAXGTT 1024 MAXGTT 1024 MAXSERVERS 43 MAXSERVICES 200 # MAXSERVERS \* #-of-services-each-server + 10( for BBL) MODEL SHM LDBAL Y # During benchmark, don't want to scan too often. In particular, while the client1s are stabilizing in virtual memory, we don't want to sanity scan; and if we do sanity scan, we want large timeouts, since the BRIDGE the BBL, the DBBL, and the client1s aren't getting much CPU time during that period. Current settings: \* scan servers every 5 minutes (maximum allowed by TUXEDO); # \* wait 1 minute for sanity responses (maximum allowed by TUXEDO); # \* scan all the BBLs from DBBL every 30 minutes (want one scan in the audited results); timeout a blocking call after 5 minutes (the maximum).

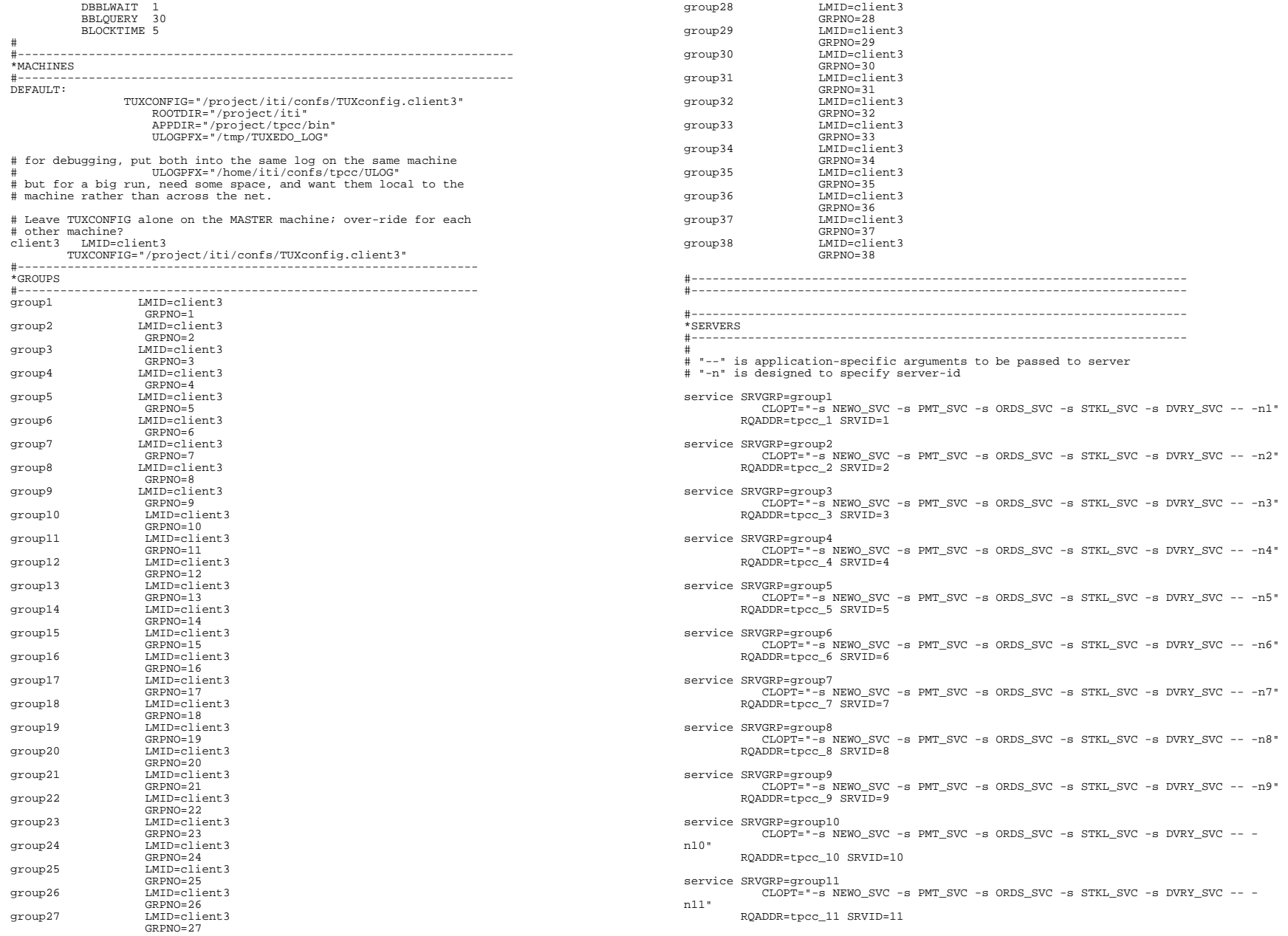

```
 CLOPT="-s NEWO_SVC -s PMT_SVC -s ORDS_SVC -s STKL_SVC -s DVRY_SVC -- -
n12" 
         RQADDR=tpcc_12 SRVID=12 
service SRVGRP=group13 
            CLOPT="-s NEWO_SVC -s PMT_SVC -s ORDS_SVC -s STKL_SVC -s DVRY_SVC -- -
n13"  RQADDR=tpcc_13 SRVID=13 
service SRVGRP=group14 
            CLOPT="-s NEWO_SVC -s PMT_SVC -s ORDS_SVC -s STKL_SVC -s DVRY_SVC -- -
n14"  RQADDR=tpcc_14 SRVID=14 
service SRVGRP=group15 
            CLOPT="-s NEWO_SVC -s PMT_SVC -s ORDS_SVC -s STKL_SVC -s DVRY_SVC -- -
n15"  RQADDR=tpcc_15 SRVID=15 
service SRVGRP=group16 
            CLOPT="-s NEWO_SVC -s PMT_SVC -s ORDS_SVC -s STKL_SVC -s DVRY_SVC -- -
n16"  RQADDR=tpcc_16 SRVID=16 
service SRVGRP=group17
            CLOPT="-s NEWO_SVC -s PMT_SVC -s ORDS_SVC -s STKL_SVC -s DVRY_SVC -- -
n17"  RQADDR=tpcc_17 SRVID=17 
service SRVGRP=group18
            CLOPT="-s NEWO_SVC -s PMT_SVC -s ORDS_SVC -s STKL_SVC -s DVRY_SVC -- -
n18"  RQADDR=tpcc_18 SRVID=18 
service SRVGRP=group19 
            CLOPT="-s NEWO_SVC -s PMT_SVC -s ORDS_SVC -s STKL_SVC -s DVRY_SVC -- -
n19"  RQADDR=tpcc_19 SRVID=19 
service SRVGRP=group20
            CLOPT="-s NEWO_SVC -s PMT_SVC -s ORDS_SVC -s STKL_SVC -s DVRY_SVC -- -
n20"  RQADDR=tpcc_20 SRVID=20 
service SRVGRP=group21 
            CLOPT="-s NEWO_SVC -s PMT_SVC -s ORDS_SVC -s STKL_SVC -s DVRY_SVC -- -
n21"  RQADDR=tpcc_21 SRVID=21 
service SRVGRP=group22 
            CLOPT="-s NEWO_SVC -s PMT_SVC -s ORDS_SVC -s STKL_SVC -s DVRY_SVC -- -
n22"  RQADDR=tpcc_22 SRVID=22 
service SRVGRP=group23 
            CLOPT="-s NEWO_SVC -s PMT_SVC -s ORDS_SVC -s STKL_SVC -s DVRY_SVC -- -
n23"  RQADDR=tpcc_23 SRVID=23 
service SRVGRP=group24 
            CLOPT="-s NEWO_SVC -s PMT_SVC -s ORDS_SVC -s STKL_SVC -s DVRY_SVC -- -
n24"  RQADDR=tpcc_24 SRVID=24 
service SRVGRP=group25 
            CLOPT="-s NEWO_SVC -s PMT_SVC -s ORDS_SVC -s STKL_SVC -s DVRY_SVC -- -
n25"  RQADDR=tpcc_25 SRVID=25 
service SRVGRP=group26 
            CLOPT="-s NEWO_SVC -s PMT_SVC -s ORDS_SVC -s STKL_SVC -s DVRY_SVC -- -
n26"  RQADDR=tpcc_26 SRVID=26 
service SRVGRP=group27
            CLOPT="-s NEWO_SVC -s PMT_SVC -s ORDS_SVC -s STKL_SVC -s DVRY_SVC -- -
n27"  RQADDR=tpcc_27 SRVID=27
```
service SRVGRP=group12

```
service SRVGRP=group28 
             CLOPT="-s NEWO_SVC -s PMT_SVC -s ORDS_SVC -s STKL_SVC -s DVRY_SVC -- -
n28"  RQADDR=tpcc_28 SRVID=28 
service SRVGRP=group29 
            CLOPT="-s NEWO_SVC -s PMT_SVC -s ORDS_SVC -s STKL_SVC -s DVRY_SVC -- -
n29"  RQADDR=tpcc_29 SRVID=29 
service SRVGRP=group30 
            CLOPT="-s NEWO_SVC -s PMT_SVC -s ORDS_SVC -s STKL_SVC -s DVRY_SVC -- -
n30"  RQADDR=tpcc_30 SRVID=30 
service SRVGRP=group31 
            CLOPT="-s NEWO_SVC -s PMT_SVC -s ORDS_SVC -s STKL_SVC -s DVRY_SVC -- -
n31"  RQADDR=tpcc_31 SRVID=31 
service SRVGRP=group32 
            CLOPT="-s NEWO_SVC -s PMT_SVC -s ORDS_SVC -s STKL_SVC -s DVRY_SVC -- -
n32"  RQADDR=tpcc_32 SRVID=32 
service SRVGRP=group33 
            CLOPT="-s NEWO_SVC -s PMT_SVC -s ORDS_SVC -s STKL_SVC -s DVRY_SVC -- -
n33"  RQADDR=tpcc_33 SRVID=33 
service SRVGRP=group34 
            CLOPT="-s NEWO_SVC -s PMT_SVC -s ORDS_SVC -s STKL_SVC -s DVRY_SVC -- -
n34"  RQADDR=tpcc_34 SRVID=34 
service SRVGRP=group35 
            CLOPT="-s NEWO_SVC -s PMT_SVC -s ORDS_SVC -s STKL_SVC -s DVRY_SVC -- -
n35"  RQADDR=tpcc_35 SRVID=35 
service SRVGRP=group36 
           ....<br>CLOPT="-s NEWO_SVC -s PMT_SVC -s ORDS_SVC -s STKL_SVC -s DVRY_SVC -- -
n36"  RQADDR=tpcc_36 SRVID=36 
service SRVGRP=group37 
            CLOPT="-s NEWO_SVC -s PMT_SVC -s ORDS_SVC -s STKL_SVC -s DVRY_SVC -- -
n37"  RQADDR=tpcc_37 SRVID=37 
service SRVGRP=group38 
            CLOPT="-s NEWO_SVC -s PMT_SVC -s ORDS_SVC -s STKL_SVC -s DVRY_SVC -- -
n38" RQADDR = tpcc_38 SRVID = 38<br>*#---------------------------------------------------------------------- *SERVICES #---------------------------------------------------------------------- *ROUTING
```
#----------------------------------------------------------------------

# **Appendix D RTE Configuration**

This appendix lists RTE input parameters and code fragments used to generate each transaction input file, to demonstrate the RTE was configured to generate transaction input data as specified in *Clause 2* of the specification.

# **D.1 RTE Parameters**

# **RTE.conf**

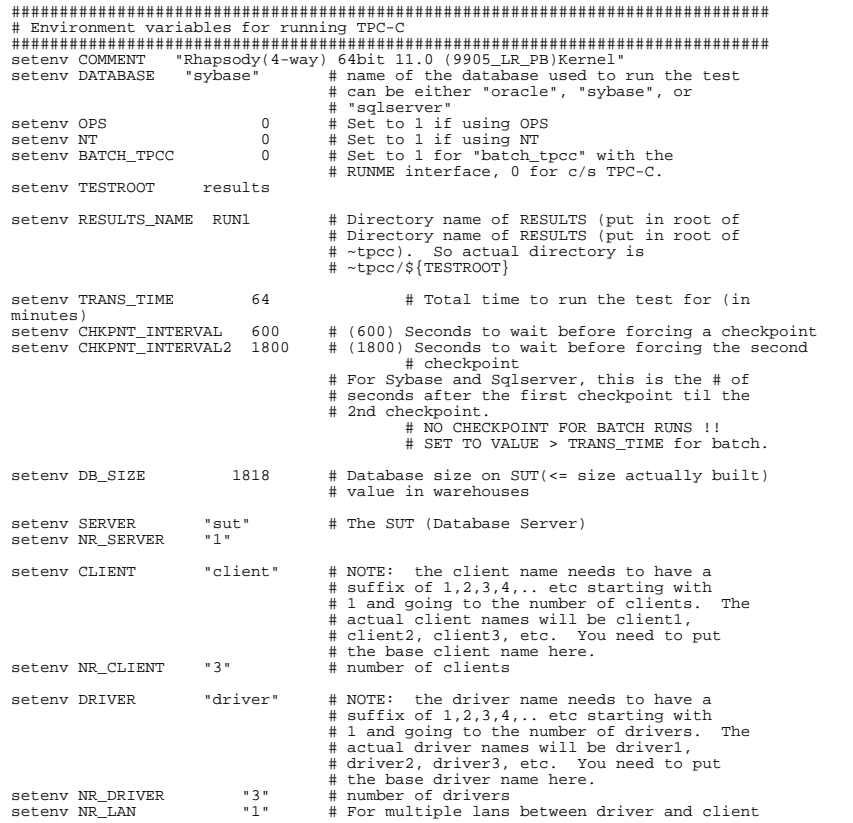

# # Audit related stuff + misc # seteny CONSISTANCY 0 # run consistancy checks before/after run # this should be 1 when doing your final eteny OUTPUT LEVEL 3 # performance runs. # minimum level - 3 # maximum level - 1 # need to set to 1 for durability tests setenv REMOVE\_OUTPUT 0  $\qquad$  # set to 1 to compress "success" and extend that the setter of the setter of the setter of the setter of the setter each run setter  $\#$  set to 1 to compress "success" and # set to 1 to compress "success" and # "deliv\_results" files after each run setenv CLEAR\_LOGS 0 # set to 1 to do a dumptrans after the run setenv CONFIG\_FILE ~tpcc/config/sybase.cfg # database configuration file ############################################################################### # The lines below should really not be modified much (if at all) ############################################################################### # For ODBC # setenv SHLIB\_PATH /opt/odbc/drivers:/opt/odbc/lib setenv TRANS\_NUM 1300000000 # Total number of transactions to run setenv DELIVERY\_LOGS logs # Directory name for logfiles setenv RPT\_WINDOW\_SIZE 30 # Reporting window size in number of # RPT\_GRANULARITY; for example, # window size is 10 minutes if # RPT\_GRANULARITY=30 and RPT\_WINDOW\_SIZE=20 setenv TRANS\_TYPE 0 # 0=all, 1=new-order, 2=payment, # 3=order\_status, 4=delivery, 5=stock\_level # # For TPC-C rev 3.1 and later the difference between the LOAD value of # CLAST\_CONST\_C and the run value needs to be within 65-119 inclusive # but can't be 96 or 112 # seteny CLAST CONST C setenv CLAST\_CONST\_C 208 # a run-time constant chosen within [0..255] setenv CID\_CONST\_C 498 # a run-time constant chosen within [0..1023 498 # a run-time constant chosen within [0..1023] setenv IID CONST C 3415 # a run-time constant chosen within [0..8191] setenv COPY\_ENV 1 # 1 = Copy TESTENV to other Drivers. # 0 = DO NOT copy. It is the tester's responsibility to make TESTENVs on all  $\qquad$  the other drivers. # # The following emulex communication values are measured, do not change these # #setenv COMM\_ADJUST\_NEWO 0.83 # new-order comm delay #setenv COMM\_ADJUST\_PMT 0.35 # payment comm delay #setenv COMM\_ADJUST\_ORDS 0.47 # order-status comm delay<br>#setenv COMM\_ADJUST\_DVRY 0.29 # delivery comm delay #setenv COMM\_ADJUST\_DVRY 0.29 # delivery comm delay #setenv COMM\_ADJUST\_STKL 0.27 # # The following COMM delays should be used when using the HUB solution # seteny COMM ADJUST NEWO  $s = 0.00$  # new-order comm delay, Convert TELNET to DTCs  $s = 0.00$  # payment comm delay setenv COMM\_ADJUST\_PMT 0.00<br>setenv COMM\_ADJUST\_ORDS 0.00  $\begin{array}{lll} 0.00 & \text{\# order-status comm} \text{ delay} \\ 0.00 & \text{\# delivery comm} \text{ delay} \end{array}$ setenv COMM\_ADJUST\_DVRY 0.00<br>setenv COMM\_ADJUST\_STKL 0.00 # stock-level comm delay # # The following menu value are measured for Emulex, do not change these # #setenv NEWO\_MENU #setenv NEWO\_MENU 0.56 # new order menu RTE delay #setenv PMT\_MENU 0.41 # payment menu RTE delay #setenv OS\_MENU 0.32 # order status menu RTE delay #setenv DVRY\_MENU 0.45 # delivery menu RTE delay 0.46 # stock menu RTE delay #

```
# Use the following menu times if using HUBs instead of Emulex 
# seteny NEWO_MENU
setenv NEWO_MENU 0.00 # new order menu RTE delay<br>setenv PMT_MENU 0.00 # payment menu RTE delay
setenv PMT_MENU 0.00 # payment menu RTE delay<br>setenv OS MENU 0.00 # order status menu RTE order
setenv OS_MENU 0.00 # order status menu RTE delay 
setenv DVRY_MENU 0.00 # delivery menu RTE delay<br>setenv STKL MENU 0.00 # stock menu RTE delay
                                0.00 # stock menu RTE delay
# 
# Keying times Don't change these unless doing special tests. They need 
# to be float values. 
# seteny NEWO KEY
setenv NEWO_KEY 18.01 # new order keying time (18.0)<br>setenv PMT KEY 3.01 # payment keying time (3.0)
setenv PMT_KEY 3.01 # payment keying time (3.0)<br>setenv OS_KEY 3.01 # payment keying time (3.0)
setenv OS_KEY 2.01 # order status key time (2.0)<br>setenv DVRY_KEY 2.01 # delivery key time (2.0)setenv DVRY_KEY 2.01 # delivery key time (2.0)<br>setenv STKL_KEY 2.01 # stock level key time (2
                                  2.01 # stock level key time (2.0)# 
# Think times. Twiddle these as needed. They need to be float values. 
# seteny NEWO THINK
setenv NEWO_THINK 12.12 # new order keying time (12.20)<br>setenv PMT_THINK 12.05 # payment keying time (12.20)
setenv PMT_THINK 12.05 # payment keying time (12.20)<br>setenv OS THINK 10.10 # os keving time (10.25)
setenv OS_THINK 10.10 # os keying time (10.25)<br>setenv DVRY THINK 5.05 # deliverv keying time (
setenv DVRY_THINK 5.05 # delivery keying time (5.20)<br>setenv STKL THINK 5.05 # stock level keving time (5.
                                          # stock level keying time (5.20)
setenv RANDOMIZE_OUTPUT 1 # Specifies the percentage of users that should
                                            # output full terminal data (the works) even 
                                           # if the OUTPUT LEVEL is not at 1
```
## **D.2 Field Value Generation**

### **generate.c**

/\*\*\*\*\*\*\*\*\*\*\*\*\*\*\*\*\*\*\*\*\*\*\*\*\*\*\*\*\*\*\*\*\*\*\*\*\*\*\*\*\*\*\*\*\*\*\*\*\*\*\*\*\*\*\*\*\*\*\*\*\*\*\*\*\*\*\*\*\*\*\*\*\*\*\*\*\*\* @(#) Version: A.10.10 \$Date: 97/12/15 13:53:51 \$ (c) Copyright 1996, Hewlett-Packard Company, all rights reserved. \*\*\*\*\*\*\*\*\*\*\*\*\*\*\*\*\*\*\*\*\*\*\*\*\*\*\*\*\*\*\*\*\*\*\*\*\*\*\*\*\*\*\*\*\*\*\*\*\*\*\*\*\*\*\*\*\*\*\*\*\*\*\*\*\*\*\*\*\*\*\*\*\*\*\*\*\*\*/ #include <stdio.h> #include <values.h> #include <unistd.h> #include <time.h> #include <sys/types.h> #include <sys/ipc.h> #include <fcntl.h> #include <signal.h> #include <math.h> #include "shm\_lookup.h" #include "random.h" #include <time.h> int CLAST\_CONST\_C = 208; int CID\_CONST\_C = 37; int IID\_CONST\_C = 75; int trans\_type =  $0$ ; /\* type of transaction  $0 == all$  \*/ extern ID warehouse; extern ID district; extern int no\_warehouse; extern int no\_item; extern int no\_dist\_pw;

```
extern int no_cust_pd; 
extern int no_ord_pd;
extern int no_new_pd; 
extern int tpcc_load_seed; 
neworder_gen(t) 
      neworder_trans *t; 
\left\{\begin{array}{ccc} \end{array}\right\} int i;  t->W_ID = warehouse; 
      t->D_ID = RandomNumber(1, no_dist_pw); 
     t-S ID = NurandomNumber( 1023, 1, no cust pd, CID CONST C);
     t->O_OL_CNT = RandomNumber(5, 15);
     for (i=0; i < t->0 OL CNT; i++)\left\{ \begin{array}{ccc} 0 & 0 & 0 \\ 0 & 0 & 0 \\ 0 & 0 & 0 \\ 0 & 0 & 0 \\ 0 & 0 & 0 \\ 0 & 0 & 0 \\ 0 & 0 & 0 \\ 0 & 0 & 0 \\ 0 & 0 & 0 \\ 0 & 0 & 0 \\ 0 & 0 & 0 \\ 0 & 0 & 0 \\ 0 & 0 & 0 \\ 0 & 0 & 0 & 0 \\ 0 & 0 & 0 & 0 \\ 0 & 0 & 0 & 0 \\ 0 & 0 & 0 & 0 \\ 0 & 0 & 0 & 0 & 0 \\ 0 & 0 & 0 & 0 & 0 \\ 0 & 0 & 0 & 0 & 0t->item[i].OL_I_ID = NURandomNumber(8191, 1, no_item, IID_CONST_C);
          t->item[i].OL_SUPPLY_W_ID = RandomWarehouse(warehouse, scale, 1);
           t->item[i].OL_QUANTITY = RandomNumber(1, 10); 
 } 
      /* 1% of transactions roll back. Give the last order line a bad item */  if (RandomNumber(1, 100) == 1) 
 t->item[t->O_OL_CNT - 1].OL_I_ID = -1; 
\Boxpayment_gen(t) 
     payment trans *t;
\left\{\begin{array}{ccc} \end{array}\right\} /* home warehouse is fixed */ t->W ID = warehouse;
      /* Random district */ 
 t->D_ID = RandomNumber(1, no_dist_pw); 
      /* Customer is from remote warehouse and district 15% of the time */  t->C_W_ID = RandomWarehouse(warehouse, scale, 15); 
     if (t->C W ID == t->W ID)t->C_DID = t->D_DID; else 
 t->C_D_ID = RandomNumber(1, no_dist_pw); 
      /* by name 60% of the time */ 
     t->byname = RandomNumber(1, 100) <= 60;
     if (t->byname) LastName(NURandomNumber(255, 0, no_cust_pd/3 - 1, CLAST_CONST_C), 
                          t->C LAST);
      else 
 t->C_ID = NURandomNumber(1023, 1, no_cust_pd, CID_CONST_C); 
      /* amount is random from [1.00..5,000.00] */ 
      t->H_AMOUNT = RandomNumber(100, 500000); 
      } 
ordstat_gen(t) 
      ordstat_trans *t; 
\left\{\begin{array}{ccc} \end{array}\right\} /* home warehouse is fixed */ t->W ID = warehouse;
      /* district is randomly selected from warehouse */ 
     t->D ID = RandomNumber(1, no\_dist\_pw);
      /* by name 60% of the time */ 
     t->byname = RandomNumber(1, 100) <= 60;
      if (t->byname) 
          LastName(NURandomNumber(255, 0, no_cust_pd/3 - 1, CLAST_CONST_C),
                           t->C_LAST); 
      else 
 t->C_ID = NURandomNumber(1023, 1, no_cust_pd, CID_CONST_C); 
\Boxdelivery_gen(t)
```

```
delivery_trans *t;
    t->W_ID = warehouse;
    t - >0 CARRIER ID = RandomNumber(1,10);
stocklev\_gen(t)\texttt{stocklev\_trans *t:}l<br>t->W_ID = warehouse;<br>t->D_ID = district;
    t->threshold = RandomNumber(10, 20);
* get_trans_type selects a transaction according to the weighted average
 * For TPC-C rev 3.0 and less and TPC-C rev 3.2 this is:
        new-order: ???
         payment : 43.0%
         order stat: 4.0%
 % atatic double weight<br>[] = { 0.0, 0.0, .4305, .0405, .0405, .0405};<br>double drand48();<br>in type;<br>double r;
   /* choose a random number between 0.0 and 1.0 */
   if (trans_type == 0) {
#ifdef USE_DRAND48
       r = \text{drand}48()#else
        r = \text{randy}()#endif
        /* select one of STOCKLEV, DELIVERY, ORDSTAT and PAYMENT ^\star* based on weight
         \star /
        for (type = STOCKLEV; type > NEWORDER; type--) {<br>
r -= weight[type];<br>
if (r < 0) break;
   } else {<br>\left\langle \right\rangle user wants only a certain type (say all stocklevel) so do that
         type = trans_type/* return the value of the selected card, or NEWORDER if none selected */
   return type;
    <sup>1</sup>
```
# **Appendix E Disk Storage**

The calculations used to determine the storage requirements for the 8 hours logical log and the 180-day space calculations are contained in this appendix.

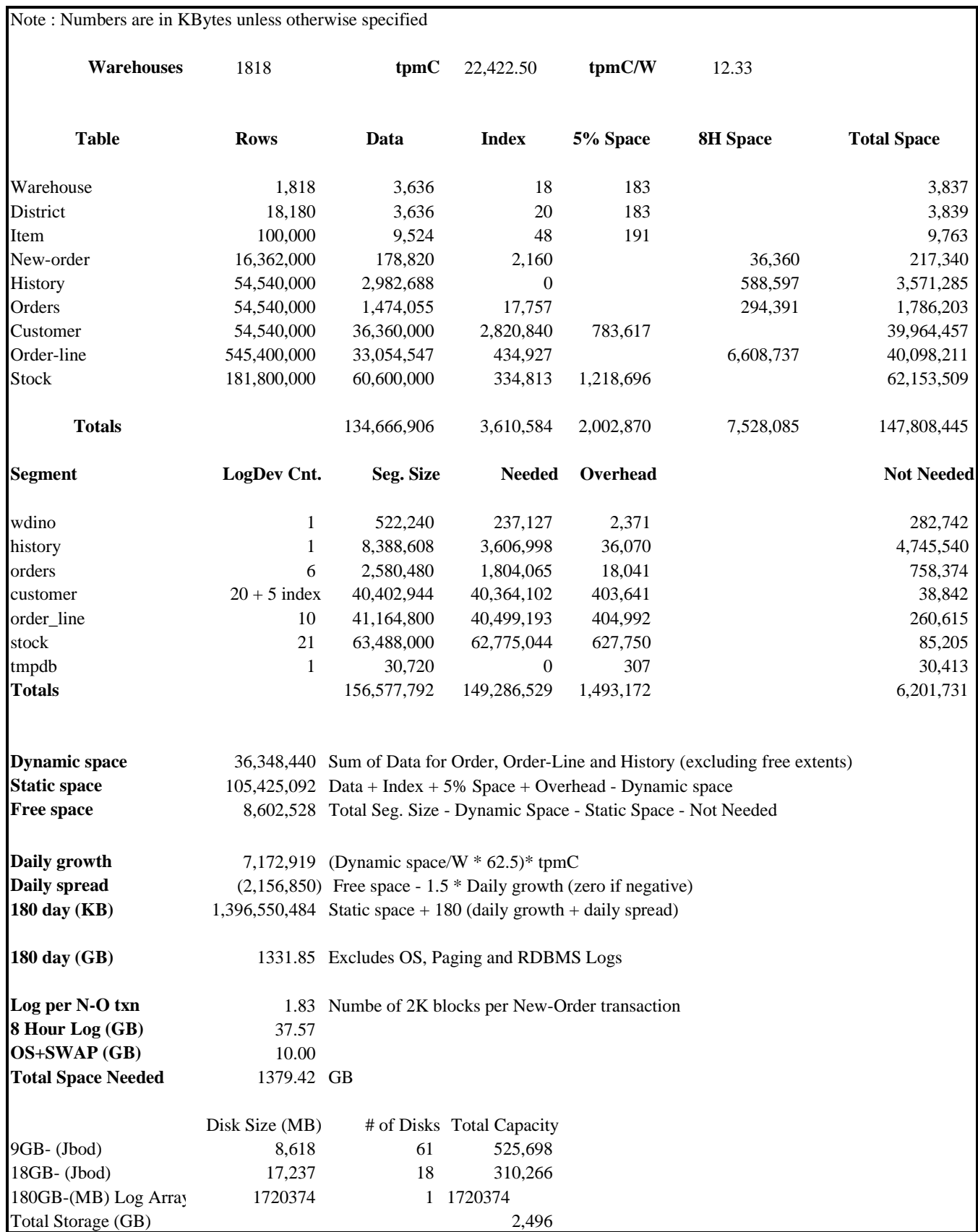

# **Appendix F Price Quotes**

The following pages contain the price quotes for the hardware included in this FDR.

April 4, 2001

Lucille Boushey **Steven Brooks Steven Brooks** HP Solarcom, LLC ARCOM

One Sun Court Norcross, GA 30092

# **HP 9000 L2000 Enterprise Server**

TPC-C Rev 3.5

Report Date: April 4, 2001

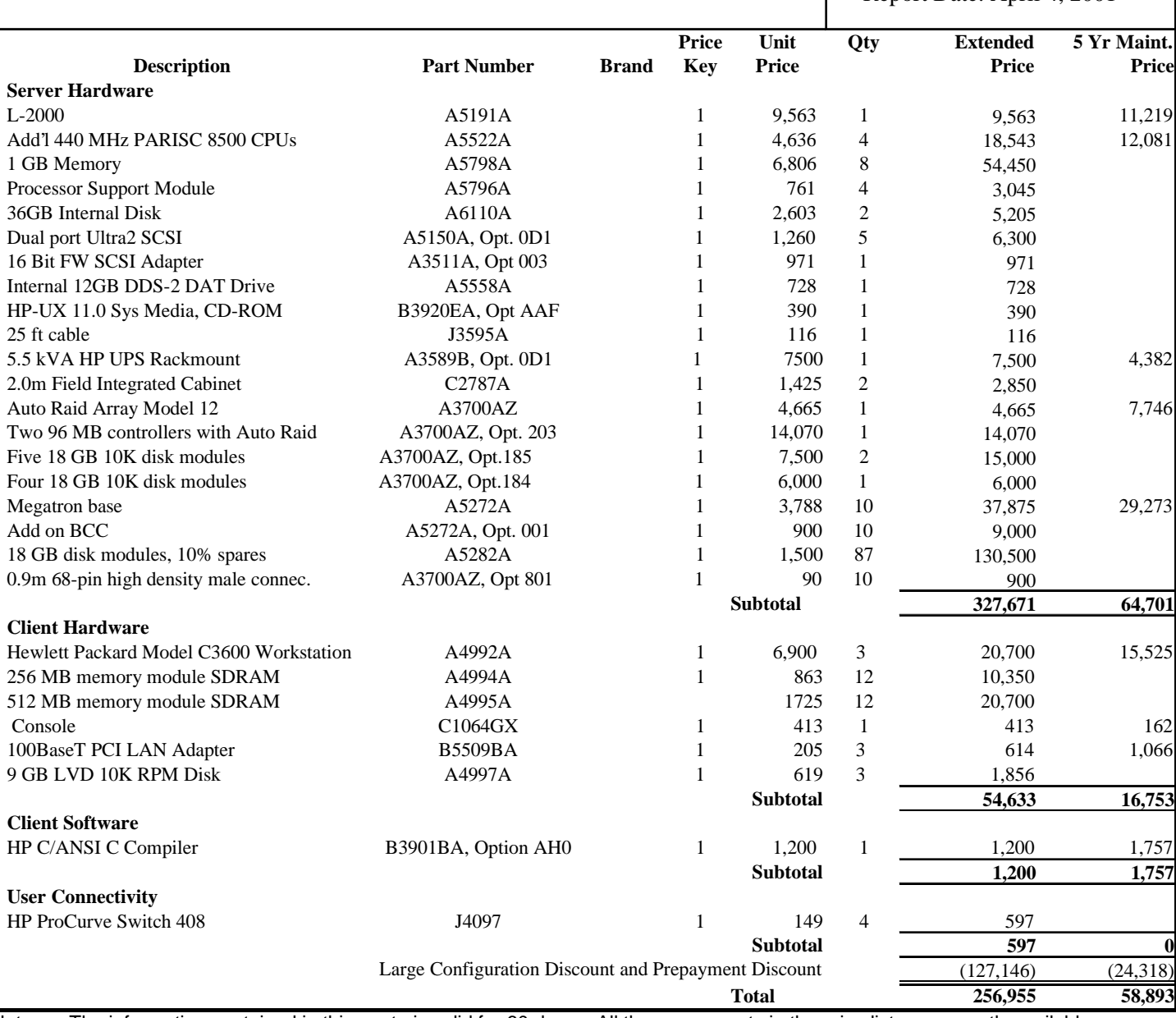

Notes: The information contained in this quote is valid for 60 days. All the components in the price list are currently available. Maintenance support price is for 24 hours, 7 days with 4 hour response time.

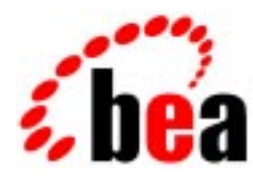

 **The eCommerce Transaction Platform** 

**April 4, 2001** 

**Ms. Lucille Boushey TPC-C Performance Project Manager Hewlett Packard 408 447 7364 408 447 5958 FAX** 

**Dear Ms. Boushey:** 

Per your request I am enclosing the pricing information regarding TUXEDO 6.4 that you requested. This pricing applies to Tuxedo 6.4, 6.5 and 7.1. Please note that Tuxedo 7.1 is our most recent version of Tuxedo. Core functionality services pricing is appropriate for your activities. As per the table below HP PA-RISC systems are classified as either a Tier 1, 2, 3, 4 or 5 systems depending on the performance and CPU capacity of the system. This quote is valid for 90 days from the date of this letter.

# **10.1.1 Tuxedo Core Functionality Services (CFS) Program Product Pricing and Description**

TUX-CFS provides a basic level of middleware support for distributed computing, and is best used by organizations with substantial resources and knowledge for advanced distributed computing implementations.

TUX-CFS prices are server only and are based on the overall performance characteristics of the server and uses the same five tier computer classification as TUXEDO 6.4,6.5 and 7.1. Prices range from \$3,000 for Tier 1 to \$250,000 for Tier 5. Under this pricing option EVERY system running TUX-CFS at the user site must have a TUXEDO license installed and pay the appropriate per server license fees.

**Very Truly Yours,** 

Robert J. Guringer

**Rob Gieringer, Worldwide Pricing Manager** 

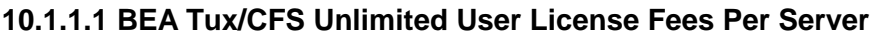

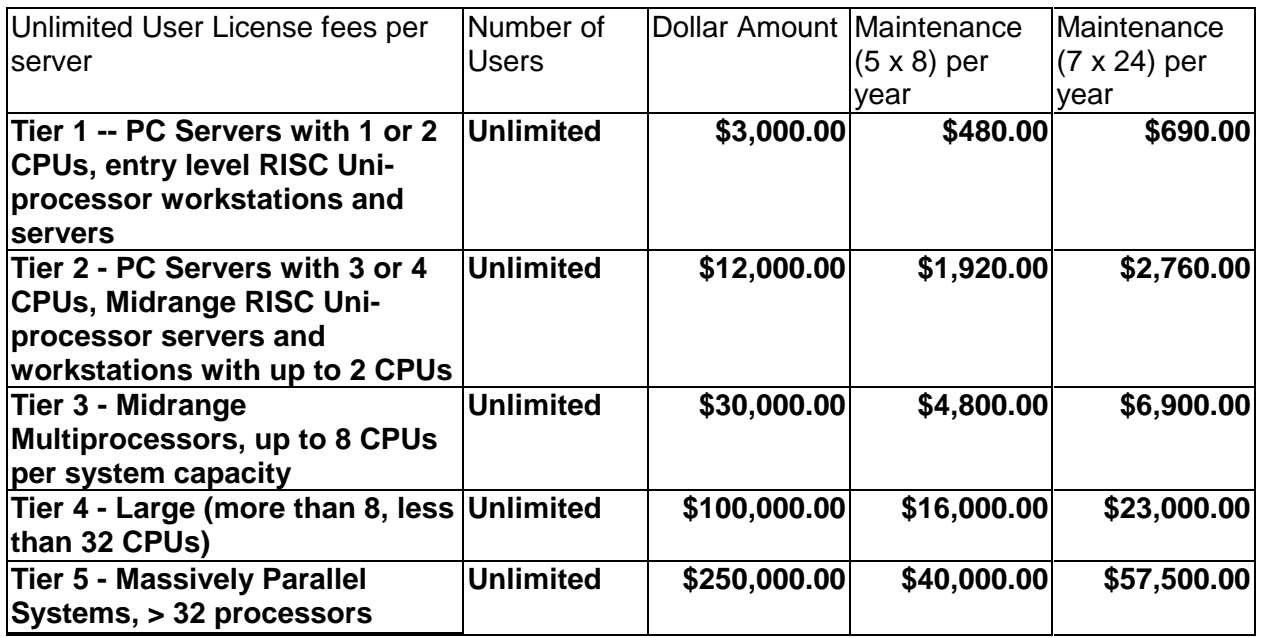

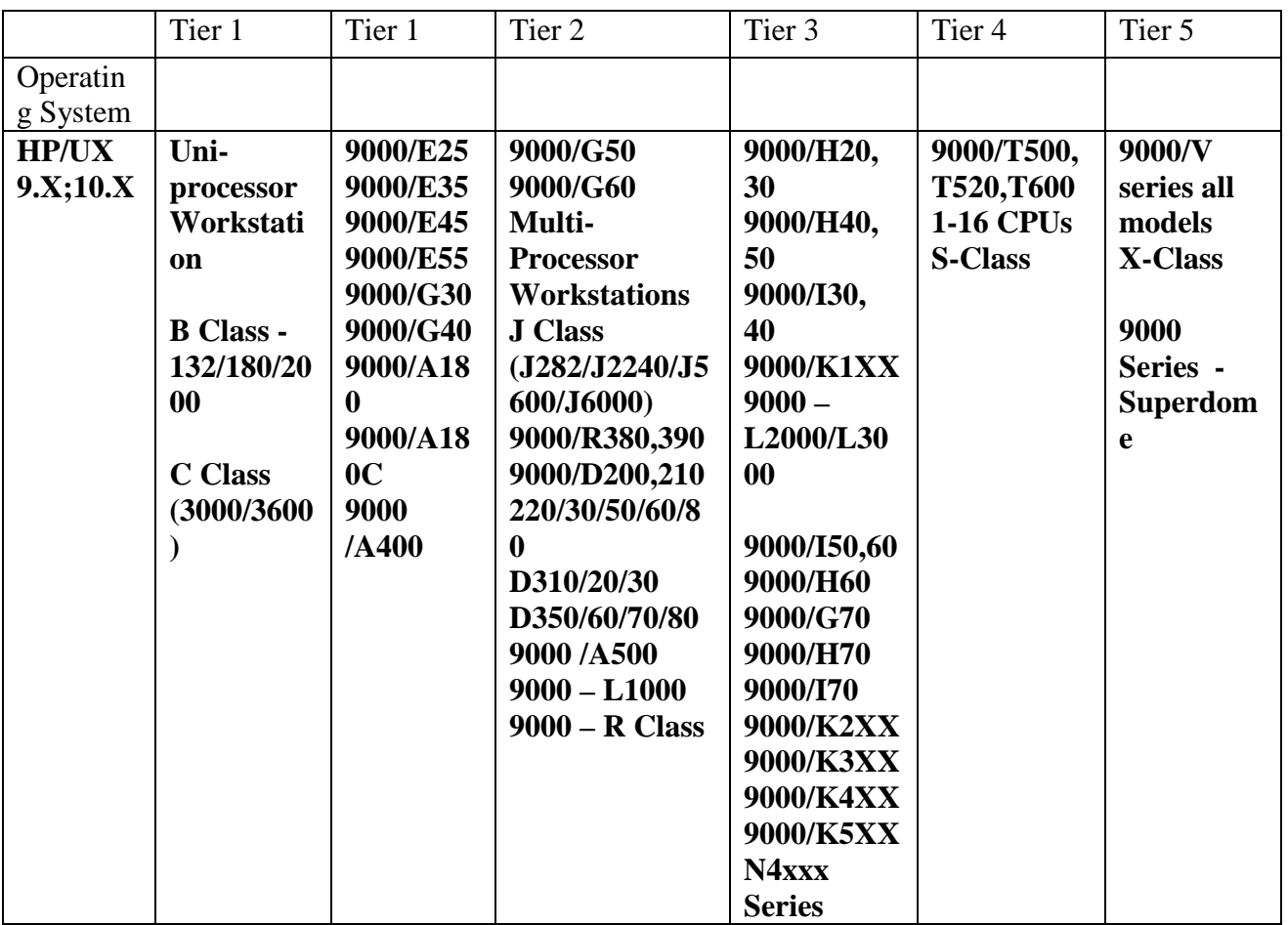
## if Market

## **11 20266 Paseo Robles, Walnut, Ca 91789 Tel: 909-598-0669 Fax: 909-598-0669**

**April 4, 2001** 

Dear Lucille Boushey,

 Thank you for your interesting in our product. The price for 8+1-port 10 Mbps Ethernet Hub is \$20.00 for quantity over 1000 units. The price of \$20.00, FOB from I-Market, is guaranteed for 90 days. In addition, the lead time for shipment of 500 units or more will be 3 ( three ) weeks. The lead time for shipment of 499 units of less will be 1 ( one ) week. ArkPC warrants its products for a period of lifetime from the date of purchase. For your information, the manufacture, Cameo, is ISO 9001 certified.

Please let me know if you need any further information.

Best Regards,

 Thomas I-Market